# **RWC5020A LoRa Tester**

# **Operating Manual**

Version 1.16 (ENG) (RWC5020A FW Version 1.16)

April 2019

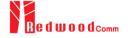

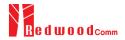

# Contents

| 6  |
|----|
| 7  |
| 7  |
| 7  |
| 8  |
| 9  |
| 10 |
| 12 |
| 13 |
| 13 |
| 14 |
| 15 |
| 16 |
| 18 |
| 19 |
| 19 |
| 19 |
| 20 |
| 20 |
| 21 |
| 21 |
| 21 |
| 22 |
| 23 |
| 23 |
| 23 |
| 24 |
| 24 |
| 25 |
| 26 |
| 26 |
| 27 |
| 28 |
| 31 |
| 31 |
| 31 |
| 32 |
| 33 |
| 34 |
|    |

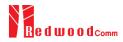

| 3.1.1 Overview                                      | 34 |
|-----------------------------------------------------|----|
| 3.1.2 PROTOCOL Parameters                           | 35 |
| 3.1.3 RF Parameters                                 | 38 |
| 3.2 Activation Procedure for EDT                    | 41 |
| 3.2.1 Overview                                      | 41 |
| 3.2.2 OTAA Procedure                                | 41 |
| 3.2.3 ABP Procedure                                 | 44 |
| 3.3 Usage of Link Analyzer for EDT                  | 47 |
| 3.3.1 Overview                                      | 47 |
| 3.3.2 Test Procedure                                | 47 |
| 3.3.3 Parameters                                    | 48 |
| 3.4 Usage of Power vs. Time for EDT                 | 56 |
| 3.4.1 Overview                                      | 56 |
| 3.4.2 Test Procedure                                | 56 |
| 3.4.3 Parameters                                    | 57 |
| 3.5 Usage of Power vs. Channel for EDT              | 58 |
| 3.5.1 Overview                                      | 58 |
| 3.5.2 Test Procedure                                | 58 |
| 3.5.3 Parameters                                    | 58 |
| 3.6 Usage of Receiver Sensitivity for EDT           | 60 |
| 3.6.1 Overview                                      | 60 |
| 3.6.2 Test Procedure                                | 60 |
| 3.6.3 Parameters                                    | 61 |
| 3.7 Transmission of MAC Commands for EDT            | 63 |
| 3.7.1 Overview                                      | 63 |
| 3.7.2 Test Procedure                                | 63 |
| 3.8 Usage of Link Analyzer for Class B EDT          | 65 |
| 3.8.1 Overview                                      | 65 |
| 3.8.2 Test Procedure                                | 65 |
| 3.9 Parameter Configuration and Basic Setup for GWT | 67 |
| 3.9.1 Overview                                      | 67 |
| 3.9.2 PROTOCOL Parameters                           | 68 |
| 3.9.3 RF Parameters                                 | 71 |
| 3.10 Activation Procedure for GWT                   | 73 |
| 3.10.1 Overview                                     | 73 |
| 3.10.2 OTAA Procedure                               | 73 |
| 3.10.3 ABP Procedure                                | 75 |
| 3.11 Usage of Link Analyzer for GWT                 | 77 |
| 3.11.1 Overview                                     | 77 |
| 3.11.2 Test Procedure                               | 77 |
| 3.11.3 Parameters                                   | 78 |
| 3.12 Usage of Power vs. Time for GWT                | 81 |
| 3.12.1 Overview                                     | 81 |
| 3.12.2 Test Procedure                               | 81 |

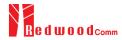

| 3.12.3 Parameters                                               | 82  |
|-----------------------------------------------------------------|-----|
| 3.13 Usage of Power vs. Channel for GWT                         | 83  |
| 3.13.1 Overview                                                 | 83  |
| 3.13.2 Test Procedure                                           | 83  |
| 3.13.3 Parameters                                               | 83  |
| 3.14 Usage of Receiver Sensitivity for GWT                      | 85  |
| 3.14.1 Overview                                                 | 85  |
| 3.14.2 Test Procedure                                           | 85  |
| 3.14.3 Parameters                                               | 86  |
| 3.15 Transmission of MAC Commands for GWT                       | 87  |
| 3.15.1 Overview                                                 | 87  |
| 3.15.2 Test Procedure                                           | 87  |
| 3.16 Usage of Link Analyzer for Class B GWT                     | 89  |
| 3.16.1 Overview                                                 | 89  |
| 3.16.2 Test Procedure                                           | 89  |
| 3.17 Usage of Signal Generator for NST                          | 91  |
| 3.17.1 Overview                                                 | 91  |
| 3.17.2 Test Procedure                                           | 91  |
| 3.17.3 NST_TX Parameters                                        | 91  |
| 3.17.4 PROTOCOL Parameters                                      | 93  |
| 3.17.5 RF Parameters                                            | 94  |
| 3.18 Usage of Signal Analyzer for NST                           | 98  |
| 3.18.1 Overview                                                 | 98  |
| 3.18.2 Test Procedure                                           | 98  |
| 3.18.3 NST_RX Parameters                                        | 98  |
| 3.18.4 PROTOCOL Parameters                                      | 99  |
| 3.18.5 RF Parameters                                            | 100 |
| 3.19 Usage of MFG for NST                                       | 103 |
| 3.19.1 Overview                                                 | 103 |
| 3.19.2 Test Procedure                                           | 103 |
| 3.19.3 NST_MFG Parameters                                       | 104 |
| 3.19.4 PROTOCOL Parameters                                      | 106 |
| 3.19.5 RF Parameters                                            | 107 |
| IV. Remote Control Programming                                  | 109 |
| 4.1 Introduction                                                | 111 |
| 4.1.1 Command Structure                                         | 111 |
| 4.1.2 Command Parameter Types                                   | 112 |
| 4.1.3 Response to Query                                         | 112 |
| 4.2 RS-232C Interface                                           | 112 |
| 4.2.1 Configuration                                             | 113 |
| 4.2.2 Remote Programming Guide Using RS232C on a Windows System | 113 |
| 4.3 Ethernet Interface                                          | 115 |
| 4.3.1 Configuration                                             | 115 |
| 4.4 Command List (for FW V1.12)                                 | 116 |

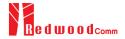

| 4.4.1 Common Commands                  | 116 |
|----------------------------------------|-----|
| 4.4.2 System Commands                  | 116 |
| 4.4.3 Commands for RF Parameters       |     |
| 4.4.4 Commands for PROTOCOL Parameters | 118 |
| 4.4.5 Commands for LINK                | 124 |
| 4.4.6 Commands for POW_TIME & POW_CH   | 131 |
| 4.4.7 Commands for SENSITIVITY         | 134 |
| 4.4.8 Commands for NST                 | 136 |
| 4.4.9 Commands for SYSTEM              | 141 |
| V. Revision History                    | 143 |

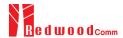

# I. General Information

This chapter covers specifications, key features, warranty, and safety consideration of the Instrument.

- 1.1 Warranty
- 1.2 Safety Considerations
- 1.3 Contact Information
- 1.4 Key Features
- 1.5 Specifications
- 1.6 Initial Inspection
- 1.7 Power Requirement
- 1.8 Operating Environment

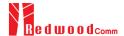

# 1.1 Warranty

RedwoodComm Warrants that this product will be free from defects in materials and workmanship for a period of two(2) years from the date of shipment. During the warranty period, RedwoodComm Company will, at its option, either repair or replace products that prove to be defective.

For warranty service or repair, Customer must notify RedwoodComm of the defect before the expiration of the warranty period and make suitable arrangements for the performance of service. Customer shall be responsible for packaging and shipping the defective product to the service center designated by RedwoodComm. Customer shall prepay shipping charge to RedwoodComm designated service center and RedwoodComm shall pay shipping charge to return the product to customer. Customer is responsible for all shipping charges including freight, taxes, and any other charge if the product is returned for service to RedwoodComm, if customer is located outside of Korea.

#### LIMITATION OF WARRANTY

The foregoing warranty shall not apply to defects resulting from improper or inadequate malignance by buyer, buyer-supplied software or interfacing, unauthorized modification or misuse, accident or abnormal conditions of operation.

RedwoodComm responsibility to repair or replace deductive products is the sole and exclusive remedy provided to the customer for breach of this warranty. RedwoodComm will not be liable for any indirect, special, incidental, or consequential damages irrespective of whether RedwoodComm has advance notice of the possibility of such damages

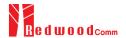

# 1.2 Safety Considerations

Review the following safety precautions to avoid injury and prevent damage to this product or any product connected to it.

# 1.2.1 Injury Precautions

# **Use Proper Power Cord**

To avoid fire hazard, use only the power cord specified for this product.

#### **Avoid Electric Overload**

To avoid electric shock or fire hazard, do not apply a voltage to a terminal that is specified beyond the range.

#### **Ground the Product**

This product is grounded through the grounding conductor of the power cord. In case no ground is available at the power outlet, it is recommended to provide a separate grounding path to the instrument by connecting wire between the instrument ground terminal and an earth ground to avoid electric shock or instrument damage. Before making connections to the input or output terminals of the product, ensure that the product is properly grounded.

#### **Do Not Operate Without Covers**

To avoid electric shock or product damage, do not operate this product with protective covers removed.

### Do Not Operate in Wet/Damp Conditions

To avoid injury or fire hazard, do not operate this product in wet or damp conditions.

Do not use in a manner not specified by the manufacturer

# 1.2.2 Product Damage Precautions

#### **Use Proper Power Source**

Do not operate this product from a power source that applies more than the voltage specified. Main supply voltage fluctuations do not to exceed  $\pm$  10% of the nominal voltage.

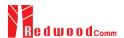

### **Provided Proper Ventilation**

To prevent product overheating, provide proper ventilation.

### **Do Not Operate With Suspected Failures**

If you there is damage to this product, have it inspected by qualified service personnel.

#### **Environmental Conditions**

Refrain from using this equipment in a place subject to much vibration, direct sunlight, outdoor and where the flat is not level. Also, do not use it where the ambient temperature is outside 5 °C to 40 °C, and altitude is more than 2000m. The maximum relative humidity is 80% for temperatures up to 31 °C decreasing linearity to 50% relative humidity at 40 °C. Over voltage Installation Category II for mains supply. Pollution Degree 2.

# 1.2.3 Safety Symbols and Terms

These terms may appear in this manual

WARNING: Warning statements identify conditions or practices that could result in injury or loss of life.

**CAUTION**: Caution statements identify conditions or practices that could result in damage to this product or other property.

Symbols on the Product: The following symbols may appear on the product

Close Open ATTENTION Indicates earth (ground) terminal

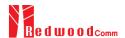

# 1.3 Contact Information

The contact information of RedwoodComm Headquarters is as follows:

Telephone: +82-70-7727-7011

Technical Support: <a href="mailto:support@redwoodcomm.com">support@redwoodcomm.com</a>

Homepage: <a href="http://www.redwoodcomm.com">http://www.redwoodcomm.com</a>

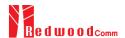

# 1.4 Key Features

# **General Descriptions**

RWC5020A is a compact all-in-one tester, providing a perfect solution for test and measurement of LoRaWAN technology, which is fully suitable for R&D, QC, and Manufacturers. It provides various test functions that can be performed in signaling mode, e.g. including activation procedures, as well as non-signaling mode. Automated PC software will help users test and debug their devices by performing pre-certification tests, as specified by LoRa Alliance.

# **Key Features**

# **3 Operational Modes**

- End Device Test
  - Testing an End Device by operating as a Gateway
- Gateway Test
  - Testing a Gateway by operating as an End Device
- Non-signaling Test
  - Generating LoRa frames or continuous waveform

# **Protocol Functional Tests**

- LoRaWAN<sup>TM</sup> Compatibility
  - Supporting Class A/B/C for V1.0.2, V1.0.3 and V1.1
  - Supported Regions: EU 868, EU 433, US 915, AU 915, CN 470, KR 920, AS 923, IN 865,
     RU 864
- Link Analyzer
  - Analysis of Protocol messages and parameters
  - Transmission of any type of MAC commands
- Certification Tests (End Device only)
  - LoRaWAN<sup>™</sup> Certification: EU V1.5, US V1.3, AS V1.1, KR V1.2, IN1.0
    - \* Supporting up to eight 125kHz CHs and one 500kHz CH simultaneously
  - Operator Certification

### **RF Performance Tests**

- End Device Test
  - Receiver Sensitivity Test w.r.t. DR (DR0 ~ DR7) or Downlink Slot (RX1 and RX2 Window)

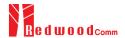

- TX Power Measurement w.r.t. DR (DR0 ~ DR7) or RF channel (up to 8 channels)
- Gateway Test
  - Receiver Sensitivity Test w.r.t. DR (DR0 ~ DR7)
  - TX Power Measurement w.r.t. DR (DR0 ~ DR7) or RF channel (up to 8+1 channels)
- Manufacturing Tests
  - RX Test: Receiver Sensitivity Test with known test pattern of LoRa frames
  - TX Test: Power Measurement

# **PC Software**

- LoRaWAN Precertification Tests (EDT)
- RF Performance Tests (EDT, GWT, NST)

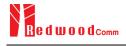

# 1.5 Specifications

# **Frequency**

Range: 400MHz ~ 510MHz, 862MHz ~ 960MHz

Resolution: 100Hz

Accuracy: ±1ppm/year @ operating temperature

# **Output Level**

Range: -10dBm ~ -150dBm

Resolution: 0.5dB
 Accuracy: ±1dB
 Impedance: 50Ω

# **Input Level**

Range: +30dBm ~ -50dBmMeasurement Accuracy: ±1dB

### **VSWR**

Better than 1:1.5

# **Frequency Reference**

Internal Reference & Stability: 10 MHz, ±1ppm/year @ operating temperature

External Reference: 10MHz (0dBm ~ +20dBm MAX)

# **Remote Programming Ports**

RJ45 (Ethernet)

RS-232C

# <u>Miscellaneous</u>

Operating temperature: 5 ~ 40°C

Line Voltage: 100 to 240 VAC, 50/60HzDimension: 250(w) x 110(h) x 348(d) mm

Weight: 5kg

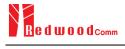

# 1.6 Initial Inspection

After the delivery of the product, damage to its exterior that may occur during the shipping process should be inspected, then it should be carefully checked that all accessories are included as listed in the following table:

| NO. | Item Code     | Item                          | Specifications | Q'ty |
|-----|---------------|-------------------------------|----------------|------|
| 1   | C5020A-00     | RWC5020A LoRa Tester          |                | 1    |
| 2   | 5020A00-8001  | PC program & Manual           |                | 1    |
| 3   | 6000-0001-001 | RG58, BNC(M) to BNC(M)        | L:1m           | 1    |
| 4   | 6016-0001-001 | MF405, SMA(M) to SMA(M) Cable | L:0.5m         | 1    |
| 5   | 6211-0002-001 | SMA(F) to N(M) Adaptor        |                | 1    |
| 6   | 6210-0003-001 | SMA(F) to RP-SMA(M) Adapter   |                | 1    |
| 7   | 6500-0001-001 | Linear Antenna                |                | 1    |
| 8   | 6112-0001-001 | RJ45 Cross LAN Cable          | 2m             | 1    |
| 9   | 6115-0001-001 | RS-232C, Data Cable           | 1.8m           | 1    |
| 10  | 6114-00XX-001 | Power Cord                    |                | 1    |

**WARNING**: If any damage to interior or exterior of the product is found, please stop using immediately for safety and contact to the technical support.

# 1.7 Power Requirement

| Items             | Specifications    |
|-------------------|-------------------|
| Input Voltage     | 100 VAC - 240 VAC |
| Input Current     | 1.2A              |
| Frequency         | 50/60 Hz          |
| Power Consumption | < 40 watt         |

**CAUTION**: If AC power is beyond the range of operation, the equipment may malfunction or could be permanently damaged. Main supply voltage fluctuations should be not to exceed  $\pm 10\%$  of the nominal voltage.

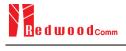

# 1.8 Operating Environment

Refrain from using this equipment in a place subject to much vibration, direct sunlight, outdoor and where the flat is not level. Also, do not use it where the ambient temperature is outside 5 °C to 40 °C, and altitude is more than 2000m.

The maximum relative humidity is 80% for temperatures up to 31 °C decreasing linearity to 50% relative humidity at 40 °C. Over voltage Installation Category II for main supply. Pollution Degree 2.

The storage temperature range for this equipment is -20 °C to 70 °C. When this equipment is not used for a long period of time, store it in a dry place away from direct sunlight, covered with vinyl or placed in a cardboard box.

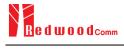

# **II. Basic Operation**

This section describes the basic concepts and details of operating RWC5020A LoRa Tester. Understanding the basic concept of your RWC5020A may help you use it effectively.

- 2.1 Front Panel View
- 2.2 Rear Panel View
- 2.3 Common Operation
- 2.4 Menu Structure
- 2.5 Display Screen
- 2.6 Ethernet IP Setup
- 2.7 Firmware Upgrade
- 2.8 Save/Recall

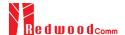

# 2.1 Front Panel View

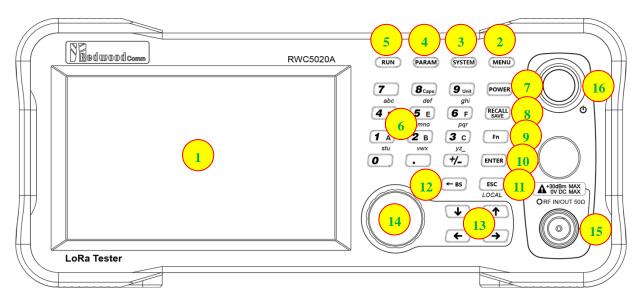

Fig 2.1 RWC5020A Front Panel View

| NO | Items                                                                 | Names and Descriptions                                                          |
|----|-----------------------------------------------------------------------|---------------------------------------------------------------------------------|
| 1  |                                                                       | 5-inch LCD Display                                                              |
| 2  | MENU                                                                  | Main Menu selection key                                                         |
| 3  | SYSTEM                                                                | System Setup key                                                                |
| 4  | PARAM                                                                 | Parameter Setup key                                                             |
| 5  | RUN                                                                   | RUN / STOP key                                                                  |
| 6  | 7 8 caps 9 unit ghi 4 D 5 E 6 F pqr 1 A 2 B 3 C yz_ stu vwx yz_ 0 +/- | Number and letter input keys,<br>Float point input key,<br>Minus sign input key |

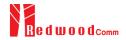

| 7  | POWER                                                                                                    | Shortcut key for output power setting                                                                |
|----|----------------------------------------------------------------------------------------------------|----------------------------------------------------------------------------------------------------|
| 8  | RECALL                                                                                                    | Shortcut key for recall or save of system and parameter setup                                        |
| 9  | Fn                                                                                                    | Functional key for a secondary key input                                                             |
| 10 | ENTER                                                                                                    | Data input completion, Input mode switching                                                          |
| 11 | ESC<br>LOCAL                                                                                                    | Input cancel, Popup window release,<br>Return to the previous state,<br>LOCAL mode switching (LOCAL) |
| 12 | <b>←</b> BS                                                                                                    | Key to delete the previous character                                                                 |
| 13 | <ul><li>↓ ↑</li><li>← →</li></ul>                                                                                                    | Cursor move,<br>Tap switching,<br>Cursor mode switching                                              |
| 14 |                                                                                                    | Rotary Knob: Cursor move,<br>value changing<br>Push: same as "ENTER"                                 |
| 15 | A *30dBm MAX<br>OV DC MAX<br>ORF IN/OUT 50Ω                                                                                                    | RF IN/OUT Connectors                                                                                 |
| 16 | € Control of the control of the con | Power Switch                                                                                         |

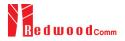

# 2.2 Rear Panel View

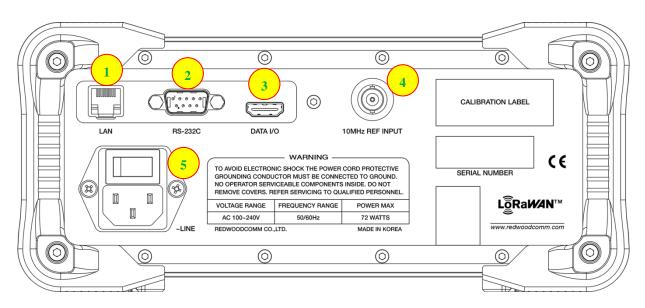

Fig 2.2 RWC5020A Rear Panel View

| NO | Items           | Names and Descriptions                        |
|----|-----------------|-----------------------------------------------|
| 1  | LAN             | Ethernet Interface                            |
| 2  | RS-232C         | RS-232C Interface                             |
| 3  | DATA I/O        | Sync Data I/O between RedwoodComm instruments |
| 4  | 10MHz REF INPUT | 10MHz External Reference Signal input         |
| 5  | -LINE           | 100~240VAC Power Input                        |

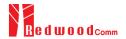

# 2.3 Common Operation

# 2.3.1 Main Menu Selection

RWC5020A LoRa Tester has a tree type menu structure and 3 Main Menus. Pressing key pops up the Main Menu selection screen and each Main Menu can be selected by pressing a direct number key (1, 2, or 3) or rotating the rotary knob and pressing key. The following figure shows the Main Menu selection screen.

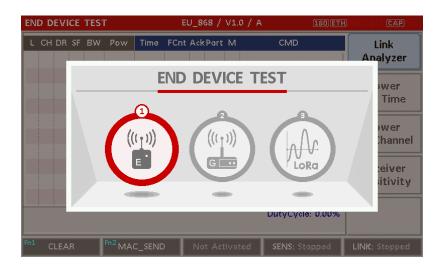

Fig 2.3 Main Menu Selection Screen

| Main Menu             | Descriptions                                                                                                    |
|-----------------------|----------------------------------------------------------------------------------------------------|
| END DEVICE<br>TEST    | This is a menu for testing End Device; RWC5020A acts as the reference Gateway/<br>Server to communicate with End Device Under Test, while analyzing protocol<br>messages and measuring the signal quality and performance of DUT. |
| GATEWAY<br>TEST       | This is a menu for testing Gateway; RWC5020A acts as the reference End Device to communicate with Gateway Under Test, while analyzing protocol messages and measuring the signal quality and performance of DUT.                  |
| NON-SIGNALING<br>TEST | This is a menu for generating a continuous waveform signal or a LoRa test frame and measuring the power of DUT signal.                                                                                                    |

# 2.3.2 Sub Menu Selection

Each main menu has its own Sub Menu as displayed on the right side of the screen. Each Sub Menu can be selected by rotating the rotary knob and pressing key. The following figure shows the example of the Sub Menu selection.

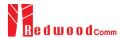

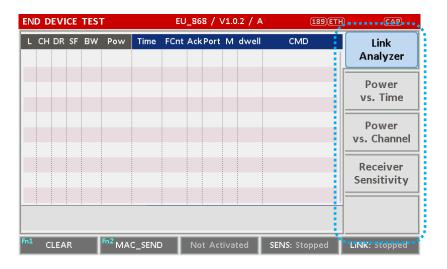

Fig 2.4 Sub-Menu Selection Screen (blue colored box)

# 2.3.3 Parameter Setup

Pressing Parameter set of the current Sub Menu, and the second and the third taps are common sets of protocol and RF parameters respectively. The following figure shows the example of the parameter configuration screen.

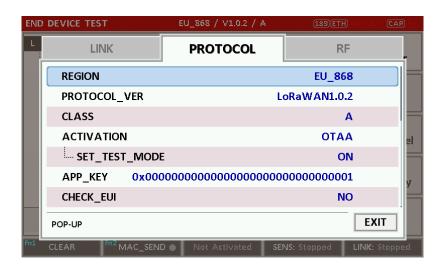

Fig 2.5 Parameter Configuration Screen

# 2.3.4 System Setup

Pressing System key pops up the system configuration screen. The SETUP tap is a parameter set of the system configuration. The following figure shows the system configuration screen.

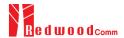

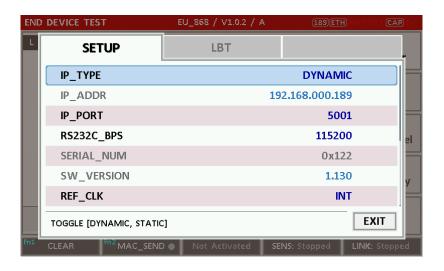

Fig 2.6 System Configuration Screen

# 2.3.5 Rotary Knob

The rotary knob moves the cursor to every field on the screen that can be changed. By positioning the cursor in front of a field and pressing the knob to select that field, you can alter that field's setting.

# 2.3.6 Data Input and Modification

- 1. Move the cursor to the desired input field using rotary knob or arrow keys.
- 2. Push rotary knob or key for data input mode. The cursor indicates data input position. If there are only two alternatives, push the rotary knob or key to toggle the data. In case of pop-up men rotate the rotary knob to choose.
- 3. Push Rotary knob to enter data and then the new data is entered.
- 4. While entering the data, if you press or key, the input data shall be cancelled or deleted respectively.

# 2.3.7 Edit String

- 1. To edit the string, move cursor to the Label parameter and set it to input mode by pushing the rotary knob or key key then input cursor will be placed at the last of string. Press the number keys repeatedly, then the numbers and characters are displayed repeatedly.
- 2. When desired number or character is displayed, please wait until the cursor is moved to next position.

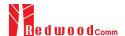

# 2.4 Menu Structure

RWC5020A has a tree type menu structure as the following figure. There are 3 Main Menus and each Main Menu has  $2 \sim 4$  Sub Menus.

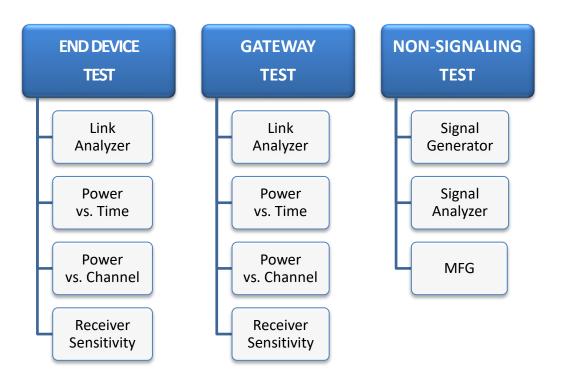

Fig 2.7 RWC5020A Menu Structure

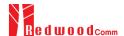

# 2.5 Display Screen

# 2.5.1 Title Bar

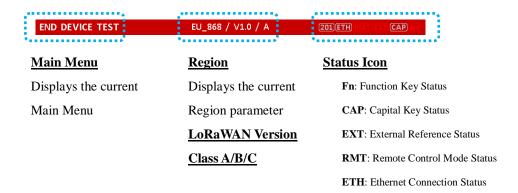

Fig 2.8 Title Bar

# 2.5.2 Parameter Configuration Screen

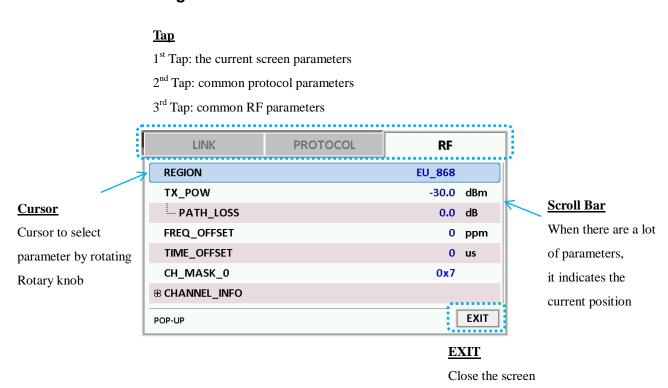

Fig 2.9 Parameter Configuration Screen

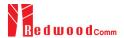

# 2.5.3 System Configuration Screen

#### Tap 1st Tap: the system parameters and information **SETUP** LBT IP\_TYPE **DYNAMIC** IP\_ADDR 192,168,000,180 IP\_PORT 5001 RS232C\_BPS 115200 SERIAL NUM SW\_VERSION 1.120 REF\_CLK INT **EXIT**

Fig 2.10 System Configuration Screen

# 2.5.4 Link Analyzer Screen

### LINK Message Window

TOGGLE

L: Uplink/Downlink Time: Time between consecutive frames FCnt: FCnt value CH: Channel Number Del: RxDelay value DR: Data Rate Adr: ADR flag Ack: ACK flag SF: Spreading Factor B: Class B flag Port: FPort value BW: Bandwidth M: Type (Confirmed/Unconfirmed) Pow: Measured power FP: FPending flag AAR: ADRACKReq flag

CMD: Command Name

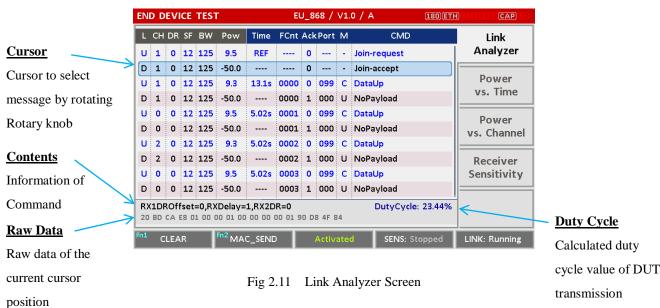

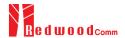

### **CLEAR**

Pushing 'CLEAR' or pressing will clear all messages on the Link Analyzer screen and also clear all measured power data in Power vs. Time and Power vs. Channel screens.

# MAC\_SEND

Pushing 'MAC\_SEND' or pressing will force RWC5020A to send the selected MAC command to DUT at its next TX period, where the MAC command can be selected in the parameter configuration screen.

### **LINK**

It represents the status of communication link between DUT and RWC5020A; Running or Stopped. Pushing Run key changes the link status in Link Analyzer, Power vs. Time or Power vs. Channel screen.

### **SENS**

It represents the status of the Receiver Sensitivity test of DUT; Running or Stopped. Pushing key changes the sensitivity status in Receiver Sensitivity screen.

### 2.5.5 Power vs. Time Screen

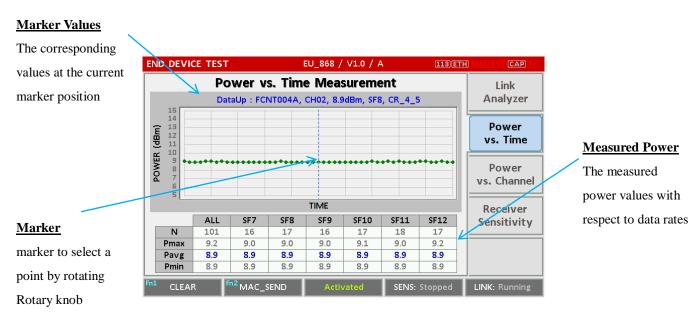

Fig 2.12 Power vs. Time Screen

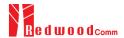

### 2.5.6 Power vs. Channel Screen

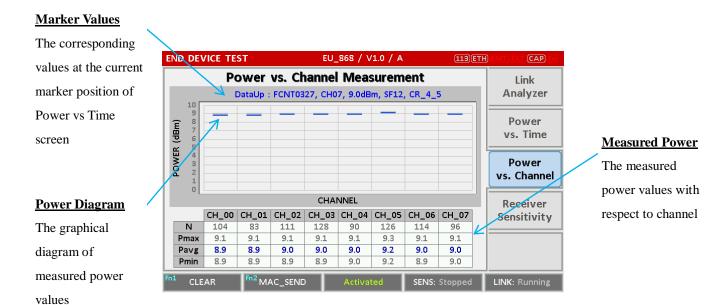

Fig 2.13 Power vs. Channel Screen

# 2.5.7 Receiver Sensitivity Screen

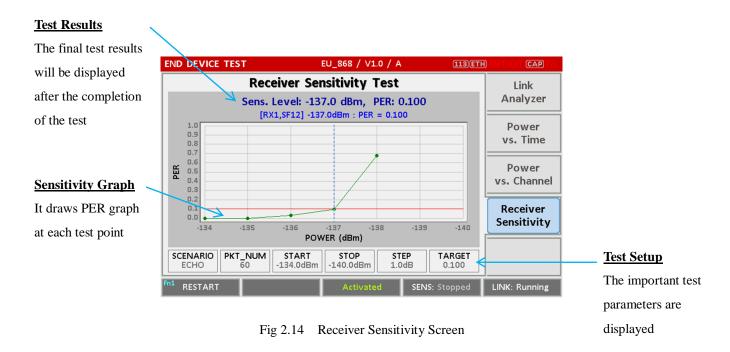

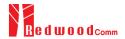

# 2.6 Ethernet IP Setup

IP configuration can be done by "IP\_TYPE" and "IP\_ADDR" in the system configuration screen.

"IP\_TYPE" parameter can be set to DYNAMIC or STATIC; DYNAMIC means that IP address may be obtained from the DHCP server automatically, and this configuration is recommended for RJ45 connection to a network hub. STATIC means that IP address should be configured manually by users, and this configuration is recommended for direct connection between RWC5020A and a remote PC using a crossover cable.

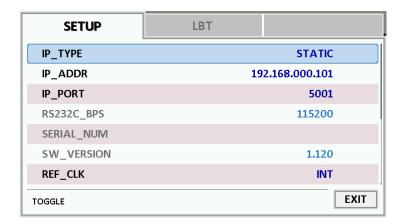

Fig 2.15 Example of STATIC IP

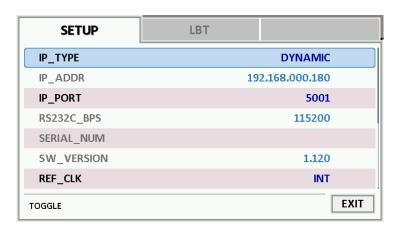

Fig 2.16 Example of DYNAMIC IP

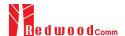

# 2.7 Firmware Upgrade

As RWC5020A adapted Flash Memory, it is available to upgrade easily by using a remote PC without changing the hardware. For upgrading, 'RWC\_Upgrader' program shall be used, which is provided together when the product is purchased or available to download the upgrade package including itself and the upgrade binary files from RedwoodComm Website (<a href="http://www.redwoodcomm.com">http://www.redwoodcomm.com</a>). The information for upgrading shall be kept in providing to the user via email or website.

# **Normal Firmware Upgrade Procedure**

- 1) Set up Ethernet connection between RWC5020A and a remote PC, using a RJ45 cable for normal connection to network hub or using a crossover cable for direct connection between them.
- 2) In case of direct connection using a crossover cable, IP configuration of a remote PC should be done manually as the following figure. The IP address of a remote PC shall be put with same as that of RWC5020A except the last number.

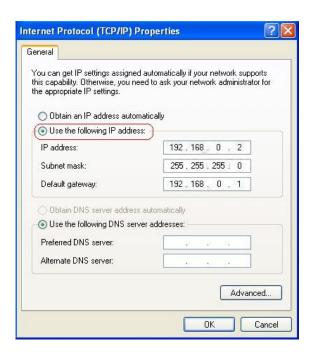

Fig 2.17 IP configuration of a remote PC

*CAUTION*: For reliable upgrade, it is recommended to disable all other networks (e.g. WiFi, Virtual Machine) than Ethernet network in 'Change Adapter Settings' of a remote PC.

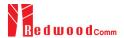

- 3) After downloading upgrade files from RedwoodComm website, execute an application program for upgrading.
- 4) Set up IP address in the application program, and follow the instructions of the program.
- During upgrading, RWC5020A may show the progressing information on its screen as the following figure.

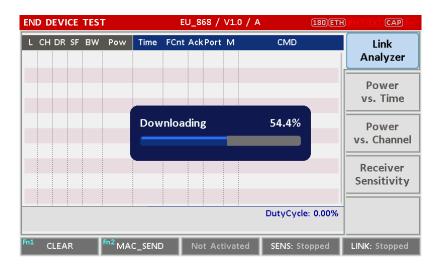

Fig 2.18 Firmware Upgrade Screen

 After upgrading completed, reboot RWC5020A and check the software version in the system configuration screen.

*CAUTION*: If upgrading fails, turn on RWC5020A in Emergency Upgrade Mode and upgrade firmware again. Refer to "Emergency Firmware Upgrade Procedure".

# **Emergency Firmware Upgrade Procedure**

If Normal Firmware Upgrade Procedure fails during upgrading, the internal memory may be damaged.
 In this case, RWC5020A may not boot correctly. Then RWC5020A must be upgraded in Emergency Upgrade Mode.

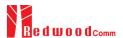

- 2) Turn off RWC5020A. While keeping RUN key pressed, turn on RWC5020A. Then RWC5020A will boot in Emergency Upgrade Mode as the following figure.
- 3) Make direct connection between a remote PC and RWC5020A using a crossover cable and wait until IP address of RWC5020A will be displayed on the screen.
- 4) Follow the steps 3) to 6) of Normal Firmware Upgrade Procedure.

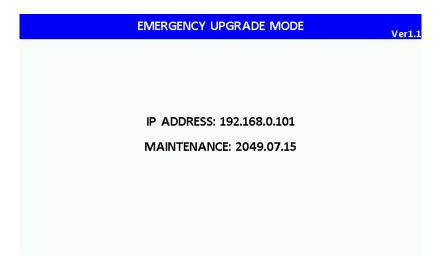

Fig 2.19 RWC5020A Boot Screen of Emergency Upgrade Mode

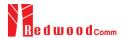

# 2.8 Save/Recall

The SAVE and RECALL functions allow you to store different instrument setups and retrieve them later. By saving test setups, you can save time by eliminating the task of re-configuring the instrument. The instrument supports up to 10 save/recall sets.

### 2.8.1 Save Method

Make any changes to the instrument that you want to SAVE in a memory. Then press + RECALL key to execute SAVE pop-up screen as the following figure. Select SAVE buffer number and press key.

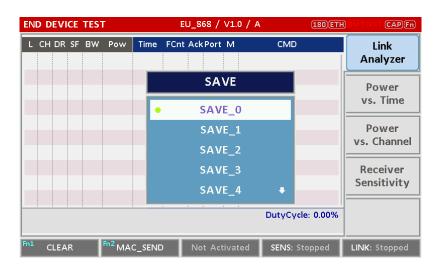

Fig 2.20 Screen of Parameter Configuration SAVE

# 2.8.2 Recall Method

Then press key to execute RECALL pop-up screen as following figure. Select RECALL buffer number and press key. The first RECALL buffer is RESET. If you select it, the instrument will be reset, i.e., factory reset.

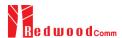

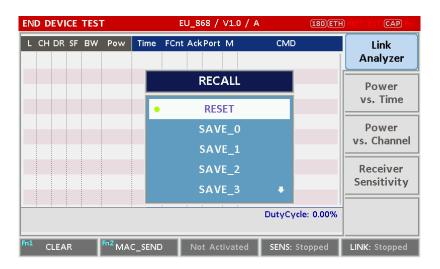

Fig 2.21 Screen of Parameter Configuration RECALL

# 2.8.3 Selection of Boot Configuration

When restarting the system, one of saved configuration will be retrieved. To define saved configuration for booting, press key and modify BOOT\_BY to desired RECALL buffer number on the system configuration screen.

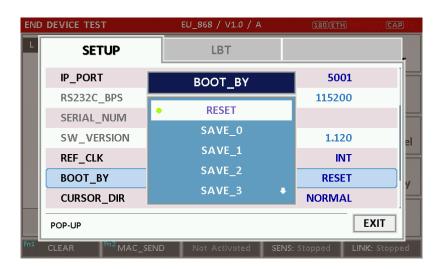

Fig 2.22 Screen of Configuration Setup for Boot

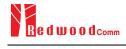

# **III. Functional Operation**

This section describes the basic concepts and details of operating RWC5020A LoRa Tester. Understanding the basic concept of your RWC5020A may help you use it effectively.

- 3.1 Parameter Configuration and Basic Setup for EDT
- 3.2 Activation Procedure for EDT
- 3.3 Usage of Link Analyzer for EDT
- 3.4 Usage of Power vs. Time for EDT
- 3.5 Usage of Power vs. Channel for EDT
- 3.6 Usage of Receiver Sensitivity for EDT
- 3.7 Transmission of MAC Commands for EDT
- 3.8 Usage of Link Analyzer for Class B EDT
- 3.9 Parameter Configuration and Basic Setup for GWT
- 3.10 Activation Procedure for GWT
- 3.11 Usage of Link Analyzer for GWT
- 3.12 Usage of Power vs. Time for GWT
- 3.13 Usage of Power vs. Channel for GWT
- 3.14 Usage of Receiver Sensitivity for GWT
- 3.15 Transmission of MAC Commands for GWT
- 3.16 Usage of Link Analyzer for Class B GWT
- 3.17 Usage of Signal Generator for NST
- 3.18 Usage of Signal Analyzer for NST
- 3.19 Usage of MFG for NST

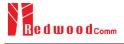

# 3.1 Parameter Configuration and Basic Setup for EDT

# 3.1.1 Overview

To create a link with an End Device and measure its performances, various protocol parameters as well as RF parameters should be configured in advance for users' purposes. This configuration is done in the parameter configuration screen as the following figure. Refer to 3.1.2 and 3.1.3 for descriptions of parameters.

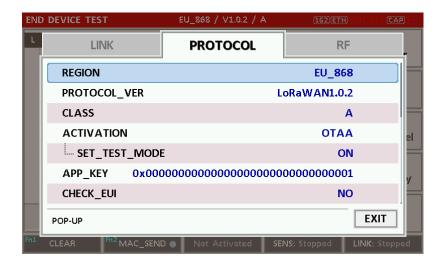

Fig 3.1 EDT Parameter Configuration Screen - PROTOCOL

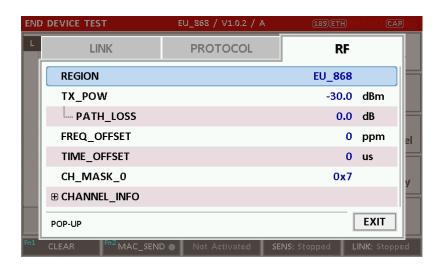

Fig 3.2 EDT Parameter Configuration Screen - RF

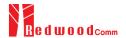

### 3.1.2 PROTOCOL Parameters

# **REGION**

RWC5020A supports various regions [EU 868, EU 433, US 915, AU 915, CN 470, KR 920, AS 923, IN 865, RU 864]. Using this parameter, user could select the region to test.

# **OPERATOR**

This parameter determines whether to enable LoRa operator-specific procedures and parameters. It is only applicable to South Korea (SKT) and China (ICA, CLAA) in the current version of firmware.

# PROTOCOL VER

This parameter defines the version of LoRaWAN protocol to be emulated by RWC5020A.

# **CLASS**

There are three different classes in LoRa device. Class A is Bi-directional End Devices, Class B is Bi-directional End Devices with scheduled receive slots, and Class C is Bi-directional End Devices with maximal receive slots. This parameter defines the class mode of RWC5020A.

# **ACTIVIATION**

LoRaWAN defines two types of Activation procedures (OTAA, ABP). This parameter defines the activation mode of RWC5020A.

# **APP KEY**

The APP\_KEY is an AES-128 root key specific to the End Device. Whenever an End Device joins a network via over-the-air activation, the APP\_KEY is used to derive the session keys NwkSKey and AppSKey specific for that End Device to encrypt and verify network communication and application data. This parameter must be set to the same value as the APP\_KEY on DUT.

# **CHECK\_EUI**

This parameter decides whether or not to compare DEV\_EUI and APP\_EUI during activation. If this parameter is ON, RWC5020A (Gateway/Server) compares DEV\_EUI and APP\_EUI and accepts only if the value is equal to the same.

# **DEV\_EUI**

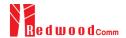

The DEV\_EUI is a globally unique End Device identifier. The DEV\_EUI is stored in the End Device before the activation procedure is executed. If the CHECK\_EUI is ON, this parameter must be set as the same value stored on the DUT.

## APP\_EUI

The APP\_EUI is a global application ID in IEEE EUI64 address space that uniquely identifies the entity able to process the Join-request frame. The APP\_EUI is stored in the End Device before the activation procedure is executed. If the CHECK\_EUI is ON, this parameter must be set as the same value stored on the DUT.

#### **DEV ADDR**

During the activation, the gateway assigns DEV\_ADDR value to the End Device. If activation mode is ABP, this parameter must be set as the same value stored on the DUT. If activation mode is OTAA, this parameter value is used to generate Join-accept message.

# **APPS KEY**

APPS\_KEY is used to encrypt and verify application data between Gateway and End Device. This value is derived from APP\_KEY during OTAA. If activation mode is ABP, this parameter must be set as the same value stored on the DUT.

#### **NWKS KEY**

NWKS\_KEY is used to encrypt and verify network data between Gateway and End Device. This value is derived from APP\_KEY during OTAA. If activation mode is ABP, this parameter must be set as the same value stored on the DUT.

## **UPDATE FCNT**

This parameter determines the initial value of FCNT before activation procedure and also updates FCNT values after activation.

#### **ADR**

LoRa network allows the End Devices to individually use any of the possible data rates. This feature is used by the LoRaWAN to adapt and optimize the data rate of static End Devices. This is referred to as Adaptive Data Rate (ADR) and when this is enabled the network will be optimized to use the fastest data rate possible.

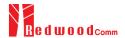

#### **DOWNLINK\_SLOT**

When RWC5020A emulates Gateway/Server mode (EDT), it could respond to the uplink frame by downlink frame using RX1 window or RX2 window. Using this parameter, users can select RX window for testing the DUT.

#### NET\_ID

The NET\_ID is a network identifier to uniquely identify the network. This parameter value is used to generate Join-accept message.

#### RX1 DR OFFSET

This parameter sets the offset between the uplink data rate and the downlink data rate used to communicate with the End Device on the first reception slot (RX1). This parameter value is used to generate Join-accept message.

#### RX2 DR

This parameter defines the data rate of a downlink using the second receive window. This parameter value is used to generate Join-accept message.

#### RECEIVE DELAY

The first receive window RX1 opens RECEIVE\_DELAY seconds after the end of the uplink modulation. This parameter value is used to generate Join-accept message.

#### **LINK MARGIN**

This parameter is an 8-bit unsigned integer in the range of 0~254 indicating the link margin in dB of the last successfully received *LinkCheckReq* command. This parameter value is used to generate *LinkCheckAns* command.

## **GATEWAY\_CNT**

This parameter is the number of gateways that successfully received the last *LinkCheckReq*. This parameter value is used to generate *LinkCheckAns* command.

## **YEAR**

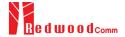

This parameter indicates the year of RWC5020A time information. This parameter is used to generate *DeviceTimeAns* command and Beacon.

## **MONTH**

This parameter indicates the month of RWC5020A time information. This parameter is used to generate *DeviceTimeAns* command and Beacon.

#### DAY

This parameter indicates the day of RWC5020A time information. This parameter is used to generate DeviceTimeAns command and Beacon.

#### **HOUR**

This parameter indicates the hour of RWC5020A time information. This parameter is used to generate *DeviceTimeAns* command and Beacon.

#### **MINUTE**

This parameter indicates the minute of RWC5020A time information. This parameter is used to generate *DeviceTimeAns* command and Beacon.

#### **SECOND**

This parameter indicates the second of RWC5020A time information. This parameter is used to generate *DeviceTimeAns* command and Beacon.

#### **NETWORK**

This parameter indicates the type of LoRa network, in other words the synchronization word to be used in LoRa modulation.

#### 3.1.3 RF Parameters

#### TX\_POW

This parameter defines the output power of RWC5020A in dBm.

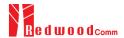

#### PATH\_LOSS

User can set the path loss between RF port of RWC5020A and DUT RF port. RWC5020A's real output power will be increased by this value to compensate path loss.

#### FREQ\_OFFSET

This parameter defines the frequency offset value in ppm.

## TIME OFFSET

This parameter defines the time offset value in us.

#### CH MASK 0

This parameter defines the mask of channels to be used for LoRa communication, which is applicable only to regions of EU\_868, EU\_433, KR\_920, AS\_923, IN\_865, and RU\_865.

## **CH GROUP**

This parameter defines the mask of the channels to be used for LoRa communication, which is applicable only to regions of US\_915, AU\_915, and CN\_470.

## **RX2 FREQ**

This parameter defines the frequency of a downlink using the second receive window (read only).

## RX2 DR

This parameter defines the data rate of a downlink using the second receive window (read only).

# DL\_CH\_00 ~ DL\_CH\_07

This parameter defines real channel frequency of each downlink channel index.

## UL\_CH\_00 ~ UL\_CH\_07

This parameter defines real channel frequency of each uplink channel index.

## UL\_CH\_64 ~ UL\_CH\_71

This parameter defines real channel frequency of each 500kHz uplink channel index.

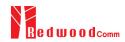

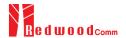

# 3.2 Activation Procedure for EDT

#### 3.2.1 Overview

RWC5020A supports both ways of activation of an End Device; Over The Air Activation (OTAA) and Activation By Personalization (ABP). This section describes how to configure parameters for OTAA and ABP respectively.

## 3.2.2 OTAA Procedure

1. [Parameter Window]

Press PARAM key to open the parameter configuration screen and select PROTOCOL tap to configure MAC protocol parameters.

2. [Region]

Set REGION parameter as needed.

3. [Protocol Version]

Set PROTOCOL\_VER to LoRaWAN1.0.2, LoRaWAN1.0.3 or LoRaWAN1.1.

4. [Activation Parameters]

For LoRaWAN V1.0.2 or V1.0.3,

- 1) Set ACTIVATION parameter to OTAA.
- 2) Set APP\_KEY to the application key specific to an End Device.
- 3) Set CHECK\_EUI parameter to determine whether to check EUI of an End Device for activation. If YES, both DEV\_EUI and APP\_EUI parameters shall be set to values specific to an End Device and RWC5020A will compare the EUI values with DUT and reject them if they do not match. If NO, the RWC5020A copies these parameters from Join Accept packets. Therefore, user does not have to worry about these values.
- 4) Set SET\_TEST\_MODE parameter to determine whether to force DUT to enter certification test mode by sending *Activated Test Mode* command after activation procedure.

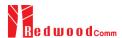

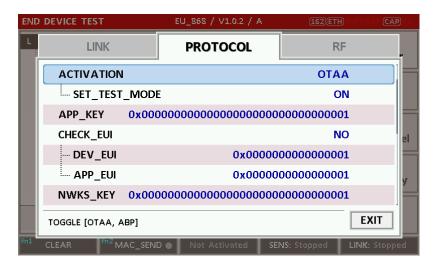

Fig 3.3 Parameters for OTAA (LoRaWAN V1.0)

#### For LoRaWAN V1.1,

- 1) Set ACTIVATION parameter to OTAA.
- 2) Set NWK\_KEY and APP\_KEY parameters specific to an End Device.
- 3) Set CHECK\_EUI parameter to determine whether to check EUI of an End Device for activation. If YES, both DEV\_EUI and JOIN\_EUI parameters shall be set to values specific to an End Device. If NO, these parameters are ignored in activation procedure.
- 4) Set SET\_TEST\_MODE parameter to determine whether to force DUT to enter certification test mode by sending *Activated Test Mode* command after activation procedure.

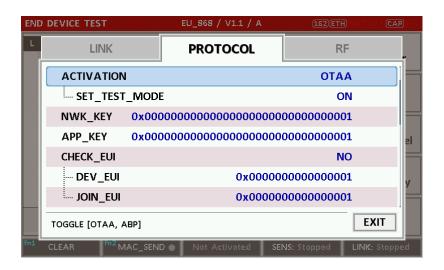

Fig 3.4 Parameters for OTAA (LoRaWAN V1.1)

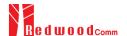

#### 5. [JoinAccept Parameters]

Set parameters of Join-accept message if needed as the following figure.

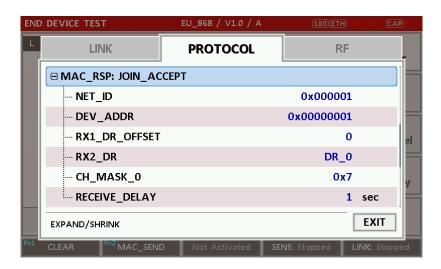

Fig 3.5 Parameters for Join-accept Message

#### 6. [Downlink Slot]

Set DOWNLINK\_SLOT parameter to RX1 or RX2 to determine a physical channel to be used for transmission by RWC5020A (Gateway/Server)

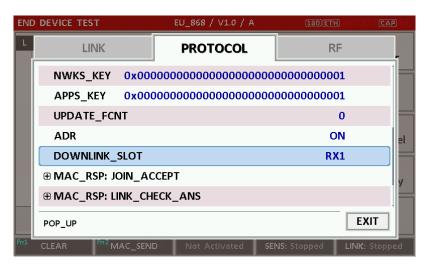

Fig 3.6 Selection of Downlink Slot

# 7. [RF Parameters Setup]

Select RF tap to configure RF parameters.

- 1) Set TX\_POW and PATH\_LOSS parameters if needed.
- 2) Set CH\_MASK\_0 or CH\_GROUP to configure physical channels if needed. Then expand CHANNEL\_INFO to configure channel information. This information is contained as CFList

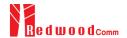

parameter of a Join-accept message.

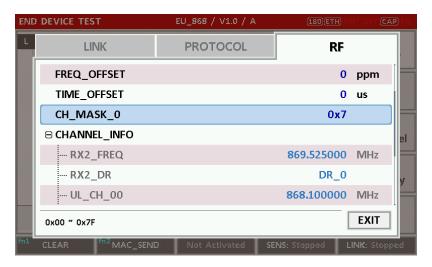

Fig 3.7 Channel Information in RF Parameters

#### 3.2.3 ABP Procedure

1. [Parameter Window]

Press Parameter to open the parameter configuration screen and select PROTOCOL tap to configure MAC protocol parameters.

2. [Region]

Set REGION parameter as needed.

3. [Protocol Version]

Set PROTOCOL\_VER to LoRaWAN1.0.2, LoRaWAN1.0.3 or LoRaWAN1.1.

4. [Activation Parameters]

For LoRaWAN V1.0.2 or V1.0.3,

- 1) Set ACTIVATION parameter to ABP.
- 2) Set DEV\_ADDR to a value specific to an End Device.
- 3) Set NWKS\_KEY and APPS\_KEY parameters to the two session keys unique to an End Device.
- 4) Set SET\_TEST\_MODE parameter to determine whether to force DUT to enter certification test mode by sending *Activated Test Mode* command after activation procedure.
- 5) Set SET\_CH\_MASK parameter to determine whether to configure DUT's channel mask by sending LinkADRReq command after activation procedure, which is applicable only to regions of US\_915, AU\_915, and CN\_470.

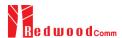

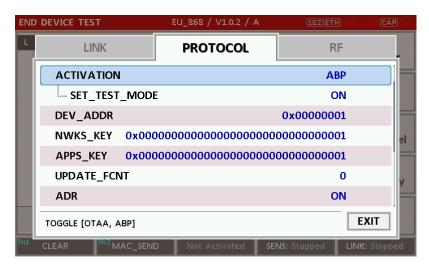

Fig 3.8 Parameters for ABP (LoRaWAN V1.0)

## For LoRaWAN V1.1,

- 1) Set ACTIVATION parameter to ABP.
- 2) Set DEV\_ADDR to a value specific to an End Device.
- 3) Set FNWKS\_IKEY, SNWKS\_IKEY, NWKS\_EKEY and APPS\_KEY parameters to the four session keys unique to an End Device.
- 4) Set SET\_TEST\_MODE parameter to determine whether to force DUT to enter certification test mode by sending *Activated Test Mode* command after activation procedure.

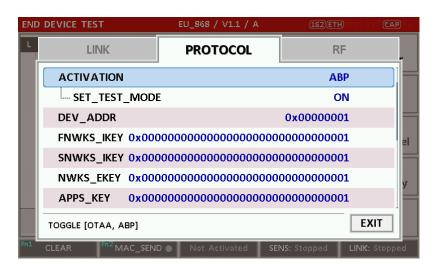

Fig 3.9 Parameters for ABP (LoRaWAN V1.1)

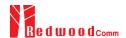

5. [RF Parameters Setup]
Refer to 3.2.2 for RF setup.

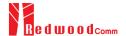

# 3.3 Usage of Link Analyzer for EDT

#### 3.3.1 Overview

RWC5020A provides a function of Link Analyzer for EDT and GWT. In EDT, Link Analyzer helps to create a link between RWC5020A and an End Device Under Test and to analyze the protocol messages.

## 3.3.2 Test Procedure

[Main Menu selection]
 Set the Main Menu to EDT referring to 2.3.1.

#### 2. [Sub Menu selection]

Set the Sub Menu to Link Analyzer referring to 2.3.2.

## 3. [Parameter configuration]

Press Parameters for users' purposes in PROTOCOL tap or RF tap respectively. Refer to 3.1 and 3.2 for details.

#### 4. [DUT connection setup]

Connect the RF port of RWC5020A to the RF port of DUT with an RF cable for conduction test. For radiation test, use a special test environment, e.g., a shield box or an antenna. In the latter case, it is recommended to use a test jig for DUT positioning to guarantee the reliability and repeatability of test and measurement results.

# 5. [Execution]

Press key, and RWC5020A will be waiting for a message from the DUT. As soon as communication starts, link messages between DUT and RWC5020A will be displayed in real time. On the right bottom side of the screen the link status is displayed as 'LINK: Running' or 'LINK: Stopped'. Refer to 2.5.4 for descriptions of the Link Analyzer screen.

#### 6. [Analysis and utilization]

Pressing or key moves the cursor location to the link message window. Rotating the rotary knob shows the raw data of the current cursor position at the bottom of the screen in hexadecimal format. Rotating the rotary knob with key pressed scrolls the screen by page-up or page-down. Pressing or key with key pressed scrolls the screen in horizontal direction.

#### 7. [Switch to other Sub Menu]

While the link status is running, switching to other Sub Menu is available. All data in Link Analyzer,

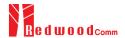

Power vs. Time, and Power vs. Channel are synchronized each other, since RWC5020A analyzes protocol messages and also measures RF power in processing the received frames.

#### 3.3.3 Parameters

RWC5020A provides a function of sending a MAC command to DUT, defined in the LoRaWAN Specification, at the time users want. All parameters for each MAC command are configurable. Refer to 3.7 for details.

#### **MAC CMD TYPE**

This parameter defines the type of MAC command to be transmitted: confirmed or unconfirmed.

## MAC CMD FIELD

This parameter defines the type of field where MAC command is stored in a frame: payload or option field.

#### **MAC ANS TO**

This parameter defines MAC answer time-out after sending MAC command.

#### **FOPTS SIZE**

This parameter defines the size of FOpts field. This parameter is shown if MAC\_CMD\_FIELD set as FOPTION.

#### **FOPTS**

This parameter defines the content of FOpts in hexadecimal format. This parameter is shown if MAC\_CMD\_FIELD set as FOPTION.

#### NUM\_OF\_CMD

This parameter defines the number of MAC commands to be transmitted in a single frame. RWC5020A allows up to three MAC commands in a single frame.

## INSTANT\_MAC\_CMD1 ~ 3

This parameter defines which MAC command will be transmitted.

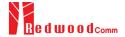

#### INSTANT\_MAC\_CMD: DEV\_STATUS

This parameter is for sending *DevStatusReq* command to DUT, which expects *DevStatusAns* command from it. *DevStatusReq* command requests the status of the End Device and does not have any parameter.

#### INSTANT\_MAC\_CMD: LINK\_ADR

This parameter is for sending *LinkADRReq* command to DUT, which expects *LinkADRAns* command from it. *LinkADRReq* command requests the End Device to change data rate, transmit power, repetition rate or channel.

#### ADR DR

This parameter is the requested data rate of End Device for uplink message.

#### **ADR TXPOW**

This parameter is the requested output power of End Device for uplink message.

#### **ADR CH MASK**

This parameter encodes the channels usable for uplink access. A bit in the CH\_MASK field set to 1 means that the corresponding channel can be used for uplink transmissions.

#### **ADR MASK CTRL**

This parameter controls the interpretation of the previously defined CH\_MASK bit mask. It controls the block of 16 channels to which the CH\_MASK applies. It can also be used to globally turn on or off all channels using specific modulation.

#### **ADR NB TRANS**

This parameter is the number of transmissions for each uplink message.

#### **INSTANT MAC CMD: DUTY CYCLE**

This parameter is for sending *DutyCycleReq* command to DUT, which expects *DutyCycleAns* command from it. *DutyCycleReq* command sets the maximum aggregated transmit duty-cycle of the End Device.

#### MAX DUTY CYCLE

This parameter is used by the network coordinator to limit the maximum aggregate transmit duty cycle of an End Device.

#### INSTANT\_MAC\_CMD: RX\_PARAM\_SETUP

This parameter is for sending RXParamSetupReq command to DUT, which expects

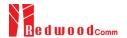

RXParamSetupAns command from it. RXParamSetupReq command sets the reception slots parameters.

#### RX1\_DR\_OFFSET

This parameter sets the offset between the uplink data rate and the downlink data rate used to communicate with End Device on the first reception slot (RX1).

#### RX2\_FREQ

This parameter defines the frequency of a downlink using the second receive window.

RX2 DR the data rate of a downlink using the second receive window

This parameter defines the data rate of a downlink using the second receive window.

#### **INSTANT MAC CMD: TX PARAM SETUP**

This parameter is for sending *TXParamSetupReq* command to DUT, which expects *TXParamSetupAns* command from it. *TXParamSetupReq* command is used by the network server to set the maximum allowed dwell time and Max EIRP of End Device, based on local regulations.

#### **MAX EIRP**

This parameter corresponds to an upper bound on the device's radio transmit power. The device is not required to transmit at that power, but shall never radiate more that this specified EIRP.

| Coded Value    | 0 | 1  | 2  | 3  | 4  | 5  | 6  | 7  | 8  | 9  | 10 | 11 | 12 | 13 | 14 | 15 |
|----------------|---|----|----|----|----|----|----|----|----|----|----|----|----|----|----|----|
| Max EIRP (dBm) | 8 | 10 | 12 | 13 | 14 | 16 | 18 | 20 | 21 | 24 | 26 | 27 | 29 | 30 | 33 | 36 |

#### **UL DWELL TIME**

This parameter corresponds to the maximum allowed dwell time for uplink transmissions.

## **DL DWELL TIME**

This parameter corresponds to the maximum allowed dwell time for downlink transmissions.

#### **INSTANT\_MAC\_CMD: NEW\_CHANNEL**

This parameter is for sending NewChannelReq command to DUT, which expects NewChannelAns command from it. NewChannelReq command creates or modifies the definition of a radio channel.

#### **NEW\_CH\_MODE**

This parameter can be used to either modify the parameters of an existing bidirectional channel or to create a new one. To create or modify the channel, set this parameter as 'CREATE'. To delete the channel, set this parameter as 'DELETE'

## **NEW\_CH\_INDEX**

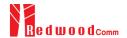

This parameter is the index of the channel being created or modified.

#### NEW\_CH\_MAX\_DR

This parameter designates the highest uplink data rate allowed on this channel.

## NEW\_CH\_MIN\_DR

This parameter designates the lowest uplink data rate allowed on this channel.

#### **INSTANT MAC CMD: DL CHANNEL**

This parameter is for sending *DIChannelReq* command to DUT, which expects *DIChannelAns* command from it. *DIChannelReq* command sets the network to associate a different downlink frequency to the RX1 slot.

#### **DL CH INDEX**

This parameter is the index of the channel whose downlink frequency is modified.

#### DL CH FREQ

This parameter is the corresponding downlink frequency value of a 24 bits unsigned integer. The actual downlink frequency in Hz is 100 x DL\_CH\_FREQ.

#### **INSTANT MAC CMD: RX TIMING SETUP**

This parameter is for sending *RXTimingSetupReq* command to DUT, which expects *RXTimingSetupAns* command from it. *RXTimingSetupReq* command sets the timing of the of the reception slots.

#### **RECEIVE DELAY**

The first receive window RX1 opens RECEIVE\_DELAY seconds after the end of the uplink modulation.

#### **INSTANT\_MAC\_CMD: USER\_DEFINED**

This parameter is for sending a user-defined command to DUT, which includes user-defined data of user-defined length.

#### **FPORT**

This parameter defines the FPort number of a user-defined MAC Command.

#### PAYLOAD\_SIZE

This parameter defines the size of payload of a user-defined MAC Command.

#### **PAYLOAD**

This parameter defines the content of payload in hexadecimal format.

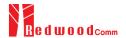

#### INSTANT\_MAC\_CMD: ACTIVATE\_TM

This parameter is for sending *Activate test mode* command to DUT, which starts test mode when 4 bytes payload with value 0x01010101 is sent to DUT.

#### INSTANT\_MAC\_CMD: DEACTIVATE\_TM

This parameter is for sending *Deactivate test mode* command to DUT, which stops test mode and the DUT goes back to normal applicative operation.

#### **INSTANT MAC CMD: CONFIRMED TM**

This parameter is for sending *Confirmed frames* command to DUT, which requests DUT to send the consequent uplink packets with a message type 'Confirmed'. It may be meaningful only after certification test mode is enabled by *Activate test mode* command.

#### **INSTANT MAC CMD: UNCONFIRMED TM**

This parameter is for sending *Unconfirmed frames* command to DUT, which requests DUT to send the consequent uplink packets with a message type 'Unconfirmed'. It may be meaningful only after certification test mode is enabled by *Activate test mode* command.

## **INSTANT MAC CMD: ECHO REQUEST TM**

This parameter is for sending *EchoRequest* command to DUT, which requests DUT to reply with *EchoResponse*. It may be meaningful only after certification test mode is enabled by *Activate test mode* command.

#### **ECHO LEN**

This parameter indicates the length of payload in *EchoRequest* command.

# INSTANT\_MAC\_CMD: TRIGGER\_JOIN\_REQ\_TM

This parameter is for sending *Trigger Join Request* command to DUT, which requests DUT to send *Join-request*. It may be meaningful only after certification test mode is enabled by *Activate test mode* command.

#### INSTANT\_MAC\_CMD: ENABLE\_CW\_MODE\_TM

This parameter is for sending *Enable Continuous Wave Mode* command to DUT, which requests DUT to send continuous wave (CW) signal based on the values in the payload. It may be meaningful

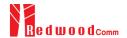

only after certification test mode is enabled by Activate test mode command.

# **CW\_TIMEOUT**

This parameter indicates the timeout for CW transmission.

## **CW\_FREQ**

This parameter indicates the frequency of CW signal.

#### **CW POW**

This parameter indicates the power of CW signal.

#### **INSTANT MAC CMD: BEACON FREQ**

This parameter is for sending *BeaconFreqReq* command to DUT, which expects *BeaconFreqAns* command from it. *BeaconFreqReq* command sets the network to associate new beacon frequency

#### **BEACON FREQ**

This parameter is the corresponding beacon frequency value of a 24 bits unsigned integer.

## INSTANT MAC CMD: PING SLOT CH REQ

This parameter is for sending *PingSlotChannelReq* command to DUT, which expects *PingSlotFreqAns* command from it. *PingSlotChannelReq* command modifies the frequency and/or the data rate on which the end-device expects the downlink pings

#### **PING DR**

This parameter is the index of the Data Rate used for the ping-slot downlinks.

#### **PING FREQ**

This parameter is the corresponding ping channel frequency value of a 24 bits unsigned integer. The actual ping channel frequency in Hz is 100 x PING\_FREQ.

#### **INSTANT\_MAC\_CMD: FORCE\_REJOIN**

This parameter is for sending *ForceRejoinReq* to DUT, which expects no answer from it. With the *ForceRejoinReq* command, the network asks a device to immediately transmit a Rejoin-Request Type 0 or type 2 message with a programmable number of retries, periodicity and data rate.

#### REJOIN\_DR

This parameter is the data rate of Rejoin-Request.

# **REJOIN\_TYPE**

This parameter is the type of Rejoin-Request.

#### **REJOIN\_RETRY**

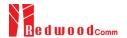

This parameter is the total number of times DUT will retry Rejoin-Request.

#### **REJOIN\_PERIOD**

This parameter is the delay between retransmissions. The actual delay is 32 x 2<sup>Period</sup> + Rand32 seconds, where Rand32 is a pseudo-random number in the [0:32] range.

#### INSTANT\_MAC\_CMD: REJOIN\_SETUP

This parameter is for sending *RejoinParamSetupReq* command to DUT, which expects *RejoinParamSetupAns* command from it. *RejoinParamSetupReq* command sets the network to request DUT to periodically send a *RejoinReq* Type 0 message with a programmable periodicity defined as a time of a number of uplinks.

#### **REJOIN MAX TIME N**

This parameter is the max time T. DUT must send a Rejoin-Request Type 0 at least every 2<sup>T+10</sup> seconds.

#### **REJOIN MAX CNT N**

This parameter is the max count C. DUT must send a Rejoin-Request Type 0 at least every 2<sup>C+4</sup> uplink messages.

#### **INSTANT MAC CMD: ADR SETUP**

This parameter is for sending *ADRParamSetupReq* command to DUT, which expects *ADRParamSetupAns* command from it. *ADRParamSetupReq* command allows changing the ADR\_ACK\_LIMIT and ADR\_ACK\_DELAY parameters defining the ADR back-off algorithm.

#### **ADR LIMIT EXP**

This parameter is used to set ADR\_ACK\_LIMIT parameter value:

#### ADR\_DELAY\_EXP

This parameter is used to set ADR\_ACK\_DELAY parameter value:

$$ADR\_ACK\_DELAY = 2^{ADR\_DELAY\_EXP}$$

# DOWNLINK\_SLOT

When RWC5020A emulates Gateway/Server mode (EDT), it could respond to the uplink frame by downlink frame using RX1 window or RX2 window. Using this parameter, users can select RX window for testing the DUT.

#### MIC\_ERR\_DISPLAY

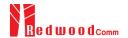

This parameter determines whether to display erroneous frames in Link Analyzer screen.

# PARAMETER\_DISPLAY

This parameter determines the list of protocol parameters to be displayed on the Link Analyzer screen. Each parameter can be switched on or off; DR, POW, TIME, DELAY, FCNT, ADR, ACK, ADRACKREQ, FPENDING, CLASS\_B, PORT, DWELL and MSG\_TYPE.

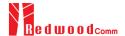

# 3.4 Usage of Power vs. Time for EDT

#### 3.4.1 Overview

RWC5020A provides a function of Power vs. Time measurement for EDT and GWT. In EDT, Power vs. Time measurement helps to create a link between RWC5020A and an End Device Under Test and to measure the received power with respect to data rates.

## 3.4.2 Test Procedure

1. [Main Menu selection]

Set the Main Menu to EDT referring to 2.3.1.

2. [Sub Menu selection]

Set the Sub Menu to Power vs. Time referring to 2.3.2.

3. [Parameter configuration]

Press Parameters for users' purposes in PROTOCOL tap or RF tap respectively. Refer to 3.1 and 3.2 for details.

## 4. [DUT connection setup]

Connect the RF port of RWC5020A to the RF port of DUT with an RF cable for conduction test. For radiation test, use a special test environment, e.g., a shield box or an antenna. In the latter case, it is recommended to use a test jig for DUT positioning to guarantee the reliability and repeatability of test and measurement results.

#### 5. [Execution]

Press key, and RWC5020A will be waiting for a message from the DUT. As soon as communication starts, the measured power will be displayed on the screen in real time. On the right bottom side of the screen the link status is displayed as 'LINK: Running' or 'LINK: Stopped'. Refer to 2.5.5 for descriptions of the Power vs. Time screen.

#### 6. [Analysis and utilization]

Pressing or key moves the cursor location to the measurement window, and the cursor changes to the marker. Rotating the rotary knob shows all measured values of the current marker position at the top of the screen.

#### 7. [Switch to other Sub Menu]

While the link status is running, switching to other Sub Menu is available. All data in Link Analyzer, Power vs. Time, and Power vs. Channel are synchronized each other, since RWC5020A analyzes

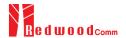

protocol messages and also measures RF power in processing the received frames.

# 3.4.3 Parameters

# **SCALE**

It determines scaling of Y-axis. AUTO scales automatically for each measurement and MANUAL keeps the current scaling according to MAX\_Y and MIN\_Y values.

# MAX Y

In case of MANUAL scaling, the maximum value of Y-axis can be set.

# MIN Y

In case of MANUAL scaling, the minimum value of Y-axis can be set.

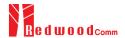

# 3.5 Usage of Power vs. Channel for EDT

#### 3.5.1 Overview

RWC5020A provides a function of Power vs. Channel measurement for EDT and GWT. In EDT, Power vs. Channel measurement helps to create a link between RWC5020A and an End Device Under Test and to measure the received power with respect to RF channels.

## 3.5.2 Test Procedure

1. [Main Menu selection]

Set the Main Menu to EDT referring to 2.3.1.

2. [Sub Menu selection]

Set the Sub Menu to Power vs. Channel referring to 2.3.2.

3. [Parameter configuration]

Press Parameters for users' purposes in PROTOCOL tap or RF tap respectively. Refer to 3.1 and 3.2 for details.

## 4. [DUT connection setup]

Connect the RF port of RWC5020A to the RF port of DUT with an RF cable for conduction test. For radiation test, use a special test environment, e.g., a shield box or an antenna. In the latter case, it is recommended to use a test jig for DUT positioning to guarantee the reliability and repeatability of test and measurement results.

#### 5. [Execution]

Press key, and RWC5020A will be waiting for a message from the DUT. As soon as communication starts, the measured power will be displayed on the screen in real time. On the right bottom side of the screen the link status is displayed as 'LINK: Running' or 'LINK: Stopped'. Refer to 2.5.6 for descriptions of the Power vs. Channel screen.

#### 6. [Switch to other Sub Menu]

While the link status is running, switching to other Sub Menu is available. All data in Link Analyzer, Power vs. Time, and Power vs. Channel are synchronized each other, since RWC5020A analyzes protocol messages and also measures RF power in processing the received frames.

#### 3.5.3 Parameters

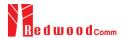

# **SCALE**

It determines scaling of Y-axis. AUTO scales automatically for each measurement and MANUAL keeps the current scaling according to MAX\_Y and MIN\_Y values.

# MAX\_Y

In case of MANUAL scaling, the maximum value of Y-axis can be set.

# MIN Y

In case of MANUAL scaling, the minimum value of Y-axis can be set.

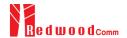

# 3.6 Usage of Receiver Sensitivity for EDT

#### 3.6.1 Overview

Receiver Sensitivity is a function of testing the receiver performance of DUT. RWC5020A sweeps its power level from the start value to the stop value with the step value and checks whether DUT functions properly, and stops immediately after DUT does not function properly.

## 3.6.2 Test Procedure

[Main Menu selection]
 Set the Main Menu to EDT referring to 2.3.1.

#### 2. [Sub Menu selection]

Set the Sub Menu to Receiver Sensitivity referring to 2.3.2.

#### 3. [Parameter configuration]

Press Reparameters for users' purposes in PROTOCOL tap or RF tap respectively. Refer to 3.1 and 3.2 for details. In SENSITIVITY tap, all parameters can be configured to be used in the execution of sensitivity test.

#### 4. [DUT connection setup]

Connect the RF port of RWC5020A to the RF port of DUT with an RF cable for conduction test. For radiation test, use a special test environment, e.g., a shield box or an antenna. In the latter case, it is recommended to use a test jig for DUT positioning to guarantee the reliability and repeatability of test and measurement results.

#### 5. [Execution]

Press key, and RWC5020A will be waiting for a message for activation from the DUT. As soon as the activation procedure finishes, RWC5020A starts the sensitivity test from the start power value, checks whether DUT functions properly at each power step value, stops immediately after DUT does not function properly, and shows the final results. On the right bottom side of the screen the sensitivity status is displayed as 'SENS: Running' or 'SENS: Stopped' as well as the link status. Refer to 2.5.7 for descriptions of the Receiver Sensitivity screen.

#### 6. [Analysis and utilization]

Pressing or key moves the cursor location to the sensitivity window, and the cursor changes to the marker. Rotating the rotary knob shows all measured values of the current marker position at the top of the screen.

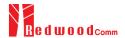

#### 7. [Switch to other Sub Menu]

While the sensitivity status is running, switching to other Sub Menu is available. All data in Link Analyzer, Power vs. Time, and Power vs. Channel are synchronized each other, since RWC5020A analyzes protocol messages and also measures RF power in processing the received frames.

#### 3.6.3 Parameters

#### **SCENARIO**

This is the test scenario of the sensitivity test. In 'NORMAL\_UL', DUT should send unconfirmed or confirmed uplink messages periodically and the Tester sends confirmed downlink messages and checks the flag of acknowledgement in DUT frames in order to count errors. In 'CERTI\_ECHO', DUT should enter the test mode by the Tester's activation command and the Tester will use EchoRequest/EchoResponse in order to count errors.

#### **PACKET NUM**

This is the packet number of tests at each test point. Increasing it the test result may have higher resolution but the testing time may become longer.

## **START POW**

This defines the start value of POWER sweep.

#### **STOP POW**

This defines the stop value for POWER sweep (read only).

# STEP\_POW

This defines the step value for POWER sweep.

#### NUM\_POW

This defines the number of power values for POWER sweep.

# TARGET\_PER

This is a parameter to set user's target PER. The test sweeps fully in the range of POWER until DUT does not satisfy TARGET\_PER.

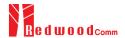

# DOWNLINK\_SLOT

This is a parameter to select RX window of for testing the DUT.

## TARGET\_DR

This is a parameter to determine the DR by sending MAC command before Sensitivity Test starts. *LinkADRReq* will be sent in case of RX1 and *RXParamSetReq* will be sent in case of RX2.

## **DL PACKET**

This is a parameter to define the contents of downlink packets to be used in 'NORMAL\_UL' scenario.

#### **FPORT**

This parameter defines the FPort number of a user-defined MAC Command.

# **PAYLOAD SIZE**

This parameter defines the size of payload of a user-defined MAC Command.

## **PAYLOAD**

This parameter defines the content of payload in hexadecimal format.

## **ECHO**

This is a parameter to select the type of downlink packets to be used in 'CERTI\_ECHO' scenario. ACK is a simple acknowledgement and USER\_DEFINED can be any format of packets with the following parameters.

In CERTI\_ECHO scenario, PAYLOAD\_SIZE and PAYLOAD are configurable.

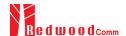

# 3.7 Transmission of MAC Commands for EDT

#### 3.7.1 Overview

After the activation procedure is completed successfully, RWC5020A can send any MAC command to DUT as defined on Parameter configuration.

## 3.7.2 Test Procedure

#### 1. [Activation]

Follow the steps referring to 3.3 to complete the activation successfully.

## 2. [MAC command selection]

Press Refer to open the parameter configuration screen and move to LINK tap. Define the number of MAC commands to be sent in a single frame as NUM\_OF\_CMD and select a MAC command to be sent from the list of INSTANT\_MAC\_CMD and configure its parameters. Refer to 3.3.3 for details about MAC commands. Close the parameter configuration screen.

## 3. [MAC command transmission]

Press + 2 key to select 'MAC\_SEND' button on the bottom of the screen. Then RWC5020A will wait a new message from DUT to send the MAC command at the next downlink channel.

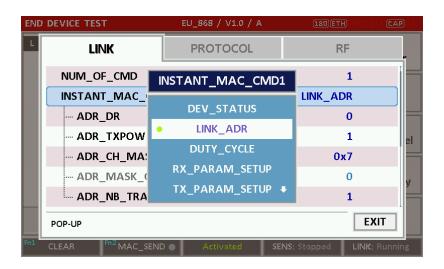

Fig 3.10 Example of a single MAC command selection

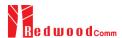

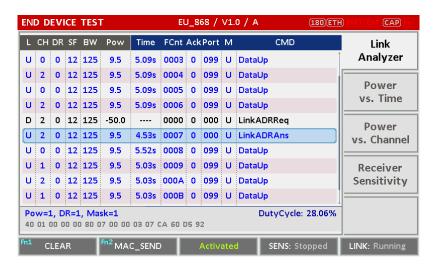

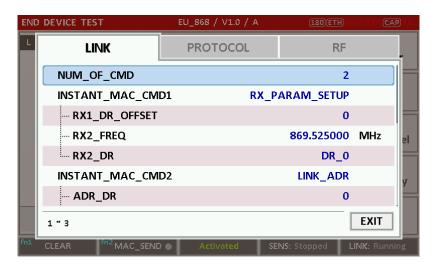

Fig 3.12 Example of multiple MAC commands selection

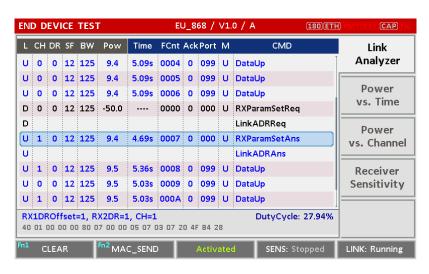

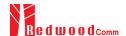

# 3.8 Usage of Link Analyzer for Class B EDT

#### 3.8.1 Overview

This section shows how to connect Class B End Device and configure related parameters.

#### 3.8.2 Test Procedure

#### 1. [Parameter Configuration]

Press PARAM key to open the parameter configuration screen and move to PROTOCOL tap. Select CLASS as B. Then read-only parameters appear such as PING\_PERIODICITY and PING\_DR, which may be updated by DUT parameters.

#### 2. [Activation]

Refer to 3.2 to configure parameters for activation.

#### 3. [Execution]

Press key, and RWC5020A will be waiting for a message for activation from the DUT. As soon as the activation procedure finishes, RWC5020A starts the beacon timer, which counts up every second from 0 to 127, shown as RUN\_xx at the right bottom of the screen. Whenever the timer sets to zero, a beacon is sent out. The following figure is an example of communication between Class B End Device and RWC5020A, showing related MAC commands and Class B flag.

## 4. [MAC command transmission through PING slot]

Press Parameter configuration screen and move to LINK tap. Select DOWNLINK\_SLOT as PING. The selected MAC command will be sent at the next PING slot. Refer to 3.7 for details of MAC command transmission, which is also applicable to Class B.

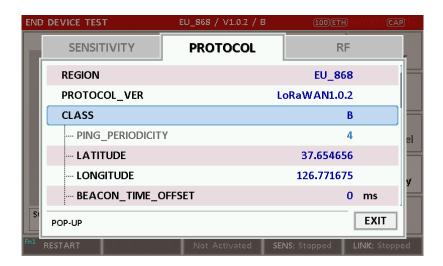

Fig 3.14 Selection of Class B in Parameter Configuration

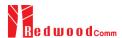

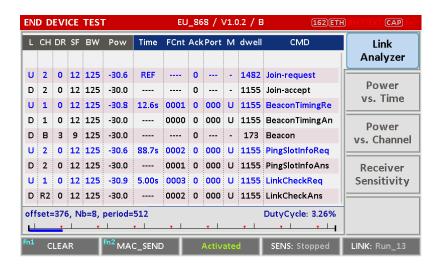

Fig 3.15 Example of communication with Class B End Device

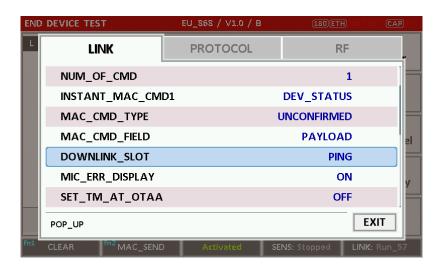

Fig 3.16 Selection of DOWNLINK\_SLOT

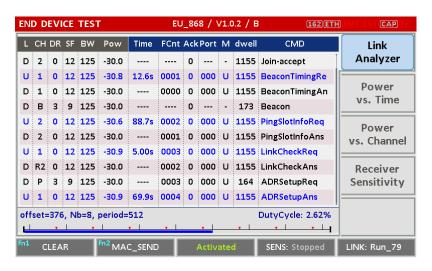

Fig 3.17 MAC command transmission through PING slot

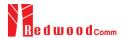

5. [Send periodic Downlink message through PING slot]

Press key to open the parameter configuration screen and move to LINK tap. Select PERIODIC\_DOWNLINK as CONFIRMED\_DOWN or UNCONFIRMED\_DOWN to transmit downlink message periodically.

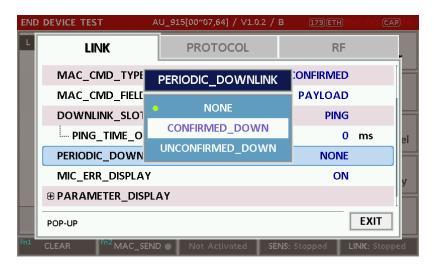

Fig 3.18 Selection of Periodic downlink mode in Parameter Configuration

# 3.9 Parameter Configuration and Basic Setup for GWT

#### 3.9.1 Overview

To create a link with a Gateway and measure its performances, various protocol parameters as well as RF parameters should be configured in advance for users' purposes. This configuration is done in the parameter configuration screen as the following figure. Refer to 3.9.2 and 3.9.3 for descriptions of parameters.

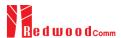

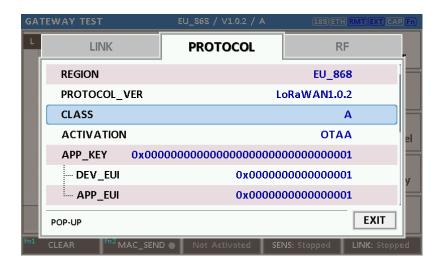

Fig 3.19 GWT Parameter Configuration Screen - PROTOCOL

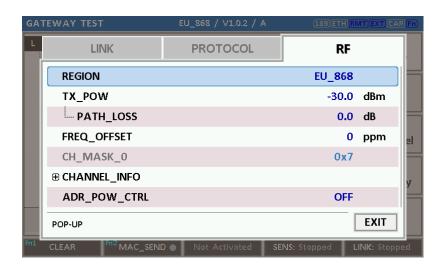

Fig 3.20 GWT Parameter Configuration Screen - RF

#### 3.9.2 PROTOCOL Parameters

## **REGION**

RWC5020A supports various regions [EU 868, EU 433, US 915, AU 915, CN 470, KR 920, AS 923, IN 865]. Using this parameter, user could select the region to test.

## PROTOCOL\_VER

This parameter defines the version of LoRaWAN protocol to be emulated by RWC5020A.

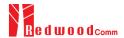

#### **CLASS**

There are three different classes in LoRa device. Class A is Bi-directional End Devices, Class B is Bi-directional End Devices with scheduled receive slots, and Class C is Bi-directional End Devices with maximal receive slots. This parameter defines the class mode of RWC5020A.

## **ACTIVIATION**

LoRaWAN defines two types of Activation procedures (OTAA, ABP). This parameter defines the activation mode of RWC5020A.

## **APP KEY**

The APP\_KEY is an AES-128 root key specific to the End Device. Whenever an End Device joins a network via over-the-air activation, the APP\_KEY is used to derive the session keys NwkSKey and AppSKey specific for that End Device to encrypt and verify network communication and application data. This parameter must be set to the same value as the APP\_KEY on DUT.

#### **DEV EUI**

The DEV\_EUI is a globally unique End Device identifier. The DEV\_EUI is stored in the End Device before the activation procedure is executed. If the CHECK\_EUI is ON, this parameter must be set as the same value stored on the DUT.

## **APP EUI**

The APP\_EUI is a global application ID in IEEE EUI64 address space that uniquely identifies the entity able to process the Join-request frame. The APP\_EUI is stored in the End Device before the activation procedure is executed. If the CHECK\_EUI is ON, this parameter must be set as the same value stored on the DUT.

#### **NET ID**

The NET ID is a network identifier to uniquely identify the network.

#### **DEV\_ADDR**

During the activation, the gateway assigns DEV\_ADDR value to the End Device. If activation mode is ABP, this parameter must be set as the same value stored on the DUT.

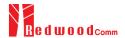

#### APPS\_KEY

APPS\_KEY is used to encrypt and verify application data between Gateway and End Device. This value is derived from APP\_KEY during OTAA. If activation mode is ABP, this parameter must be set as the same value stored on the DUT.

#### NWKS\_KEY

NWKS\_KEY is used to encrypt and verify network data between Gateway and End Device. This value is derived from APP\_KEY during OTAA. If activation mode is ABP, this parameter must be set as the same value stored on the DUT.

## **UPDATE FCNT**

This parameter determines the initial value of FCNT before activation procedure and also updates FCNT values after activation.

#### **ADR**

LoRa network allows the End Devices to individually use any of the possible data rates. This feature is used by the LoRaWAN to adapt and optimize the data rate of static End Devices. This is referred to as Adaptive Data Rate (ADR) and when this is enabled the network will be optimized to use the fastest data rate possible.

## **DOWNLINK SLOT**

When RWC5020A emulates End Device mode (GWT), it could receive a downlink frame through RX1 channel and/or RX2 channel. Using this parameter, users can select RX channel for testing the DUT.

# UPLINK\_DR

This parameter defines the data rate of uplink channel.

#### **BATTERY**

This parameter defines the battery level to be reported by *DevStatusAns* command.

#### **SNR\_MARGIN**

This parameter defines the demodulation SNR ratio in dB rounded to the nearest integer value for

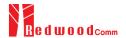

the last successfully received DevStatusReq command to be reported by DevStatusAns command.

#### **NETWORK**

This parameter indicates the type of LoRa network, in other words the synchronization word to be used in LoRa modulation.

#### 3.9.3 RF Parameters

# TX POW

This parameter defines the output power of RWC5020A in dBm.

## PATH LOSS

User can set the path loss between RF port of RWC5020A and DUT RF port. RWC5020A's real output power will be increased by this value to compensate path loss.

#### FREQ OFFSET

This parameter defines the frequency offset value in ppm.

#### CH MASK 0

This parameter defines the mask of channels to be used for LoRa communication, which is applicable only to EU 868, EU 433, KR 920, AS 923, and IN 865.

## CH MASK 0 ~ CH MASK 4

These parameters define the masks of channel groups to be used for LoRa communication, which are applicable only to US 915 and AU 915, and CH\_MASK\_0 is the mask for the lowest channels.

#### CH\_MASK\_0 ~ CH\_MASK\_5

These parameters define the masks of channel groups to be used for LoRa communication, which are applicable only to CN 470, and CH\_MASK\_0 is the mask for the lowest channels.

#### RX2\_FREQ

This parameter defines the frequency of a downlink using the second receive window (read only).

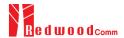

# RX2\_DR

This parameter defines the data rate of a downlink using the second receive window (read only).

# DL\_CH\_00 ~ DL\_CH\_xx

This parameter defines real channel frequency of each downlink channel index (read only). The maximum index depends on the REGION parameter.

# UL CH 00 ~ UL CH xx

This parameter defines real channel frequency of each uplink channel index (read only). The maximum index depends on the REGION parameter.

# **ADR POW CTRL**

This parameter defines whether to control the output power of RWC5020A with the LinkADRReq command.

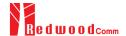

# 3.10 Activation Procedure for GWT

# 3.10.1 Overview

RWC5020A supports both ways of activation of an End Device; Over The Air Activation (OTAA) and Activation By Personalization (ABP). This section describes how to configure parameters for OTAA and ABP respectively.

# 3.10.2 OTAA Procedure

1. [Parameter Window]

Press Representation screen and select PROTOCOL tap to configure MAC protocol parameters.

2. [Region]

Set REGION parameter as needed.

3. [Protocol Version]

Set PROTOCOL\_VER to LoRaWAN1.0 or LoRaWAN1.1.

4. [Activation Parameters]

LoRaWAN V1.0,

- 1) Set ACTIVATION parameter to OTAA.
- 2) Set APP\_KEY to the application key specific to an End Device (RWC5020A), which shall be registered into the Network Server.
- Set DEV\_EUI and APP\_EUI parameters to values specific to an End Device (RWC5020A), which shall be registered into the Network Server.

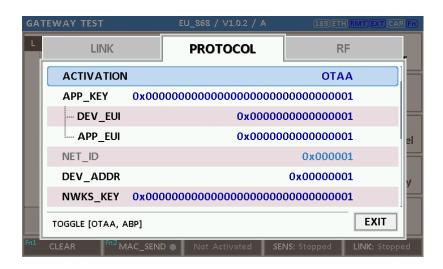

Fig 3.21 Parameters for OTAA (LoRaWAN V1.0)

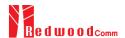

## LoRaWAN V1.1,

- 1) Set ACTIVATION parameter to OTAA.
- Set NWK\_KEY and APP\_KEY parameters specific to an End Device (RWC5020A), which shall be registered into the Network Server.
- 3) Set DEV\_EUI and JOIN\_EUI parameters to values specific to an End Device (RWC5020A), which shall be registered into the Network Server.

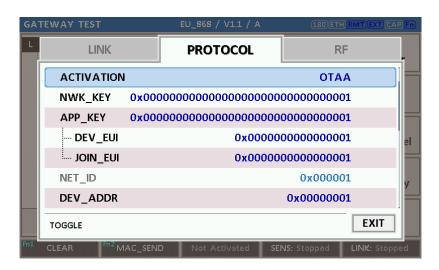

Fig 3.22 Parameters for OTAA (LoRaWAN V1.1)

## 5. [Downlink Slot]

Set DOWNLINK\_SLOT parameter to RX1, RX2, or RX1&RX2 to determine a physical channel to be used for reception by RWC5020A (End Device). It can be configured according to test purposes.

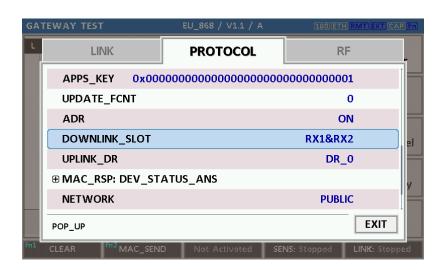

Fig 3.23 Selection of Downlink Slot

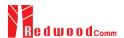

# 6. [RF Parameters Setup]

Select RF tap to configure RF parameters.

- 1) Set TX\_POW and PATH\_LOSS parameters if needed.
- 2) Expand CHANNEL\_INFO to configure channel information. And set UPLINK\_DR if necessary.

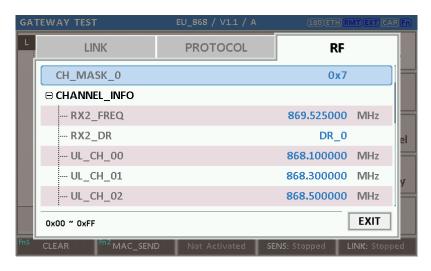

Fig 3.24 Channel Information in RF Parameters

# 3.10.3 ABP Procedure

1. [Parameter Window]

Press Parameter key to open the parameter configuration screen and select PROTOCOL tap to configure MAC protocol parameters.

2. [Region]

Set REGION parameter as needed.

3. [Protocol Version]

Set PROTOCOL\_VER to LoRaWAN1.0 or LoRaWAN1.1

4. [Activation Parameters].

For LoRaWAN V1.0,

- 1) Set ACTIVATION parameter to ABP.
- 2) Set DEV\_ADDR to a value specific to an End Device.
- 3) Set NWKS\_KEY and APPS\_KEY parameters to the two session keys unique to an End Device.

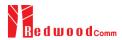

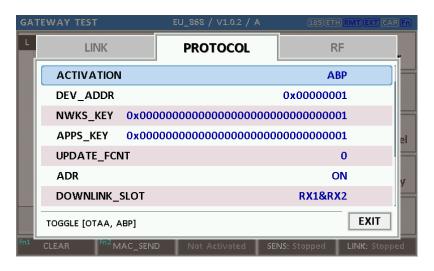

Fig 3.25 Parameters for ABP (LoRaWAN V1.0)

## For LoRaWAN V1.1,

- 1) Set ACTIVATION parameter to ABP.
- 2) Set DEV\_ADDR to a value specific to an End Device.
- 3) Set FNWKS\_IKEY, SNWKS\_IKEY, NWKS\_EKEY and APPS\_KEY parameters to the four session keys unique to an End Device.

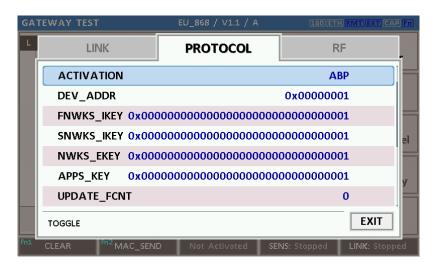

Fig 3.26 Parameters for ABP (LoRaWAN V1.1)

[RF Parameters Setup]Refer to 3.10.2 for RF setup.

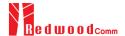

# 3.11 Usage of Link Analyzer for GWT

## 3.11.1 Overview

RWC5020A provides a function of Link Analyzer for EDT and GWT. In GWT, Link Analyzer helps to create a link between RWC5020A and a Gateway Under Test and to analyze the protocol messages.

## 3.11.2 Test Procedure

[Main Menu selection]
 Set the Main Menu to GWT referring to 2.3.1.

## 2. [Sub Menu selection]

Set the Sub Menu to Link Analyzer referring to 2.3.2.

# 3. [Parameter configuration]

Press Parameters for users' purposes in PROTOCOL tap or RF tap respectively. Refer to 3.9 and 3.10 for details.

## 4. [DUT connection setup]

Connect the RF port of RWC5020A to the RF port of DUT with an RF cable for conduction test. For radiation test, use a special test environment, e.g., a shield box or an antenna. In the latter case, it is recommended to use a test jig for DUT positioning to guarantee the reliability and repeatability of test and measurement results.

# 5. [Execution]

Press key, and RWC5020A will send a message to the DUT. As soon as communication starts, link messages between DUT and RWC5020A will be displayed in real time. On the right bottom side of the screen the link status is displayed as 'LINK: Running' or 'LINK: Stopped'. Refer to 2.5.4 for descriptions of the Link Analyzer screen.

## 6. [Analysis and utilization]

Pressing or key moves the cursor location to the link message window. Rotating the rotary knob shows the raw data of the current cursor position at the bottom of the screen in hexadecimal format. Rotating the rotary knob with key pressed scrolls the screen by page-up or page-down. Pressing or key with key pressed scrolls the screen in horizontal direction.

#### 7. [Switch to other Sub Menu]

While the link status is running, switching to other Sub Menu is available. All data in Link Analyzer,

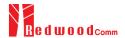

Power vs. Time, and Power vs. Channel are synchronized each other, since RWC5020A analyzes protocol messages and also measures RF power in processing the received frames.

#### 3.11.3 Parameters

RWC5020A provides a function of sending a MAC command to DUT, defined in the LoRaWAN Specification, at the time users want. All parameters for each MAC command are configurable. Refer to 3.14 for details.

## **MAC CMD TYPE**

This parameter defines the type of MAC command to be transmitted: confirmed or unconfirmed.

# MAC CMD FIELD

This parameter defines the type of field where MAC command is stored in a frame: payload or option field.

## **MAC ANS TO**

This parameter defines MAC answer time-out after sending MAC command

## **FOPTS SIZE**

This parameter defines the size of FOpts field. This parameter is shown if MAC\_CMD\_FIELD set as FOPTION.

#### **FOPTS**

This parameter defines the content of FOpts in hexadecimal format. This parameter is shown if MAC CMD FIELD set as FOPTION.

## **INSTANT\_MAC\_CMD**

This parameter defines which MAC command will be transmitted.

## INSTANT\_MAC\_CMD: LINK\_CHECK

This parameter is for sending *LinkCheckReq* command to DUT, which expects *LinkCheckAns* command from it. *LinkCheckReq* command may be used to validate connectivity with the network.

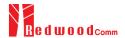

## **INSTANT\_MAC\_CMD: DEVICE\_TIME**

This parameter is for sending *DeviceTimeReq* command to DUT, which expects *DeviceTimeAns* command from it. *DeviceTimeReq* command requests the current network date and time from the network.

## INSTANT\_MAC\_CMD: DEVICE\_MODE

This parameter is for sending *DeviceModeInd* command to DUT, which expects *DeviceModeConf* command from it. With *DeviceModeInd* command, RWC5020A indicates to the network that it wants to operate either in class A or C.

## **INSTANT MAC CMD: RESET IND**

This parameter is for sending *ResetInd* command to DUT, which expects *ResetConf* command from it. With *ResetInd* command, RWC5020A indicates to the network that it has been re-initialized and that it has switched back to its default MAC & radio parameters (i.e. the parameters originally programmed into the device at fabrication except for the three frame counters). This MAC command is only available to ABP devices activated on a LoRaWAN1.1 compatible Network Server.

# PERIODIC UPLINK

This parameter defines the periodic uplink of RWC5020A after the activation procedure finishes. The type of periodic uplink can be LINK\_CHECK\_REQ, CONFIRMED\_UP, UNCONFIRMED\_UP, or DL\_COUNTER.

#### **INTERVAL**

This parameter defines the time interval of the periodic uplink.

#### **FPORT**

This parameter defines the FPort number of a user-defined MAC Command.

## PAYLOAD\_SIZE

This parameter defines the size of payload of a user-defined MAC Command.

# **PAYLOAD**

This parameter defines the content of payload in hexadecimal format.

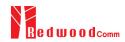

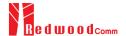

# 3.12 Usage of Power vs. Time for GWT

## 3.12.1 Overview

RWC5020A provides a function of Power vs. Time measurement for EDT and GWT. In GWT, Power vs. Time measurement helps to create a link between RWC5020A and a Gateway Under Test and to measure the received power with respect to data rates.

# 3.12.2 Test Procedure

1. [Main Menu selection]

Set the Main Menu to GWT referring to 2.3.1.

2. [Sub Menu selection]

Set the Sub Menu to Power vs. Time referring to 2.3.2.

3. [Parameter configuration]

Press Parameter to open the parameter configuration screen. Configure protocol parameters or RF parameters for users' purposes in PROTOCOL tap or RF tap respectively. Refer to 3.9 and 3.10 for details.

# 4. [DUT connection setup]

Connect the RF port of RWC5020A to the RF port of DUT with an RF cable for conduction test. For radiation test, use a special test environment, e.g., a shield box or an antenna. In the latter case, it is recommended to use a test jig for DUT positioning to guarantee the reliability and repeatability of test and measurement results.

## 5. [Execution]

Press key, and RWC5020A will send a message to the DUT. As soon as communication starts, the measured power will be displayed on the screen in real time. On the right bottom side of the screen the link status is displayed as 'LINK: Running' or 'LINK: Stopped'. Refer to 2.5.5 for descriptions of the Power vs. Time screen.

6. [Analysis and utilization]

Pressing or key moves the cursor location to the measurement window, and the cursor changes to the marker. Rotating the rotary knob shows all measured values of the current marker position at the top of the screen.

## 7. [Switch to other Sub Menu]

While the link status is running, switching to other Sub Menu is available. All data in Link Analyzer, Power vs. Time, and Power vs. Channel are synchronized each other, since RWC5020A analyzes

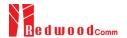

protocol messages and also measures RF power in processing the received frames.

# 3.12.3 Parameters

# **SCALE**

It determines scaling of Y-axis. AUTO scales automatically for each measurement and MANUAL keeps the current scaling according to MAX\_Y and MIN\_Y values.

# MAX Y

In case of MANUAL scaling, the maximum value of Y-axis can be set.

# MIN Y

In case of MANUAL scaling, the minimum value of Y-axis can be set.

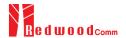

# 3.13 Usage of Power vs. Channel for GWT

## 3.13.1 Overview

RWC5020A provides a function of Power vs. Channel measurement for EDT and GWT. In GWT, Power vs. Channel measurement helps to create a link between RWC5020A and a Gateway Under Test and to measure the received power with respect to RF channels.

# 3.13.2 Test Procedure

#### 1. [Main Menu selection]

Set the Main Menu to GWT referring to 2.3.1.

#### 2. [Sub Menu selection]

Set the Sub Menu to Power vs. Channel referring to 2.3.2.

# 3. [Parameter configuration]

Press Parameter to open the parameter configuration screen. Configure protocol parameters or RF parameters for users' purposes in PROTOCOL tap or RF tap respectively. Refer to 3.9 and 3.10 for details.

# 4. [DUT connection setup]

Connect the RF port of RWC5020A to the RF port of DUT with an RF cable for conduction test. For radiation test, use a special test environment, e.g., a shield box or an antenna. In the latter case, it is recommended to use a test jig for DUT positioning to guarantee the reliability and repeatability of test and measurement results.

## 5. [Execution]

Press key, and RWC5020A will send a message to the DUT. As soon as communication starts, the measured power will be displayed on the screen in real time. On the right bottom side of the screen the link status is displayed as 'LINK: Running' or 'LINK: Stopped'. Refer to 2.5.6 for descriptions of the Power vs. Channel screen.

#### 6. [Switch to other Sub Menu]

While the link status is running, switching to other Sub Menu is available. All data in Link Analyzer, Power vs. Time, and Power vs. Channel are synchronized each other, since RWC5020A analyzes protocol messages and also measures RF power in processing the received frames.

## 3.13.3 Parameters

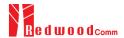

# **SCALE**

It determines scaling of Y-axis. AUTO scales automatically for each measurement and MANUAL keeps the current scaling according to MAX\_Y and MIN\_Y values.

# MAX\_Y

In case of MANUAL scaling, the maximum value of Y-axis can be set.

# MIN Y

In case of MANUAL scaling, the minimum value of Y-axis can be set.

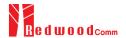

# 3.14 Usage of Receiver Sensitivity for GWT

## 3.14.1 Overview

Receiver Sensitivity is a function of testing the receiver performance of DUT. RWC5020A sweeps its power level from the start value to the stop value with the step value and checks whether DUT functions properly, and stops immediately after DUT does not function properly.

# 3.14.2 Test Procedure

[Main Menu selection]
 Set the Main Menu to GWT referring to 2.3.1.

## 2. [Sub Menu selection]

Set the Sub Menu to Receiver Sensitivity referring to 2.3.2.

#### 3. [Parameter configuration]

Press Reparameters for users' purposes in PROTOCOL tap or RF tap respectively. Refer to 3.9 and 3.10 for details. In SENSITIVITY tap, all parameters can be configured to be used in the execution of sensitivity test.

#### 4. [DUT connection setup]

Connect the RF port of RWC5020A to the RF port of DUT with an RF cable for conduction test. For radiation test, use a special test environment, e.g., a shield box or an antenna. In the latter case, it is recommended to use a test jig for DUT positioning to guarantee the reliability and repeatability of test and measurement results.

#### 5. [Execution]

Press Run key, and RWC5020A will send a message for activation to the DUT. As soon as the activation procedure finishes, RWC5020A starts the sensitivity test from the start power value, checks whether DUT functions properly at each power step value, stops immediately after DUT does not function properly, and shows the final results. On the right bottom side of the screen the sensitivity status is displayed as 'SENS: Running' or 'SENS: Stopped' as well as the link status. Refer to 2.5.7 for descriptions of the Receiver Sensitivity screen.

#### 6. [Analysis and utilization]

Pressing or key moves the cursor location to the sensitivity window, and the cursor changes to the marker. Rotating the rotary knob shows all measured values of the current marker position at the top of the screen.

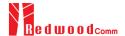

## 7. [Switch to other Sub Menu]

While the sensitivity status is running, switching to other Sub Menu is available. All data in Link Analyzer, Power vs. Time, and Power vs. Channel are synchronized each other, since RWC5020A analyzes protocol messages and also measures RF power in processing the received frames.

## 3.14.3 Parameters

## **PACKET NUM**

This is the packet number of tests at each test point. Increasing it the test result may have higher resolution but the testing time may become longer.

# START POW

This defines the start value of POWER sweep in POWER mode.

# **STOP POW**

This defines the stop value for POWER sweep in POWER mode (read only).

## STEP POW

This defines the step value for POWER sweep in POWER mode.

# **NUM POW**

This defines the number of power values for POWER sweep.

# SET\_SF\_AT\_START

This is a parameter to determine whether to set Uplink DR before Sensitivity Test starts.

## SF

This is a parameter a SF value to set Uplink DR only when SET\_SF\_AT\_START is YES.

## TARGET\_PER

This is a parameter to set user's target PER. In POWER mode, the test sweeps fully in the range of POWER until DUT does not satisfy TARGET\_PER.

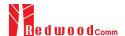

# 3.15 Transmission of MAC Commands for GWT

# 3.15.1 Overview

After the activation procedure is completed successfully, RWC5020A can send any MAC command to DUT as defined on Parameter configuration.

## 3.15.2 Test Procedure

#### 1. [Activation]

Follow the steps referring to 3.11 to complete the activation successfully.

# 2. [MAC command selection]

Press Parameter key to open the parameter configuration screen and move to LINK tap. Select a MAC command to be sent from the list of INSTANT\_MAC\_CMD and configure its parameters. Refer to 3.10.3 for details about MAC commands. Close the parameter configuration screen.

## 3. [MAC command transmission]

Press + 2 key to select 'MAC\_SEND' button on the bottom of the screen. Then RWC5020A will send the MAC command to DUT at the next uplink channel.

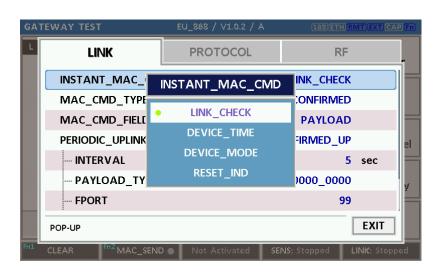

Fig 3.27 Example of MAC command selection

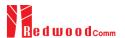

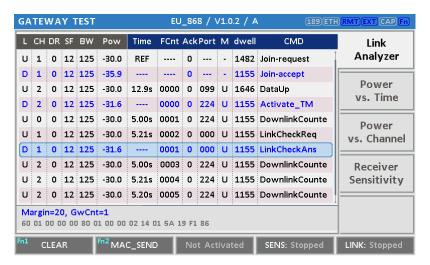

Fig 3.28 Example a single MAC command transmission (Fin + 2 B)

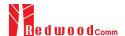

# 3.16 Usage of Link Analyzer for Class B GWT

# 3.16.1 Overview

This section shows how to connect Class B Gateway and configure related parameters.

#### 3.16.2 Test Procedure

## 1. [Parameter Configuration]

Press key to open the parameter configuration screen and move to PROTOCOL tap. Select CLASS as B and configure parameters such as PING\_PERIODICITY and PING\_DR.

# 2. [Activation]

Refer to 3.10 to configure parameters for activation.

## 3. [Execution]

Press key, and RWC5020A will be starting activation. As soon as the activation procedure finishes, RWC5020A sends *DeviceTimeReq* command to DUT. The following figure is an example of communication between Class B Gateway and RWC5020A, showing related MAC commands and Class B flag.

# 4. [MAC command transmission]

Refer to 3.16 for details of MAC command transmission, which is also applicable to Class B.

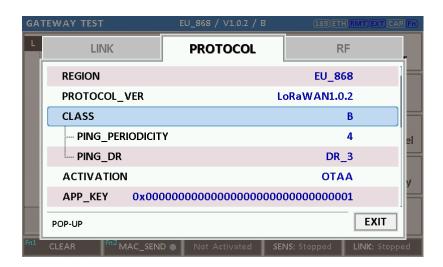

Fig 3.29 Selection of Class B in Parameter Configuration

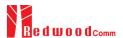

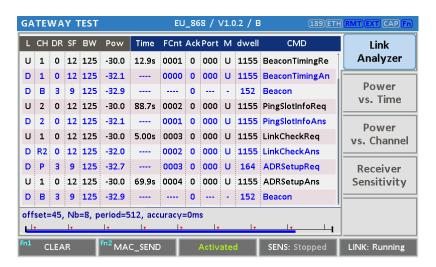

Fig 3.30 Example of communication with Class B Gateway

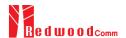

# 3.17 Usage of Signal Generator for NST

## 3.17.1 Overview

Signal Generator is a function of transmitting the defined test waveform to DUT repeatedly. Two different modes are provided; LoRa and CW. Especially in case of LoRa mode, various parameters are configurable to compose a LoRa test frame.

# 3.17.2 Test Procedure

[Main Menu selection]
 Set the Main Menu to NST referring to 2.3.1.

2. [Sub Menu selection]

Set the Sub Menu to Signal Generator referring to 2.3.2.

3. [Parameter configuration]

Press Parameter to open the parameter configuration screen. Configure parameters for users' purposes in NST\_TX tap.

4. [DUT connection setup]

Connect the RF port of RWC5020A to the RF port of DUT with an RF cable for conduction test. For radiation test, use a special test environment, e.g., a shield box or an antenna. In the latter case, it is recommended to use a test jig for DUT positioning to guarantee the reliability and repeatability of test and measurement results.

5. [Execution]

Press key, and RWC5020A will start transmission of a test waveform to the DUT. If REPEAT\_NUM is set to zero, the test waveform will be transmitted infinitely. Otherwise, RWC5020A will stop automatically right after the number of transmission reaches the REPEAT\_NUM value.

# 3.17.3 NST\_TX Parameters

## **MODULATION**

This parameter defines the modulation type of Signal Generator; LoRa, FSK or CW.

## **DUT\_TYPE**

This parameter defines the DUT type of Signal Generator; End\_device, Gateway, Unknow. TX signal polarity and CR value will be set automatically depends on DUT type.

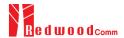

# **NETWORK**

This parameter indicates the type of LoRa network (synchronization word) to be used in LoRa modulation.

# <u>BW</u>

This parameter defines the bandwidth of a LoRa test frame.

# SF

This parameter defines the spreading factor of a LoRa test frame.

# <u>CR</u>

This parameter defines the coding rate of a LoRa test frame, which is applicable only when DUT\_TYPE is 'GATEWAY'.

# PREAMBLE SIZE

This parameter defines the preamble size of a LoRa test frame.

# **FM DEVIATION**

This parameter defines the FM deviation value for FSK modulation.

# **DATA RATE**

This parameter defines the data rate value for FSK modulation.

# SYNC\_WORD\_SIZE

This parameter defines the Sync word size for FSK modulation

# SYNC\_WORD

This parameter defines the Sync word for FSK modulation

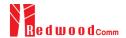

## **TX\_POLARITY**

This parameter defines the TX signal polarity.

# REPEAT\_NUM

This parameter defines the number of transmission of a LoRa test frame.

# **INTERVAL**

This parameter defines the time interval between consecutive LoRa test frames.

# 3.17.4 PROTOCOL Parameters

# **DUT TYPE**

This parameter defines the type of DUT; END\_DEVICE or GATEWAY, which determines whether the frame is for uplink or downlink.

# **MAC FORMAT**

This parameter defines whether to use MAC parameters in LoRa test frame.

# PAYLOAD SIZE

This parameter defines the size of payload of LoRa test frame.

# **PAYLOAD**

This parameter defines the content of payload in hexadecimal format.

# **DEV\_ADDR**

This parameter defines the device address field in LoRa test frame and appears only when MAC\_FORMAT is 'ON'.

# NWKS\_KEY

This parameter defines the network session key field in LoRa test frame and appears only when MAC\_FORMAT is 'ON'.

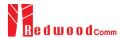

# APPS\_KEY

This parameter defines the application session key field in LoRa test frame and appears only when MAC\_FORMAT is 'ON'.

# **FCNT**

This parameter defines the frame count field in LoRa test frame and appears only when MAC\_FORMAT is 'ON'.

# **FCNT MODE**

This parameter defines the mode of FCnt operation; FIXED or INCREASING.

## <u>ADR</u>

This parameter defines the ADR field in LoRa test frame and appears only when MAC\_FORMAT is 'ON'.

# <u>ACK</u>

This parameter defines the ACK field in LoRa test frame and appears only when MAC\_FORMAT is 'ON'.

# ADR ACK REQ

This parameter defines the ADRACKReq field in LoRa test frame and appears only when MAC\_FORMAT is 'ON' and DUT\_TYPE is 'GATEWAY.

# **FPENDING**

This parameter defines the FPending field in LoRa test frame and appears only when MAC\_FORMAT is 'ON' and DUT\_TYPE is 'END\_DEVICE'.

# 3.17.5 RF Parameters

## TX\_POW

This parameter defines the output power of RWC5020A in dBm.

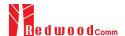

# PATH\_LOSS

User can set the path loss between RF port of RWC5020A and DUT RF port. RWC5020A's real output power will be increased by this value to compensate path loss.

# **FREQ**

This parameter defines the frequency of RWC5020A.

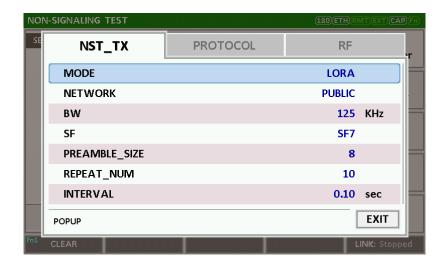

Fig 3.31 NST\_TX Parameters for Signal Generator

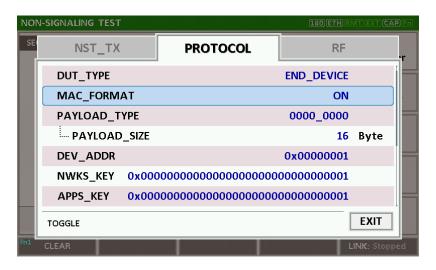

Fig 3.32 PROTOCOL Parameters 1/2 for Signal Generator

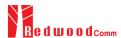

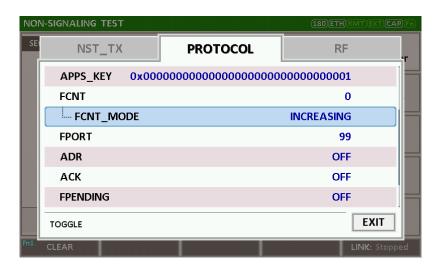

Fig 3.33 PROTOCOL Parameters 2/2 for Signal Generator

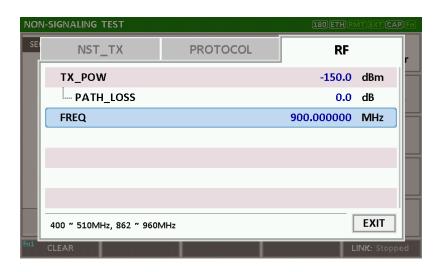

Fig 3.34 RF Parameters for Signal Generator

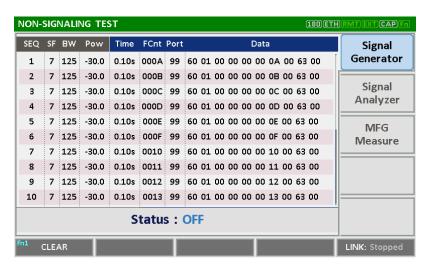

Fig 3.35 Signal Generator screen

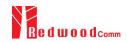

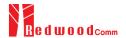

# 3.18 Usage of Signal Analyzer for NST

## 3.18.1 Overview

Signal Analyzer is a function of analyzing LoRa frames received from DUT repeatedly. Various parameters are configurable to receive a LoRa test frame.

## 3.18.2 Test Procedure

[Main Menu selection]
 Set the Main Menu to NST referring to 2.3.1.

# 2. [Sub Menu selection]

Set the Sub Menu to Signal Analyzer referring to 2.3.2.

## 3. [Parameter configuration]

Press key to open the parameter configuration screen. Configure parameters for users' purposes in NST\_RX tap.

## 4. [DUT connection setup]

Connect the RF port of RWC5020A to the RF port of DUT with an RF cable for conduction test. For radiation test, use a special test environment, e.g., a shield box or an antenna. In the latter case, it is recommended to use a test jig for DUT positioning to guarantee the reliability and repeatability of test and measurement results.

## 5. [Execution]

Press key, and RWC5020A will start measurement of a test waveform from the DUT.

RWC5020A will not only measure TX power of DUT but also count the number of received frames only when all parameters are matched with those of the received frames, e.g. Spreading Factor.

# 3.18.3 NST\_RX Parameters

#### **MODULATION**

This parameter defines the modulation type of Signal Analyzer; LoRa, FSK or CW.

## **DUT\_TYPE**

This parameter defines the DUT type of Signal Analyzer; End\_device, Gateway, Unknow. RX signal polarity and CR value will be set automatically depends on DUT type.

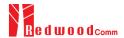

## **NETWORK**

This parameter indicates the type of LoRa network (synchronization word) to be used in LoRa modulation.

# <u>BW</u>

This parameter defines the bandwidth of a LoRa test frame to receive.

## SF

This parameter defines the spreading factor of a LoRa test frame to receive. If this value is set as ANY, RWC5020A receives any kind of SF packets

# **DATA RATE**

This parameter defines the data rate value for FSK modulation.

# SYNC WORD SIZE

This parameter defines the Sync word size for FSK modulation

## **SYNC WORD**

This parameter defines the Sync word for FSK modulation

# **RX POLARITY**

This parameter defines the RX signal polarity.

# 3.18.4 PROTOCOL Parameters

# **DUT\_TYPE**

This parameter defines the type of DUT; END\_DEVICE or GATEWAY, which determines whether the frame is for uplink or downlink.

# MAC\_FORMAT

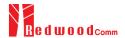

This parameter defines whether to use MAC parameters in LoRa test frame to be analyzed.

# NWKS\_KEY

This parameter defines the network session key field in LoRa test frame to be analyzed and appears only when MAC\_FORMAT is 'ON'.

# **APPS KEY**

This parameter defines the application session key field in LoRa test frame to be analyzed and appears only when MAC\_FORMAT is 'ON'.

# 3.18.5 RF Parameters

# PATH LOSS

User can set the path loss between RF port of RWC5020A and DUT RF port. The measured power will be compensated with the defined path loss.

# **FREQ**

This parameter defines the frequency of RWC5020A.

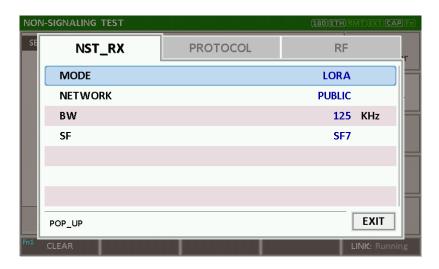

Fig 3.36 NST\_RX Parameters for Signal Analyzer

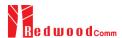

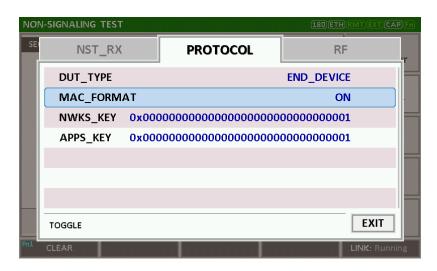

Fig 3.37 PROTOCOL Parameters for Signal Analyzer

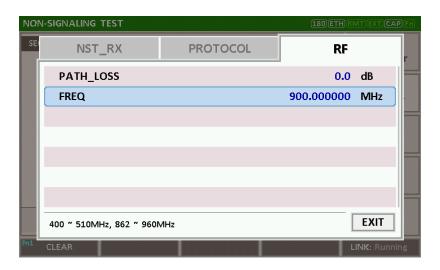

Fig 3.38 RF Parameters for Signal Analyzer

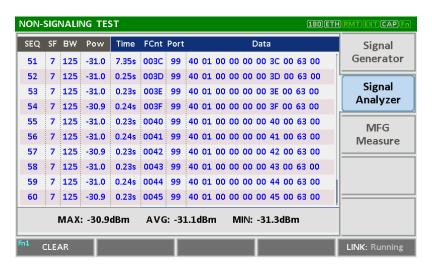

Fig 3.39 Signal Analyzer screen

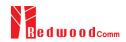

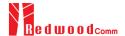

# 3.19 Usage of MFG for NST

## 3.19.1 Overview

MFG is a function of testing TX and RX performances of DUT automatically in manufacturing lines. Various parameters are configurable as users' purposes.

# 3.19.2 Test Procedure

[Main Menu selection]
 Set the Main Menu to NST referring to 2.3.1.

# 2. [Sub Menu selection]

Set the Sub Menu to MFG referring to 2.3.2.

## 3. [Parameter configuration]

Press (RARAM) key to open the parameter configuration screen. Configure parameters for users' purposes in NST\_MFG tap.

## 4. [DUT connection setup]

Connect the RF port of RWC5020A to the RF port of DUT with an RF cable for conduction test. For radiation test, use a special test environment, e.g., a shield box or an antenna. In the latter case, it is recommended to use a test jig for DUT positioning to guarantee the reliability and repeatability of test and measurement results.

## 5. [Execution]

Press key, and RWC5020A will wait until receiving a trigger signal from DUT, then start transmission of the test frame as many as pre-defined number of times. If done, the tester will wait until receiving the test report from DUT, which will include the number of frames it received successfully. RWC5020A will not only calculate PER but also measure TX power of DUT.

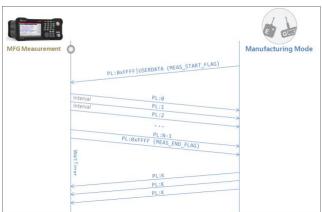

Fig 3.40 Test Scenario in MFG Test

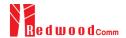

# 3.19.3 NST\_MFG Parameters

# **MODULATION**

This parameter defines the modulation type of MFG test; LoRa, FSK or CW.

## **DUT\_TYPE**

This parameter defines the DUT type of MFG test; End\_device, Gateway, Unknow. TX/RX signal polarity and CR value will be set automatically depends on DUT type.

## **NETWORK**

This parameter indicates the type of LoRa network (synchronization word) to be used in LoRa modulation in MFG test.

# <u>BW</u>

This parameter defines the bandwidth of a LoRa test frame to be used in MFG test.

# <u>SF</u>

This parameter defines the spreading factor of a LoRa test frame to be used in MFG test. If this value is set as ANY, RWC5020A receives any kind of SF packets and apply this SF value for TX packets.

## <u>CR</u>

This parameter defines the coding rate of a LoRa test frame to be used in MFG test, which is applicable only when DUT\_TYPE is 'GATEWAY'.

# PREAMBLE\_SIZE

This parameter defines the preamble size of a LoRa test frame to be used in MFG test.

## **FM\_DEVIATION**

This parameter defines the FM deviation value for FSK modulation.

## **DATA\_RATE**

This parameter defines the data rate value for FSK modulation.

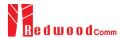

## SYNC\_WORD\_SIZE

This parameter defines the Sync word size for FSK modulation

# SYNC\_WORD

This parameter defines the Sync word for FSK modulation

# **TX POLARITY**

This parameter defines the TX signal polarity.

# **RX POLARITY**

This parameter defines the RX signal polarity.

# **REPEAT NUM**

This parameter defines the number of transmission of a LoRa test frame to be used in MFG test.

# **INTERVAL**

This parameter defines the time interval between consecutive LoRa test frames to be used in MFG test.

# PER CRITERIA

This parameter defines the user's criteria of the result value of PER measurement in MFG test.

# POW\_CRITERIA\_UPPER

This parameter defines the user's upper criteria of the result value of Power measurement in MFG test.

# POW\_CRITERIA\_LOWER

This parameter defines the user's lower criteria of the result value of Power measurement in MFG test.

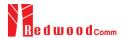

## TIME\_OUT

This parameter defines the timeout until RWC5020A waits for a LoRa frame from DUT.

# 3.19.4 PROTOCOL Parameters

# **DUT TYPE**

This parameter defines the type of DUT; END\_DEVICE or GATEWAY, which determines whether the frame is for uplink or downlink in MFG test.

## **MAC FORMAT**

This parameter defines whether to use MAC parameters in LoRa test frame in MFG test.

# PAYLOAD SIZE

This parameter defines the size of payload of LoRa test frame in MFG test.

# **PAYLOAD**

This parameter defines the content of payload in hexadecimal format in MFG test.

# **DEV ADDR**

This parameter defines the device address field in LoRa test frame in MFG test and appears only when MAC\_FORMAT is 'ON'.

# **NWKS\_KEY**

This parameter defines the network session key field in LoRa test frame in MFG test and appears only when MAC\_FORMAT is 'ON'.

## APPS\_KEY

This parameter defines the application session key field in LoRa test frame in MFG test and appears only when MAC\_FORMAT is 'ON'.

# **FCNT**

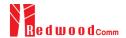

This parameter defines the frame count field in LoRa test frame in MFG test and appears only when MAC\_FORMAT is 'ON'.

# FCNT\_MODE

This parameter defines the mode of FCnt operation in MFG test; FIXED or INCREASING.

# <u>ADR</u>

This parameter defines the ADR field in LoRa test frame in MFG test and appears only when MAC\_FORMAT is 'ON'.

## **ACK**

This parameter defines the ACK field in LoRa test frame in MFG test and appears only when MAC FORMAT is 'ON'.

## **ADR ACK REQ**

This parameter defines the ADRACKReq field in LoRa test frame in MFG test and appears only when MAC\_FORMAT is 'ON' and DUT\_TYPE is 'GATEWAY.

## **FPENDING**

This parameter defines the FPending field in LoRa test frame in MFG test and appears only when MAC\_FORMAT is 'ON' and DUT\_TYPE is 'END\_DEVICE'.

# 3.19.5 RF Parameters

# TX\_POW

This parameter defines the output power of RWC5020A in dBm.

## PATH\_LOSS

User can set the path loss between RF port of RWC5020A and DUT RF port. The measured power will be compensated with the defined path loss.

## **FREQ**

This parameter defines the frequency of RWC5020A.

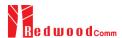

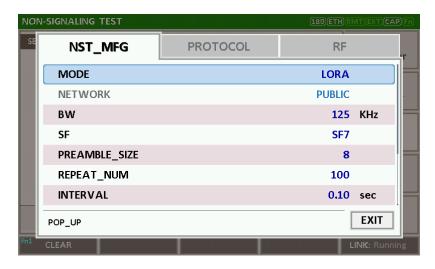

Fig 3.41 NST\_MFG Parameters for MFG Test (1/2)

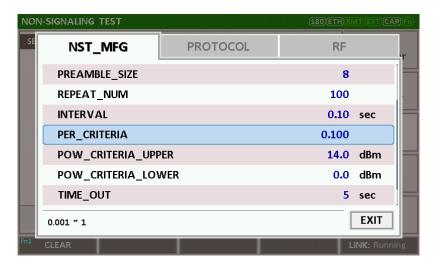

Fig 3.42 NST\_MFG Parameters for MFG Test (2/2)

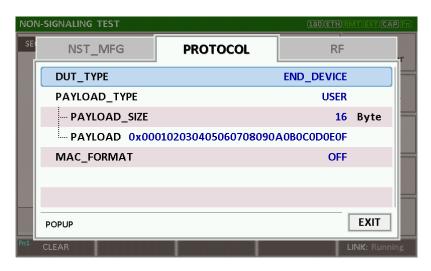

Fig 3.43 PROTOCOL Parameters for MFG Test

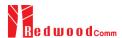

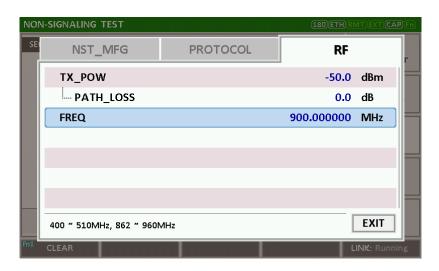

Fig 3.44 RF Parameters for MFG Test

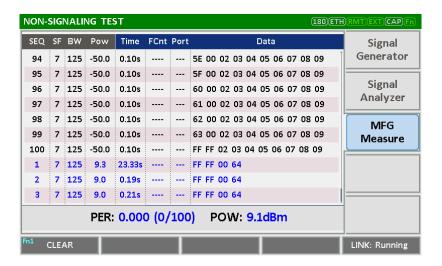

Fig 3.45 Example of MFG Test Completion

# IV. Remote Control Programming

PC may control the RWC5020A remotely through Ethernet or RS232C interface using a comprehensive set of commands. This section provides the necessary information to operate the RWC5020A under Ethernet and RS232C control.

- 4.1 Introduction
- 4.2 RS-232C Interface
- 4.3 Ethernet Interface
- 4.4 Command List

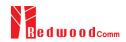

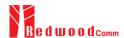

#### 4.1 Introduction

The RWC5020A supports RS232C and Ethernet Interface, located at the rear panel for remote operation under PC control. Ethernet is used for high speed and flexible interfaces. To use Ethernet, socket programming is required. RS232C is a slow serial interface, but it does not need any special devices, and is easy to use.

#### 4.1.1 Command Structure

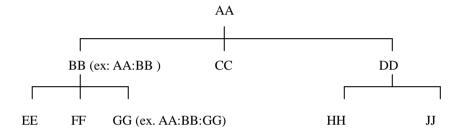

- You must follow a particular path to reach lower level subcommands. For example, if you wish to access the GG command, you must follow the path AA to BB to GG (AA:BB:GG)
- Commands consist of set commands and query commands (usually simply called commands and queries). Set commands change instrument settings or perform a specific action. Queries cause the RWC5020A to return data and information about its status. Most commands have both a set form and query form. The query form of the command is started with "READ" and the set form of the command is started with "CONF".
- For example, one of the set commands is CONF:RF:TX\_POW -100.0 and one of the query commands is READ:RF:TX\_POW?
- When a colon is placed between two command mnemonics, it moves the current path down one level
  in the command tree
- A space is used to separate parameters from commands. AA:BB:FF 20
- Some commands require two parameters. Refer to Command list.

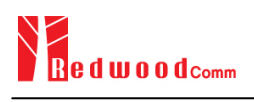

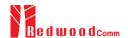

Note: All command s should be finished by LF (Line Feed, Char(10)) or semicolon(;).

#### **4.1.2 Command Parameter Types**

Integer Parameter: CONF:RF:TX\_POW <Value> <LF>

Discrete Parameter: CONF:SYSTEM:REF\_CLK {INT | EXT} <LF>

#### 4.1.3 Response to Query

Integer: Returns an integer value, e.g., 0, 100, 256, -230.

Discrete: Returns selection

| Command & Query      | Response |
|----------------------|----------|
| READ:RF:TX_POW?      | -100.0   |
| READ:SYSTEM:REF_CLK? | EXT      |

Note: All responses are finished by LF (Line Feed, Char(10)).

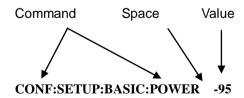

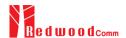

#### 4.2 RS-232C Interface

#### 4.2.1 Configuration

#### **RS-232C Connection**

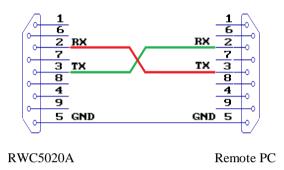

#### **RS232C Parameter Setup**

RS232C parameters of Remote PC should be set up as the following:

| Parameter | Value  | Description        |
|-----------|--------|--------------------|
| DATA_RATE | 115200 | BPS                |
| DATA BITS | 8-bit  | Length of Data Bit |
| PARITY    | Off    | Error Check Bit    |
| STOP BIT  | 1-bit  | Stop bit           |

#### 4.2.2 Remote Programming Guide Using RS232C on a Windows System

#### **Programming Sequence**

- Set Serial Port
- Set up Baud Rate, Parity Bit (None), Data Bit (8 bit), Stop Bit (1 bit).
- Open port.
- Send RS232C command through serial port.
- Check command execution result on RWC2010B screen.
- Send next command after successful execution of the previous command.

If it is difficult to check the execution of the previous command, the next command should be sent after

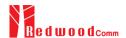

a few milliseconds.

#### **Tips for Programming**

- A colon is used between commands.
- A space is only used between parameter values and commands.
- All commands should be finished by LF (Line Feed, Char(10)).

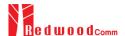

#### 4.3 Ethernet Interface

#### 4.3.1 Configuration

- Connect LAN port of PC and RWC5020A Ethernet port by RJ45 cable. If the PC and RWC5020A are connected directly, crossover cable must be used.
- 2) Set up the IP address as follows to use crossover cable.

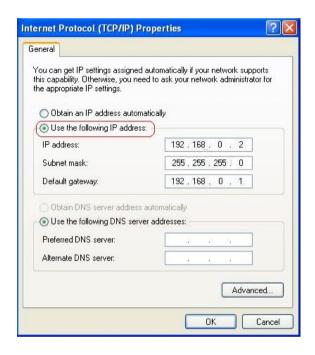

3) Turn RWC5020A power ON, press system key to move to the system configuration screen and configure IP address referring to 2.6.

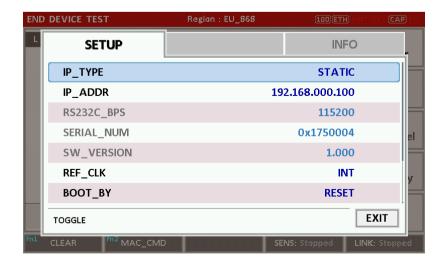

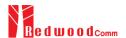

# 4.4 Command List (for FW V1.12)

#### 4.4.1 Common Commands

| Command | Parameter Range | Description                                     |
|---------|-----------------|-------------------------------------------------|
| *IDN?   | N/A             | Query Identification                            |
| *RST    | N/A             | Preset the equipment fully                      |
| *SAVE   | 1 ~ 10          | Save the current parameters setting to memory   |
| *RECALL | 1 ~ 10          | Recall the saved parameters setting from memory |

# 4.4.2 System Commands

| Command           | Parameter Range                                  | Description                                                            |
|-------------------|--------------------------------------------------|------------------------------------------------------------------------|
| CONF:TESTER_MODE  | EDT<br>GWT<br>NST_TX<br>NST_RX<br>NST_MFG        | Configure/Read an operating mode (or Main Menu) of RWC5020A            |
| READ:TESTER_MODE? | Query only                                       | <del></del>                                                            |
| CONF:REMOTE:LOCK  | OFF<br>ON                                        | Lock or Unlock the key input                                           |
| READ:REMOTE:LOCK? | Query only                                       | during Remote Control                                                  |
| CONF:MOVE_SCREEN  | LINK POWER_TIME POWER_CHANNEL SENSITIVITY REMOTE | Configure a screen (or Sub<br>Menu) of RWC5020A to move<br>directly to |

#### 4.4.3 Commands for RF Parameters

| Command | Parameter Range | Description |
|---------|-----------------|-------------|
|         |                 |             |

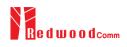

| CONF:RF:FREQ         | 400~510, 862~960                                                                                                    | Configure/Read CW<br>frequency in MHz for Non-<br>signaling test                             |
|----------------------|----------------------------------------------------------------------------------------------------|----------------------------------------------------------------------------------------------|
| READ:RF:FREQ?        | Query only                                                                                                    |                                                                                              |
| CONF:RF:TX_POW       | -10 ~ -150                                                                                                    | Configure/Read TX POWER                                                                      |
| READ:RF:TX_POW?      | Query only                                                                                                    | in dBm                                                                                       |
| CONF:RF:PATH_LOSS    | 0 ~ 50                                                                                                    | Configure/Read Path Loss in                                                                  |
| READ:RF:PATH_LOSS?   | Query only                                                                                                    | dB                                                                                           |
| CONF:RF:FREQ_OFFSET  | -1000 ~ 1000                                                                                                    | _ Configure/Read the frequency                                                               |
| READ:RF:FREQ_OFFSET? | Query only                                                                                                    | offset in ppm                                                                                |
| CONF:RF:TIME_OFFSET  | -1000 ~ 1000                                                                                                    | Configure/Read the time offset                                                               |
| READ:RF:TIME_OFFSET? | Query only                                                                                                    | in us                                                                                        |
| CONF:RF:CH_MASK_0    | For EDT,<br>0x00 ~ 0xFF(EU433,<br>KR920, AS923,RU864)<br>0x00 ~ 0x7F(EU868,)<br>0x00 ~ 0x3F(IN865)<br>For GWT,<br>0x00 ~ 0xFFFF(US/AU/CN)<br>read-only (others) | Configure/Read the channel mask of channel index 0 in both EDT and GWT mode                  |
| READ:RF:CH_MASK_0?   | Query only                                                                                                    |                                                                                              |
| CONF:RF:CH_MASK_1    | $0x00 \sim 0xFFFF$                                                                                                    | Configure/Read the channel mask of channel index 1 (only                                     |
| READ:RF:CH_MASK_1?   | Query only                                                                                                    | applicable to US/AU/CN in GWT mode)                                                          |
| CONF:RF:CH_MASK_2    | 0x00 ~ 0xFFFF                                                                                                    | Configure/Read the channel mask of channel index 2 (only                                     |
| READ:RF:CH_MASK_2?   | Query only                                                                                                    | applicable to US/AU/CN in GWT mode)                                                          |
| CONF:RF:CH_MASK_3    | $0x00 \sim 0xFFFF$                                                                                                    | Configure/Read the channel mask of channel index 3 (only applicable to US/AU/CN in GWT mode) |
| READ:RF:CH_MASK_3?   | Query only                                                                                                    |                                                                                              |
| CONF:RF:CH_MASK_4    | 0x00 ~ 0xFF (US/AU)<br>0x00 ~ 0xFFFF (CN)                                                                                                    | Configure/Read the channel mask of channel index 4 (only applicable to US/AU/CN in           |
| READ:RF:CH_MASK_4?   | Query only                                                                                                    | GWT mode)                                                                                    |
| CONF:RF:CH_MASK_5    | 0x00 ~ 0xFFFF                                                                                                    | Configure/Read the channel mask of channel index 5 (only                                     |
|                      |                                                                                                    |                                                                                              |

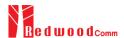

| READ:RF:CH_MASK_5?   | Query only                                          | applicable to CN in GWT mode)                                                                                                    |
|----------------------|-----------------------------------------------------|----------------------------------------------------------------------------------------------------|
|                      | For US/AU,<br>00~07,64<br>08~15,65<br>16~23,55,<br> |                                                                                                    |
| CONF:RF:CH_GROUP     | 56~63,71<br>For CN,<br>00~07<br>08~15,<br>16~23,    | Configure/Read the channel group (only applicable to US/AU/CN in EDT mode)                                                                     |
|                      | 88~95                                               |                                                                                                    |
| READ:RF:CH_GROUP?    | Query only                                          |                                                                                                    |
| CONF:RF:UL_CH        | 400~510, 862~960                                    | Write Uplink Channel n<br>frequency in MHz;<br>For EDT, editable for<br>param=3 (EU868)<br>param=4 (EU433, KR, AS)<br>other channels are fixed |
|                      |                                                     | For GWT all channels frequencies are editable                                                                                                  |
| READ:RF:UL_CH?       | Query only                                          | Read Uplink Channel n<br>frequency in MHz<br>param=0,1,,71 (US/AU)<br>param=0,1,,95 (CN)<br>param=0,1,,7 (others)                              |
| READ:RF:DL_CH?       | Query only                                          | Read Downlink Channel n frequency in MHz param=0,1,,47 (CN) param=0,1,,7 (others)                                                              |
| CONF:RF:ICA_CH_MODE  | INTER_FREQ,<br>SAME_FREQ                            | Configure/Read the channel —— mode (only applicable to CN in ICA mode)                                                                         |
| READ:RF:ICA_CH_MODE? | Query only                                          |                                                                                                    |

## 4.4.4 Commands for PROTOCOL Parameters

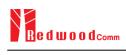

| Command                           | Parameter Range                                                                        | Description                                         |
|-----------------------------------|----------------------------------------------------------------------------------------|-----------------------------------------------------|
| CONF:PROTOCOL:REGION              | EU_868<br>EU_433<br>US_915<br>AU_915<br>CN_470<br>KR_920<br>AS_923<br>IN_865<br>RU_864 | Configure/Read an operating<br>Region of RWC5020A   |
| READ:PROTOCOL:REGION?             | Query only                                                                             |                                                     |
| CONF:PROTOCOL:OPERATOR            | PRIVATE<br>SKT                                                                         | Configure/Read the LoRa service operator in case of |
| READ:PROTOCOL:OPERATOR?           | Query only                                                                             | KR_920                                              |
| CONF:PROTOCOL:CLASS               | A<br>B<br>C                                                                            | Configure/Read the class of  LoRa device            |
| READ:PROTOCOL:CLASS?              | Query only                                                                             | 20111 00 100                                        |
| CONF:PROTOCOL:ACTIVATION          | OTAA<br>ABP                                                                            | Configure/Read the activation procedure             |
| READ:PROTOCOL:ACTIVATION?         | Query only                                                                             |                                                     |
| CONF:PROTOCOL:SET_TEST_MODE       | OFF<br>ON                                                                              | Configure/Read the flag whether to send the         |
| READ: PROTOCOL:SET_TEST_MODE?     | Query only                                                                             | ActivateTestMode command after activation           |
| CONF:PROTOCOL:BEACON_TIME_OFFSET  | -1000 ~ 1000 ms                                                                        | Configure/Read the beacon time offset.              |
| READ:PROTOCOL:BEACON_TIME_OFFSET? | Query only                                                                             |                                                     |
| CONF:PROTOCOL:APP_KEY             | 128-bit HEX value                                                                      | Configure/Read Application<br>Key                   |
| READ:PROTOCOL:APP_KEY?            | Query only                                                                             |                                                     |
| READ:PROTOCOL:REAL_KEY?           | Query only                                                                             | Read the Real Application Key                       |
| CONF:PROTOCOL:APPS_KEY            | 128-bit HEX value                                                                      | Configure/Read Application<br>Session Key           |
| READ:PROTOCOL:APPS_KEY?           | Query only                                                                             |                                                     |
| CONF:PROTOCOL:NWKS_KEY            | 128-bit HEX value                                                                      | Configure/Read Network Session Key                  |
| READ:PROTOCOL:NWKS_KEY?           | Query only                                                                             |                                                     |

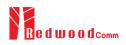

| CONF:PROTOCOL:CHECK_EUI        | NO<br>YES                                                  | Configure/Read a flag whether                                                 |
|--------------------------------|------------------------------------------------------------|-------------------------------------------------------------------------------|
| READ:PROTOCOL:CHECK_EUI?       | Query only                                                 | to check DUT's EUI value for activation                                       |
| CONF:PROTOCOL:DEV_EUI          | 64-bit HEX value                                           | Configure/Read Device EUI                                                     |
| READ:PROTOCOL:DEV_EUI?         | Query only                                                 | value                                                                         |
| CONF:PROTOCOL:APP_EUI          | 64-bit HEX value                                           | Configure/Read Application                                                    |
| READ:PROTOCOL:APP_EUI?         | Query only                                                 | EUI value                                                                     |
| CONF:PROTOCOL:DEV_ADDR         | 0 ~ 0xFFFFFFF                                              | Configure/Read Device                                                         |
| READ:PROTOCOL:DEV_ADDR?        | Query only                                                 | Address value                                                                 |
| CONF:PROTOCOL:NET_ID           | 0 ~ 0x7F                                                   |                                                                               |
| READ:PROTOCOL:NET_ID?          | Query only                                                 | — Configure/Read NET ID value                                                 |
| CONF:PROTOCOL:RECEIVE_DELAY    | 1 ~ 10                                                     | Configure/Read — RECEIVE_DELAY value in                                       |
| READ:PROTOCOL:RECEIVE_DELAY?   | Query only                                                 | sec                                                                           |
| CONF:PROTOCOL:PERIODIC_UPLINK  | NONE LINK_CHECK_REQ COMFIRMED_UP UNCOMFIRMED_UP DL_COUNTER | Configure/Read the Periodic<br>Uplink message in GWT                          |
| READ:PROTOCOL:PERIODIC_UPLINK? | Query only                                                 | <del>_</del>                                                                  |
| CONF:PROTOCOL:INTERVAL         | 3 ~ 60                                                     | Configure/Read the interval in                                                |
| READ:PROTOCOL:INTERVAL?        | Query only                                                 | <ul> <li>sec between Uplink message<br/>defined by Periodic Uplink</li> </ul> |
| CONF:PROTOCOL:UPDATE_FCNT      | 0 ~ 65535                                                  | Configure/Read an frame                                                       |
| READ:PROTOCOL:UPDATE_FCNT?     | Query only                                                 | count value                                                                   |
| CONF:PROTOCOL:ADR              | OFF<br>ON                                                  | Configure/Read a flag of ADR support                                          |
| READ:PROTOCOL:ADR?             | Query only                                                 |                                                                               |
| CONF:PROTOCOL:YEAR             | 2000 ~ 2100                                                | Configure/Read the year value for TIME information                            |
| READ:PROTOCOL:YEAR?            | Query only                                                 |                                                                               |
| CONF:PROTOCOL:MONTH            | 1 ~ 12                                                     | Configure/Read the month value for TIME information                           |

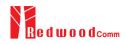

| READ:PROTOCOL:MONTH?             | Query only                                               |                                                                                                    |
|----------------------------------|----------------------------------------------------------|----------------------------------------------------------------------------------------------------|
| CONF:PROTOCOL:DAY                | 1 ~ 31                                                   | Configure/Read the day value for TIME information                                                  |
| READ:PROTOCOL:DAY?               | Query only                                               |                                                                                                    |
| CONF:PROTOCOL:HOUR               | 1 ~ 23                                                   | Configure/Read the hour value                                                                      |
| READ:PROTOCOL:HOUR?              | Query only                                               | for TIME information                                                                               |
| CONF:PROTOCOL:MINUTE             | 0 ~ 59                                                   | Configure/Read the minute                                                                          |
| READ:PROTOCOL:MINUTE?            | Query only                                               | value for TIME information                                                                         |
| CONF:PROTOCOL:SECOND             | 0 ~ 59                                                   | Configure/Read the second                                                                          |
| READ:PROTOCOL:SECOND?            | Query only                                               | value for TIME information                                                                         |
| CONF:PROTOCOL:LINK_MARGIN        | 0 ~ 254                                                  | Configure/Read the link                                                                            |
| READ:PROTOCOL:LINK_MARGIN?       | Query only                                               | margin value in dB for<br>LinkCheckAns                                                             |
| CONF:PROTOCOL:GATEWAY_CNT        | 0 ~ 255                                                  | Configure/Read the gateway                                                                         |
| READ:PROTOCOL:GATEWAY_CNT?       | Query only                                               | count value for LinkCheckAns                                                                       |
| CONF:PROTOCOL:BATTERY            | 0 ~ 255                                                  | Configure/Read the battery                                                                         |
| READ:PROTOCOL:BATTERY?           | Query only                                               | status value for <i>DevStatusAns</i>                                                               |
| CONF:PROTOCOL:SNR_MARGIN         | -32 ~ 31                                                 | Configure/Read the SNR                                                                             |
| READ:PROTOCOL:SNR_MARGIN?        | Query only                                               | margin value in dB for<br>DevStatusAns                                                             |
| READ:PROTOCOL:ACTIVATION_STATUS? | Query only                                               | Read the status of activation procedure                                                            |
| CONF:PROTOCOL:NETWORK            | PRIVATE<br>PUBLIC                                        | Configure/Read the Sync word in LoRa modulation:  0x12 for private network 0x34 for public network |
| READ:PROTOCOL:NETWORK?           | Query only                                               |                                                                                                    |
| CONF:PROTOCOL:DOWNLINK_SLOT      | For EDT, RX1 RX2 PING (Class B) For GWT, RX1 RX2 RX1&RX2 | Configure/Read the selection of downlink slot (RX window)                                          |

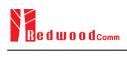

| READ:PROTOCOL:DOWNLINK_SLOT?    | Query only                                 |                                                          |
|---------------------------------|--------------------------------------------|----------------------------------------------------------|
| CONF:PROTOCOL:UPLINK_DR         | DR_0<br>DR_1<br>DR_2                       | Configure/Read Data Rate of Uplink in GWT mode           |
| READ:PROTOCOL:UPLINK_DR?        | Query only                                 |                                                          |
| CONF:PROTOCOL:RX1_DR_OFFSET     | 0 ~ 7                                      | Configure/Read                                           |
| READ:PROTOCOL:RX1_DR_OFFSET?    | Query only                                 | —— RX1_DR_OFFSET value for<br>RXParamSetupReq            |
| CONF:PROTOCOL:RX2_FREQ          | 400~510, 862~960                           | Configure/Read RX2_FREQ                                  |
| READ:PROTOCOL:RX2_FREQ?         | Query only                                 | value in MHz for  RXParamSetupReq                        |
| CONF:PROTOCOL:RX2_DR            | DR_0<br>DR_1<br>DR_2                       | Configure/Read RX2_DR value for RXParamSetupReq          |
| READ:PROTOCOL:RX2_DR?           | Query only                                 |                                                          |
| CONF:PROTOCOL:PING_PERIODICITY  | 0~7                                        | Configure/Read the periodicity of Ping for Class B       |
| READ:PROTOCOL:PING_PERIODICITY? | Query only                                 |                                                          |
| CONF:PROTOCOL:PROTOCOL_VER      | LoRaWAN1.0.2<br>LoRaWAN1.0.3<br>LoRaWAN1.1 | Configure/Read the protocol version of LoRaWAN           |
| READ:PROTOCOL:PROTOCOL_VER?     | Query only                                 | version of Lora warv                                     |
| CONF:PROTOCOL:NWK_KEY           | 128-bit HEX value                          | Configure/Read the NwkKey                                |
| READ:PROTOCOL:NWK_KEY?          | Query only                                 | value (LoRaWAN V1.1 only)                                |
| CONF:PROTOCOL:FNWKS_IKEY        | 128-bit HEX value                          | Configure/Read the FNwkSIntKey value (LoRaWAN V1.1 only) |
| READ:PROTOCOL:FNWKS_IKEY?       | Query only                                 |                                                          |
| CONF:PROTOCOL:SNWKS_IKEY        | 128-bit HEX value                          | Configure/Read the SNwkSIntKey value (LoRaWAN V1.1 only) |
| READ:PROTOCOL:SNWKS_IKEY?       | Query only                                 |                                                          |
| CONF:PROTOCOL:NWKS_EKEY         | 128-bit HEX value                          | Configure/Read the  NwkSEncKey value (LoRaWAN V1.1 only) |
| READ:PROTOCOL:NWKS_EKEY?        | Query only                                 |                                                          |

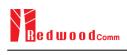

| 64-bit HEX value      | Configure/Read the JoinEUI                                                                                                    |
|-----------------------|----------------------------------------------------------------------------------------------------|
| Query only            | value (LoRaWAN V1.1 only)                                                                                                    |
| 0 ~ 65535             | Configure/Read the NFCnt                                                                                                    |
| Query only            | —— value<br>(LoRaWAN V1.1 only)                                                                                                    |
| 0 ~ 65535             | Configure/Read the AFCnt                                                                                                    |
| Query only            | value (LoRaWAN V1.1 only)                                                                                                    |
| Query only            | Read the downlink dwell time in GWT mode                                                                                                    |
| Query only            | Read the uplink dwell time in GWT mode                                                                                                    |
| -90 ~ 90              | Configure/Read the latitude                                                                                                    |
| Query only            | value in Beacon frame for Class B                                                                                                    |
| -180 ~ 180            | Configure/Read the longitude value in Beacon frame for Class B                                                                                                    |
| Query only            |                                                                                                    |
| END_DEVICE<br>GATEWAY | Configure/Read the type of DUT, which determines                                                                                                    |
| Query only            | whether the frame is for uplink or downlink                                                                                                    |
| OFF<br>ON             | Configure/Read the flag whether to use MAC protocol                                                                                                    |
| Query only            | parameters in LoRa test frame in NST mode                                                                                                    |
| 0 ~ 65535             | Configure/Read the FCnt field of LoRa test frame in NST mode                                                                                                    |
| Query only            |                                                                                                    |
| FIXED<br>INCREASING   | Configure/Read the operation mode of FCnt field of LoRa test frame in NST mode                                                                                                    |
| Query only            |                                                                                                    |
| OFF<br>ON             | Configure/Read the ACK field of LoRa test frame in NST mode                                                                                                    |
| Query only            |                                                                                                    |
| OFF                   | Configure/Read the                                                                                                    |
|                       | Query only  0 ~ 65535  Query only  0 ~ 65535  Query only  Query only  -90 ~ 90  Query only  -180 ~ 180  Query only  END_DEVICE GATEWAY  Query only  OFF ON  Query only  10 ~ 65535  Query only  FIXED INCREASING  Query only  OFF ON  Query only  OFF ON  Query only |

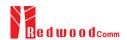

| READ:PROTOCOL:ADR_ACK_REQ?        | Query only                                 | test frame in NST mode                                               |  |
|-----------------------------------|--------------------------------------------|----------------------------------------------------------------------|--|
| CONF:PROTOCOL:FPENDING            | OFF<br>ON                                  | Configure/Read the FPending  – field of LoRa test frame in  NST mode |  |
| READ:PROTOCOL:FPENDING?           | Query only                                 |                                                                      |  |
| CONF:PROTOCOL:PERIODIC_DOWNLINK   | NONE<br>CONFIRMED_DOWN<br>UNCONFIRMED_DOWN | Configure/Read the Periodic  Downlink mode for class B in            |  |
| READ:PROTOCOL: PERIODIC_DOWNLINK? | Query only                                 | EDT                                                                  |  |
| CONF:PROTOCOL:CLAA_MODE           | D<br>E                                     | Configure/Read the CLAA mode.                                        |  |
| READ:PROTOCOL:CLAA_MODE?          | Query only                                 |                                                                      |  |
| CONF:PROTOCOL:NWK_ID              | 0 ~ 0x7F                                   | Configure/Read the network id.                                       |  |
| READ:PROTOCOL:NWK_ID?             | Query only                                 |                                                                      |  |
| CONF:PROTOCOL:NET_ID_MSB          | 0 ~ 0x1FFFF                                | Configure/Read the MSB of                                            |  |
| READ:PROTOCOL:NET_ID_MSB?         | Query only                                 | net id.                                                              |  |
| CONF:PROTOCOL:NWK_ADDR            | 0 ~ 0x1FFFFFF                              | Configure/Read the network                                           |  |
| READ:PROTOCOL:NWK_ADDR?           | Query only                                 | address.                                                             |  |
| CONF:PROTOCOL:PING_TIME_OFFSET    | -1000 ~ 1000 ms                            | Configure/Read the Ping time                                         |  |
| READ:PROTOCOL:PING_TIME_OFFSET?   | Query only                                 | offset.                                                              |  |
| CONF:PROTOCOL:MAC_RSP_SLOT        | RX1<br>RX2                                 | _ Configure/Read the MAC                                             |  |
| READ:PROTOCOL: MAC_RSP_SLOT?      | Query only                                 | Response Slot in GWT                                                 |  |

#### 4.4.5 Commands for LINK

RWC5020A supports multi-mac command in a single frame. So some command has <MAC\_NUM> field to indicate for which mac command is. RWC5020A supports multi-mac command function.

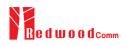

| Command                                       | Parameter Range                                                                                                    | Description                                                                                                    |
|-----------------------------------------------|----------------------------------------------------------------------------------------------------|----------------------------------------------------------------------------------------------------|
| EXEC:LINK:RUN                                 | N/A                                                                                                    | Start link creation                                                                                                    |
| EXEC:LINK:STOP                                | N/A                                                                                                    | Stop the current link                                                                                                    |
| EXEC:LINK:CLEAR                               | N/A                                                                                                    | Clear the list of link messages and measured power data                                                                             |
| READ:LINK:ACTIVATION_STATUS?                  | Query only                                                                                                    | Read the status of activation procedure                                                                                             |
| READ:INFO_MSG?                                | Query only                                                                                                    | Read the link information messages                                                                                                  |
| EXEC:LINK:MSG_RESET                           | N/A                                                                                                    | Set Read link message pointer current position. User cand read Link message for coming in from now on using READ:LINK:MSG? command. |
| READ:LINK:MSG?                                | Query only                                                                                                    | Read the link message with detail information                                                                                       |
| EXEC:LINK:MAC_SEND                            | N/A                                                                                                    | Force RWC5020A to send the defined MAC command                                                                                      |
| CONF:LINK:MAC_CMD_TYPE                        | UNCONFIRMED<br>CONFIRMED                                                                                                    | Configure/Read the message  type of MAC Command to send to the DUT                                                                  |
| READ:LINK:MAC_CMD_TYPE?                       | Query only                                                                                                    |                                                                                                    |
| CONF:LINK:MAC_ANS_TO                          | UNCONFIRMED<br>CONFIRMED                                                                                                    | Configure/Read the time out of MAC Answer after sending                                                                             |
| READ:LINK:MAC_ANS_TO?                         | Query only                                                                                                    | MAC Command                                                                                                    |
| CONF:LINK:MAC_CMD_FIELD                       | PAYLOAD<br>FOPTION                                                                                                    | Configure/Read the field where MAC Command is sent                                                                                  |
| READ:LINK:MAC_CMD_FIELD?                      | Query only                                                                                                    |                                                                                                    |
| CONF:LINK:INSTANT_MAC_CMD <mac_num></mac_num> | For EDT, DEV_STATUS LINK_ADR DUTY_CYCLE RX_PARAM_SETUP TX_PARAM_SETUP NEW_CHANNEL DL_CHANNEL RX_TIMING_SETUP USER_DEFINED ACTIVATE_TM DEACTIVATE_TM COMFIRMED_TM UNCONFIRMED_TM ECHO_REQUEST_TM | Configure/Read the MAC<br>Command to send to the DUT                                                                                |

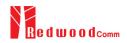

| READ:LINK:INSTANT_MAC_CMD? <mac_num></mac_num> | TRIGGER_JOIN_REQ_TM ENABLE_CE_MODE_TM BEACON_FREQ PING_SLOT_CH FORCE_REJOIN REJOIN_SETUP ADR_SETUP  For GWT, LINK_CHECK DEVICE_TIME DEVICE_MODE RESET_IND  Query only | _                                                         |  |
|------------------------------------------------|----------------------------------------------------------------------------------------------------|-----------------------------------------------------------|--|
| CONF:LINK:MIC_ERR_DISPLAY                      | OFF                                                                                                    | Configure/Read the flag                                   |  |
| READ:LINK:MIC_ERR_DISPLAY?                     | ON  Query only                                                                                                    | whether to display erroneous messages in Link Analyzer    |  |
| CONF:LINK:ADR_DR <mac_num></mac_num>           | 0 ~ 7                                                                                                    | Configure/Read DR value for                               |  |
| READ:LINK:ADR_DR? <mac_num></mac_num>          | Query only                                                                                                    | LinkADRReq                                                |  |
| CONF:LINK:ADR_TXPOW <mac_num></mac_num>        | 0~7                                                                                                    | Configure/Read TX power                                   |  |
| READ:LINK:ADR_TXPOW? <mac_num></mac_num>       | Query only                                                                                                    | value for <i>LinkADRReq</i>                               |  |
| CONF:LINK:ADR_CH_MASK <mac_num></mac_num>      | 0x00 ~ 0xFF                                                                                                    | Configure/Read CH_MASK                                    |  |
| READ:LINK:ADR_CH_MASK? <mac_num></mac_num>     | Query only                                                                                                    | value for LinkADRReq                                      |  |
| CONF:LINK:ADR_MASK_CTRL <mac_num></mac_num>    | $0x00 \sim 0xFF$                                                                                                    | Configure/Read - MASK_CTRL value for                      |  |
| READ:LINK:ADR_MASK_CTRL? <mac_num></mac_num>   | Query only                                                                                                    | LinkADRReq                                                |  |
| CONF:LINK:ADR_CH_MASK2 <mac_num></mac_num>     | $0x00 \sim 0xFF$                                                                                                    | Configure/Read CH_MASK2 - value for <i>LinkADRReq</i> for |  |
| READ:LINK:ADR_CH_MASK2? <mac_num></mac_num>    | Query only                                                                                                    | CLAA mode only                                            |  |
| CONF:LINK:ADR_MASK2_CTRL <mac_num></mac_num>   | 0x00 ~ 0xFF                                                                                                    | Configure/Read MASK2_CTRL value for                       |  |
| READ:LINK:ADR_MASK2_CTRL? <mac_num></mac_num>  | Query only                                                                                                    | LinkADRReq for CLAA mode only                             |  |
| CONF:LINK:ADR_CH_MASK3 <mac_num></mac_num>     | 0x00 ~ 0xFF                                                                                                    | Configure/Read CH_MASK3 - value for <i>LinkADRReq</i> for |  |
| READ:LINK:ADR_CH_MASK3? <mac_num></mac_num>    | Query only                                                                                                    | CLAA mode only                                            |  |
| CONF:LINK:ADR_MASK3_CTRL <mac_num></mac_num>   | 0x00 ~ 0xFF                                                                                                    | Configure/Read MASK3_CTRL value for                       |  |

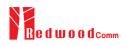

| READ:LINK:ADR_MASK3_CTRL? <mac_num></mac_num> | Query only        | LinkADRReq for CLAA mode only                                                  |  |
|-----------------------------------------------|-------------------|--------------------------------------------------------------------------------|--|
| CONF:LINK:ADR_MORE_CH_MASK                    | OFF,<br>ON        | Configure/Read ADR_MORE_CH_MASK value for <i>LinkADRReq</i> for CLAA mode only |  |
| READ:LINK:ADR_MORE_CH_MASK?                   | Query only        |                                                                                |  |
| CONF:LINK:ADR_NB_TRANS <mac_num></mac_num>    | 0 ~ 15            | Configure/Read NbTrans                                                         |  |
| READ:LINK:ADR_NB_TRANS? <mac_num></mac_num>   | Query only        | value for LinkADRReq                                                           |  |
| CONF:LINK:MAX_DUTY_CYCLE <mac_num></mac_num>  | 0 ~ 15            | Configure/Read the maximum duty cycle value for                                |  |
| READ:LINK:MAX_DUTY_CYCLE? <mac_num></mac_num> | Query only        | DutyCycleReq                                                                   |  |
| CONF:LINK:MAX_EIRP < MAC_NUM>                 | 8<br>10<br>12<br> | Configure/Read the maximum EIRP value in dBm for TXParamSetupReq               |  |
| READ:LINK:MAX_EIRP? <mac_num></mac_num>       | Query only        |                                                                                |  |
| CONF:LINK:UL_DWELL_TIME <mac_num></mac_num>   | NO_LIMIT<br>400ms | Configure/Read the uplink dwell time value for                                 |  |
| READ:LINK:UL_DWELL_TIME? <mac_num></mac_num>  | Query only        | TXParamSetupReq                                                                |  |
| CONF:LINK:DL_DWELL_TIME <mac_num></mac_num>   | NO_LIMIT<br>400ms | Configure/Read the uplink  dwell time value for                                |  |
| READ:LINK:DL_DWELL_TIME? <mac_num></mac_num>  | Query only        | TXParamSetupReq                                                                |  |
| CONF:LINK:NEW_CH_MODE <mac_num></mac_num>     | CREATE<br>DELETE  | Configure/Read the mode for                                                    |  |
| READ:LINK:NEW_CH_MODE? <mac_num></mac_num>    | Query only        | NewChannelReq                                                                  |  |
| CONF:LINK:NEW_CH_INDEX <mac_num></mac_num>    | 0 ~ 7             | Configure/Read the channel                                                     |  |
| READ:LINK:NEW_CH_INDEX? <mac_num></mac_num>   | Query only        | index for NewChannelReq                                                        |  |
| CONF:LINK:NEW_CH_MAX_DR <mac_num></mac_num>   | 0 ~ 7             | Configure/Read the maximum                                                     |  |
| READ:LINK:NEW_CH_MAX_DR? <mac_num></mac_num>  | Query only        | DR for NewChannelReq                                                           |  |
| CONF:LINK:NEW_CH_MIN_DR <mac_num></mac_num>   | 0 ~ 7             | Configure/Read the minimum                                                     |  |
| READ:LINK:NEW_CH_MIN_DR? <mac_num></mac_num>  | Query only        | DR for NewChannelReq                                                           |  |
| CONF:LINK:NUM_OF_CMD                          | 1 ~ 3             | Configure/Read the number of MAC commands to be sent in                        |  |
| READ:LINK:NUM_OF_CMD?                         | Query only        | a single frame                                                                 |  |

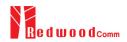

| CONF:LINK:DL_CH_INDEX <mac_num></mac_num>  | 0 ~ 7                    | Configure/Read the channel index for <i>DlChannelReq</i>                                          |  |
|--------------------------------------------|--------------------------|---------------------------------------------------------------------------------------------------|--|
| READ:LINK:DL_CH_INDEX? <mac_num></mac_num> | Query only               |                                                                                                   |  |
| CONF:LINK:DL_CH_FREQ <mac_num></mac_num>   | 400 ~ 510, 862 ~ 960 MHz | Configure/Read the channel frequency for <i>DlChannelReq</i>                                      |  |
| READ:LINK:DL_CH_FREQ? <mac_num></mac_num>  | Query only               |                                                                                                   |  |
| CONF:LINK:FPORT                            | 1 ~ 255                  | Configure/Read the FPORT of                                                                       |  |
| READ:LINK:FPORT?                           | Query only               | user-defined MAC command                                                                          |  |
| CONF:LINK:PAYLOAD_SIZE                     | 1 ~ 128                  | Configure/Read the Message length in byte of user-defined                                         |  |
| READ:LINK:PAYLOAD_SIZE?                    | Query only               | MAC command                                                                                       |  |
| CONF:LINK:PAYLOAD                          | 128-byte HEX value       | Configure/Read the Message  data of user-defined MAC                                              |  |
| READ:LINK:PAYLOAD?                         | Query only               | command                                                                                           |  |
| CONF:LINK:FOPTS_SIZE                       | 1 ~ 15                   | Configure/Read the Message                                                                        |  |
| READ:LINK:FOPTS_SIZE?                      | Query only               | <ul> <li>length in byte of user-defined<br/>FOpts field</li> </ul>                                |  |
| CONF:LINK:FOPTS                            | 15-byte HEX value        | Configure/Read the Message  data of user-defined FOpts field                                      |  |
| READ:LINK:FOPTS?                           | Query only               |                                                                                                   |  |
| CONF:LINK:BEACON_FREQ                      | 0, 862 ~ 960 MHz         | Configure/Read the frequency                                                                      |  |
| READ:LINK:BEACON_FREQ?                     | Query only               | value of Beacon frame                                                                             |  |
| CONF:LINK:BEACON_DR                        | DR_0 ~ DR_6              | Configure/Read the data rate                                                                      |  |
| READ:LINK:BEACON_DR?                       | Query only               | of Beacon frame                                                                                   |  |
| CONF:LINK:PING_DR                          | DR_0 ~ DR_6              | Configure/Read the index of the Data Rate used for the ping-slot downlinks for PingSlotChannelReq |  |
| READ:LINK:PING_DR?                         | Query only               |                                                                                                   |  |
| CONF:LINK:PING_FREQ                        | 0, 862 ~ 960 MHz         | Configure/Read the frequency used for the ping-slot downlinks for PingSlotChannelReq              |  |
| READ:LINK:PING_FREQ?                       | Query only               |                                                                                                   |  |
| CONF:LINK:REJOIN_DR <mac_num></mac_num>    | DR_0 ~ DR_6              | Configure/Read the Data Rate                                                                      |  |
| READ:LINK:REJOIN_DR? <mac_num></mac_num>   | Query only               | value for ForceRejoinReq                                                                          |  |
|                                            |                          |                                                                                                   |  |

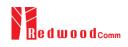

| CONF:LINK:REJOIN_TYPE <mac_num></mac_num>           | TYPE_0, TYPE_2 | Configure/Read the RejoinType value for                                       |  |
|-----------------------------------------------------|----------------|-------------------------------------------------------------------------------|--|
| READ:LINK:REJOIN_TYPE? <mac_num></mac_num>          | Query only     | ForceRejoinReq                                                                |  |
| CONF:LINK:REJOIN_RETRY < MAC_NUM>                   | 0 ~ 7          | Configure/Read the                                                            |  |
| READ:LINK:REJOIN_RETRY? <mac_num></mac_num>         | Query only     | — Max_Retries value for ForceRejoinReq                                        |  |
| CONF:LINK:REJOIN_PERIOD <mac_num></mac_num>         | 0 ~ 7          | Configure/Read the Period                                                     |  |
| READ:LINK:REJOIN_PERIOD? <mac_num></mac_num>        | Query only     | value for ForceRejoinReq                                                      |  |
| CONF:LINK:REJOIN_MAX_TIME_N <mac_num></mac_num>     | 0 ~ 15         | Configure/Read the  MaxTimeN value for  RejoinParamSetupReq                   |  |
| READ:LINK:REJOIN_MAX_TIME_N?<br><mac_num></mac_num> | Query only     |                                                                               |  |
| CONF:LINK:REJOIN_MAX_CNT_N <mac_num></mac_num>      | 0 ~ 15         | Configure/Read the                                                            |  |
| READ:LINK:REJOIN_MAX_CNT_N? <mac_num></mac_num>     | Query only     | MaxCountN value for RejoinParamSetupReq                                       |  |
| CONF:LINK:ADR_LIMIT_EXP < MAC_NUM>                  | 0 ~ 15         | Configure/Read the Limit_exp                                                  |  |
| READ:LINK:ADR_LIMIT_EXP? <mac_num></mac_num>        | Query only     | value for ADRParamSetupReq (ADR_ACK_LIMIT=2^Limit_exp)                        |  |
| CONF:LINK:ADR_DELAY_EXP < MAC_NUM>                  | 0 ~ 15         | Configure/Read the Delay_exp                                                  |  |
| READ:LINK:ADR_DELAY_EXP? <mac_num></mac_num>        | Query only     | value for ADRParamSetupReq (ADR_ACK_ DELAY=2^Delay_exp)                       |  |
| CONF:LINK:TIME_DISPLAY                              | OFF<br>ON      | Configure/Read the flag whether to display Time                               |  |
| READ:LINK:TIME_DISPLAY?                             | Query only     | parameter in Link Analyzer<br>screen                                          |  |
| CONF:LINK:FCNT_DISPLAY                              | OFF<br>ON      | Configure/Read the flag whether to display FCnt field in Link Analyzer screen |  |
| READ:LINK:FCNT_DISPLAY?                             | Query only     |                                                                               |  |
| CONF:LINK:ADR_DISPLAY                               | OFF<br>ON      | Configure/Read the flag                                                       |  |
| READ:LINK:ADR_DISPLAY?                              | Query only     | whether to display ADR field in Link Analyzer screen                          |  |
| CONF:LINK:ACK_DISPLAY                               | OFF<br>ON      | Configure/Read the flag whether to display ACK field in Link Analyzer screen  |  |
| READ:LINK:ACK_DISPLAY?                              | Query only     |                                                                               |  |

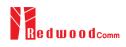

| CONF:LINK:CLASS_B_DISPLAY    | OFF<br>ON  | Configure/Read the flag - whether to display Class B field in Link Analyzer screen |
|------------------------------|------------|------------------------------------------------------------------------------------|
| READ:LINK:CLASS_B_DISPLAY?   | Query only |                                                                                    |
| CONF:LINK:PORT_DISPLAY       | OFF<br>ON  | Configure/Read the flag — whether to display FPort field                           |
| READ:LINK:PORT_DISPLAY?      | Query only | in Link Analyzer screen                                                            |
| CONF:LINK:MSG_TYPE_DISPLAY   | OFF<br>ON  | Configure/Read the flag whether to display Message                                 |
| READ:LINK:MSG_TYPE_DISPLAY?  | Query only | Type field in Link Analyzer screen                                                 |
| CONF:LINK:POW_DISPLAY        | OFF<br>ON  | Configure/Read the flag whether to display the                                     |
| READ:LINK:POW_DISPLAY?       | Query only | measured power in Link Analyzer screen                                             |
| CONF:LINK:DR_DISPLAY         | OFF<br>ON  | Configure/Read the flag — whether to display DR value in                           |
| READ:LINK:DR_DISPLAY?        | Query only | Link Analyzer screen                                                               |
| CONF:LINK:DELAY_DISPLAY      | OFF<br>ON  | Configure/Read the flag whether to display RxDelay                                 |
| READ:LINK:DELAY_DISPLAY?     | Query only | value in Link Analyzer screen                                                      |
| CONF:LINK:ADRACKREQ_DISPLAY  | OFF<br>ON  | Configure/Read the flag whether to display                                         |
| READ:LINK:ADRACKREQ_DISPLAY? | Query only | ADRACKReq field in Link Analyzer screen                                            |
| CONF:LINK:FPENDING_DISPLAY   | OFF<br>ON  | Configure/Read the flag whether to display FPending                                |
| READ:LINK:FPENDING_DISPLAY?  | Query only | field in Link Analyzer screen                                                      |
| CONF:LINK:DWELL_DISPLAY      | OFF<br>ON  | Configure/Read the flag whether to display dwell time                              |
| READ:LINK:DWELL_DISPLAY?     | Query only | field in Link Analyzer screen                                                      |
| CONF:LINK:ECHO_LEN           | 1 ~ 242    | Configure/Read the length of payload in bytes in                                   |
| READ:LINK:ECHO_LEN?          | Query only | EchoRequest command                                                                |
| CONF:LINK:CW_TIMEOUT         | 1 ~ 255    | Configure/Read the timeout of CW transmission in Enable                            |
| READ:LINK:CW_TIMEOUT?        | Query only | Continuous Wave Mode command                                                       |

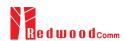

| CONF:LINK:CW_FREQ                               | 400 ~ 510 MHz<br>862 ~ 960 MHz | Configure/Read the frequency of CW signal in Enable Continuous Wave Mode command                                                      |
|-------------------------------------------------|--------------------------------|----------------------------------------------------------------------------------------------------|
| READ:LINK:CW_FREQ?                              | Query only                     |                                                                                                    |
| CONF:LINK:CW_POW                                | 0 ~ 40                         | Configure/Read the power of CW signal in dBm in Enable                                                                                |
| READ:LINK:CW_POW?                               | Query only                     | Continuous Wave Mode command                                                                                                    |
| CONF:LINK:MAC_INTERVAL                          | 5 ~ 60                         | Configure/Read the minimum MAC command interval in sec. This parameter is used for Periodic Downlink in Class B&C                     |
| READ:LINK:MAC_INTERVAL?                         | Query only                     |                                                                                                    |
| READ:LINK:MAC_SENDL_RESULT? <mac_num></mac_num> | Query only                     | Read MAC response information after sending MAC command. For multimac response, it requires MAC_NUM parameter.                        |
| READ:LINK:MAC_SEND_STATUS?                      | Query only                     | Read MAC command sending status. There are five status defined (IDLE, STARTED, SCHEDULTED, GOT_RSP, TIMEOUT). Refer to following fig. |

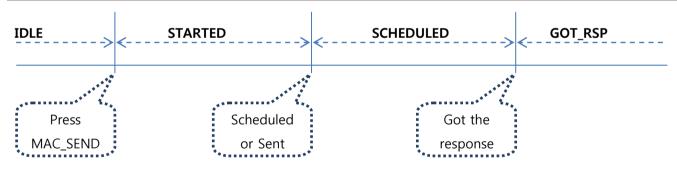

# 4.4.6 Commands for POW\_TIME & POW\_CH

| Command           | Parameter Range | Description                                |
|-------------------|-----------------|--------------------------------------------|
| CONF:POWER:SCALE  | AUTO<br>MANUAL  | Configure/Read the scaling mode of Y-axis  |
| READ:POWER:SCALE? | Query only      |                                            |
| CONF:POWER:MAX_Y  | 40 ~ -60        | Configure/Read the maximum value of Y-axis |
| READ:POWER:MAX_Y? | Query only      |                                            |

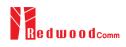

| CONF:POWER:MIN_Y     | 30 ~ -80   | Configure/Read the minimum value of Y-axis           |
|----------------------|------------|------------------------------------------------------|
| READ:POWER:MIN_Y?    | Query only |                                                      |
| READ:POWER:ALL:NUM?  | Query only |                                                      |
| READ:POWER:ALL:MAX?  | Query only | Read the number of received packets and the maximum, |
| READ:POWER:ALL:AVG?  | Query only | average, or minimum DUT power of all the measured    |
| READ:POWER:ALL:MIN?  | Query only | <del></del> ·                                        |
| READ:POWER:SF7:NUM?  | Query only | Read the number of received                          |
| READ:POWER:SF7:MAX?  | Query only | packets and the maximum,                             |
| READ:POWER:SF7:AVG?  | Query only | average, or minimum DUT power using SF7 of all the   |
| READ:POWER:SF7:MIN?  | Query only | measured                                             |
| READ:POWER:SF8:NUM?  | Query only | Read the number of received                          |
| READ:POWER:SF8:MAX?  | Query only | packets and the maximum,                             |
| READ:POWER:SF8:AVG?  | Query only | average, or minimum DUT power using SF8 of all the   |
| READ:POWER:SF8:MIN?  | Query only | measured                                             |
| READ:POWER:SF9:NUM?  | Query only | Dood the manhan of marined                           |
| READ:POWER:SF9:MAX?  | Query only | Read the number of received packets and the maximum, |
| READ:POWER:SF9:AVG?  | Query only | average, or minimum DUT power using SF9 of all the   |
| READ:POWER:SF9:MIN?  | Query only | measured                                             |
| READ:POWER:SF10:NUM? | Query only | Read the number of received                          |
| READ:POWER:SF10:MAX? | Query only | packets and the maximum,                             |
| READ:POWER:SF10:AVG? | Query only | average, or minimum DUT power using SF10 of all the  |
| READ:POWER:SF10:MIN? | Query only | measured                                             |
| READ:POWER:SF11:NUM? | Query only | Decide a subsection of second at                     |
| READ:POWER:SF11:MAX? | Query only | Read the number of received packets and the maximum, |
| READ:POWER:SF11:AVG? | Query only | average, or minimum DUT power using SF11 of all the  |
| READ:POWER:SF11:MIN? | Query only | measured                                             |
| READ:POWER:SF12:NUM? | Query only | Read the number of received                          |

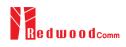

|                      | <del></del> | ·                                                                                     |
|----------------------|-------------|---------------------------------------------------------------------------------------|
| READ:POWER:SF12:MAX? | Query only  | packets and the maximum, average, or minimum DUT power using SF12 of all the measured |
| READ:POWER:SF12:AVG? | Query only  |                                                                                       |
| READ:POWER:SF12:MIN? | Query only  |                                                                                       |
| READ:POWER:CH_0:NUM? | Query only  | Read the number of received                                                           |
| READ:POWER:CH_0:MAX? | Query only  | packets and the maximum,                                                              |
| READ:POWER:CH_0:AVG? | Query only  | average, or minimum DUT power using CH_0 of all the                                   |
| READ:POWER:CH_0:MIN? | Query only  | measured                                                                              |
| READ:POWER:CH_1:NUM? | Query only  | Read the number of received                                                           |
| READ:POWER:CH_1:MAX? | Query only  | packets and the maximum,                                                              |
| READ:POWER:CH_1:AVG? | Query only  | average, or minimum DUT power using CH_1 of all the                                   |
| READ:POWER:CH_1:MIN? | Query only  | measured                                                                              |
| READ:POWER:CH_2:NUM? | Query only  | Read the number of received                                                           |
| READ:POWER:CH_2:MAX? | Query only  | packets and the maximum,                                                              |
| READ:POWER:CH_2:AVG? | Query only  | average, or minimum DUT power using CH_2 of all the measured                          |
| READ:POWER:CH_2:MIN? | Query only  |                                                                                       |
| READ:POWER:CH_3:NUM? | Query only  | Read the number of received                                                           |
| READ:POWER:CH_3:MAX? | Query only  | packets and the maximum,                                                              |
| READ:POWER:CH_3:AVG? | Query only  | average, or minimum DUT power using CH_3 of all the                                   |
| READ:POWER:CH_3:MIN? | Query only  | measured                                                                              |
| READ:POWER:CH_4:NUM? | Query only  | Read the number of received                                                           |
| READ:POWER:CH_4:MAX? | Query only  | packets and the maximum,                                                              |
| READ:POWER:CH_4:AVG? | Query only  | average, or minimum DUT power using CH_4 of all the                                   |
| READ:POWER:CH_4:MIN? | Query only  | measured                                                                              |
| READ:POWER:CH_5:NUM? | Query only  | Read the number of received                                                           |
| READ:POWER:CH_5:MAX? | Query only  | packets and the maximum,                                                              |
| READ:POWER:CH_5:AVG? | Query only  | average, or minimum DUT power using CH_5 of all the                                   |
| READ:POWER:CH_5:MIN? | Query only  | measured                                                                              |
| READ:POWER:CH_6:NUM? | Query only  | Read the number of received                                                           |

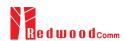

| READ:POWER:CH_6:MAX? | Query only | packets and the maximum, average, or minimum DUT    |
|----------------------|------------|-----------------------------------------------------|
| READ:POWER:CH_6:AVG? | Query only | power using CH_6 of all the measured                |
| READ:POWER:CH_6:MIN? | Query only |                                                     |
| READ:POWER:CH_7:NUM? | Query only | Read the number of received                         |
| READ:POWER:CH_7:MAX? | Query only | packets and the maximum,                            |
| READ:POWER:CH_7:AVG? | Query only | average, or minimum DUT power using CH_7 of all the |
| READ:POWER:CH_7:MIN? | Query only | measured                                            |
| READ:POWER:RX2:NUM?  | Query only | Read the number of received                         |
| READ:POWER:RX2:MAX?  | Query only | packets and the maximum,                            |
| READ:POWER:RX2:AVG?  | Query only | average, or minimum DUT power using RX2 of all the  |
| READ:POWER:RX2:MIN?  | Query only | measured                                            |

### 4.4.7 Commands for SENSITIVITY

| Command                      | Parameter Range                     | Description                                                 |  |
|------------------------------|-------------------------------------|-------------------------------------------------------------|--|
| EXEC:SENSITIVITY:RUN         | N/A                                 | Start the sensitivity test                                  |  |
| EXEC:SENSITIVITY:STOP        | N/A                                 | Stop the sensitivity test                                   |  |
| EXEC:SENSITIVITY:RESTART     | N/A                                 | Re-start the sensitivity test without stopping              |  |
| CONF:SENSITIVITY:SCENARIO    | NORMAL_UP Configure/Re              |                                                             |  |
| READ:SENSITIVITY:SCENARIO?   | Query only                          | mode for sensitivity test                                   |  |
| CONF:SENSITIVITY:PACKET_NUM  | 5 ~ 1000                            | Configure/Read the number of repetition for each test point |  |
| READ:SENSITIVITY:PACKET_NUM? | Query only                          |                                                             |  |
| CONF:SENSITIVITY:START_POW   | -10 ~ -143 Configure/Read the start |                                                             |  |
| READ:SENSITIVITY:START_POW?  | Query only                          | power value                                                 |  |
| READ:SENSITIVITY:STOP_POW?   | Query only                          | Read the stop power value                                   |  |
| CONF:SENSITIVITY:NUM_POW     | 1 ~ 100                             | Configure/Read the number of                                |  |

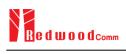

| READ:SENSITIVITY:NUM_POW?        | Query only                                               | power values                                                                                                    |  |
|----------------------------------|----------------------------------------------------------|----------------------------------------------------------------------------------------------------|--|
| CONF:SENSITIVITY:STEP_POW 1 ~ 20 |                                                          | Configure/Read the step value                                                                                                    |  |
| READ:SENSITIVITY:STEP_POW?       | Query only                                               | of power                                                                                                    |  |
| CONF:SENSITIVITY:TARGET_PER      | 0 ~ 0.999                                                | Configure/Read the value of                                                                                                    |  |
| READ:SENSITIVITY:TARGET_PER?     | Query only                                               | users' target PER                                                                                                    |  |
| READ:SENSITIVITY:STATUS?         | Query only                                               | Read the run status of the current test                                                                                                |  |
| READ:SENSITIVITY:PROGRESS?       | Query only                                               | Read the progress of sensitivity test                                                                                                  |  |
| READ:SENSITIVITY:LEVEL?          | Query only                                               | Read the resultant sensitivity level, [dBm]                                                                                            |  |
| READ:SENSITIVITY:PER?            | Query only                                               | Read the resultant PER value at sensitivity level                                                                                      |  |
| CONF:SENSITIVITY:DOWNLINK_SLOT   | For EDT, RX1 RX2 PING (Class B) For GWT, RX1 RX2 RX1&RX2 | Configure/Read the selection of downlink slot (RX window)                                                                              |  |
| READ:SENSITIVITY:DOWNLINK_SLOT?  | Query only                                               |                                                                                                    |  |
| CONF:SENSITIVITY:TARGET_CH_MASK  | 0x01 ~ 0xFF                                              | Configure/Read the Channel mask value to be used in Sensitivity Test. This parameter allows sensitivity testing for specific channels. |  |
| READ:SENSITIVITY:TARGET_CH_MASK? | Query only                                               |                                                                                                    |  |
| CONF:SENSITIVITY:TARGET_DR       | DR0 ~ DR7                                                | Configure/Read the DR value                                                                                                    |  |
| READ:SENSITIVITY:TARGET_DR?      | Query only                                               | to be used in Sensitivity Test                                                                                                    |  |
| CONF:SENSITIVITY:FPORT           | 1 ~ 255                                                  | Configure/Read the FPORT of                                                                                                    |  |
| READ:SENSITIVITY:FPORT?          | Query only                                               | user-defined MAC command                                                                                                    |  |
| CONF:SENSITIVITY:PAYLOAD_SIZE    | 1 ~ 128                                                  | Configure/Read the Message                                                                                                    |  |
| READ:SENSITIVITY:PAYLOAD_SIZE?   | Query only                                               | length in byte of user-defined MAC command                                                                                             |  |
| CONF:SENSITIVITY:PAYLOAD         | 128-byte HEX value                                       | Configure/Read the Message data of user-defined MAC                                                                                    |  |
|                                  |                                                          |                                                                                                    |  |

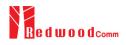

| READ:SENSITIVITY:PAYLOAD?  | Query only            | command                                    |
|----------------------------|-----------------------|--------------------------------------------|
| CONF:SENSITIVITY:RX2_FREQ  | Frequency value in Hz | Configure/Read the RX2                     |
| READ:SENSITIVITY:RX2_FREQ? | Query only            | Frequency for RX2 channel sensitivity test |

## 4.4.8 Commands for NST

| Command                 | Parameter Range                           | Description                                                           |  |
|-------------------------|-------------------------------------------|-----------------------------------------------------------------------|--|
| EXEC:NST:TX:RUN         | N/A                                       | Run the Signal Generator to transmit test packets to DUT              |  |
| EXEC:NST:TX:STOP        | N/A                                       | Stop the Signal Generator                                             |  |
| CONF:NST:TX:REPEAT_NUM  | 0 ~ 10000                                 | Configure/Read the number of repetition; 0 means infinite             |  |
| READ:NST:TX:REPEAT_NUM? | Query only                                | transmission                                                          |  |
| CONF:NST:TX:MODULATION  | LORA<br>FSK<br>CW                         | Configure/Read the TX mode                                            |  |
| READ:NST:TX:MODULATION? | Query only                                | of Non-signaling test                                                 |  |
| CONF:NST:TX:INTERVAL    | 0.01 ~ 1000                               | Configure/Read the interval in sec between consecutive LoRa TX frames |  |
| READ:NST:TX:INTERVAL?   | Query only                                |                                                                       |  |
| CONF:NST:TX:BW          | 500<br>250<br>125                         | Configure/Read the BW of  LoRa TX frame                               |  |
| READ:NST:TX:BW?         | Query only                                | — Lora 17 hanc                                                        |  |
| CONF:NST:TX:SF          | SF7<br>SF8<br>SF9<br>SF10<br>SF11<br>SF12 | Configure/Read the Spreading Factor of LoRa TX frame                  |  |
| READ:NST:TX:SF?         | Query only                                |                                                                       |  |

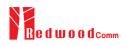

|                             | 4_5                              |                                                          |  |
|-----------------------------|----------------------------------|----------------------------------------------------------|--|
| CONF:NST:TX:CR              | 4_6<br>4_7<br>4_8                | Configure/Read the Coding Rate of LoRa TX frame          |  |
|                             | NO_CRC                           |                                                          |  |
| READ:NST:TX:CR?             | Query only                       |                                                          |  |
| CONF:NST:TX:PREAMBLE_SIZE   | 2 ~ 12                           | Configure/Read the Preamble                              |  |
| READ:NST:TX:PREAMBLE_SIZE?  | Query only                       | size of LoRa TX frame                                    |  |
| CONF:NST:TX:PAYLOAD_SIZE    | 8 ~ 256                          | Configure/Read the Payload                               |  |
| READ:NST:TX:PAYLOAD_SIZE?   | Query only                       | size of LoRa TX frame                                    |  |
| CONF:NST:TX:PAYLOAD         | 128-byte HEX value               | Configure/Read the Payload                               |  |
| READ:NST:TX:PAYLOAD?        | Query only                       | data of LoRa TX frame                                    |  |
| CONF:NST:TX:NETWORK         | PRIVATE<br>PUBLIC                | Configure/Read the Sync word in LoRa modulation:         |  |
| READ:NST:TX:NETWORK?        | Query only                       | 0x12 for private network 0x34 for public network         |  |
| CONF:NST:TX:FM_DEVIATION    | 10 ~ 100 kHz                     | Configure/Read the FM                                    |  |
| READ:NST:TX:FM_DEVIATION?   | Query only                       | —— deviation value for FSK Modulation                    |  |
| CONF:NST:TX:DATA_RATE       | 1 ~ 128 kHz                      | Configure/Read the Data Rate                             |  |
| READ:NST:TX:DATA_RATE?      | Query only                       | value for FSK Modulation                                 |  |
| CONF:NST:TX:SYNC_WORD_SIZE  | 1 ~ 8 byte                       | Configure/Read the Sync                                  |  |
| READ:NST:TX:SYNC_WORD_SIZE? | Query only                       | Word size for FSK Modulation                             |  |
| CONF:NST:TX:SYNC_WORD       |                                  | Configure/Read the Sync                                  |  |
| READ:NST:TX:SYNC_WORD?      | Query only                       | Word for FSK Modulation                                  |  |
| CONF:NST:TX:TX_POLARITY     | NORMAL<br>INVERSE                | Configure/Read the TX signal polarity for FSK Modulation |  |
| READ:NST:TX:TX_POLARITY?    | Query only                       |                                                          |  |
| CONF:NST:TX:DUT_TYPE        | END_DEVICE<br>GATEWAY<br>UNKNOWN | Configure/Read the DUT Type for TX NST test              |  |
| READ:NST:TX:DUT_TYPE?       | Query only                       |                                                          |  |
| EXEC:NST:RX:RUN             | N/A                              | Run the Signal Analyzer to receive test packets from DUT |  |

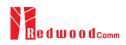

| EXEC:NST:RX:STOP            | N/A                                              | Stop the Signal Analyzer                                                                                                    |  |
|-----------------------------|--------------------------------------------------|----------------------------------------------------------------------------------------------------|--|
| CONF:NST:RX:MODE            | LORA<br>FSK                                      | Configure/Read the RX mode                                                                                                    |  |
| READ:NST:RX:MODE?           | Query only                                       | of Non-signaling test                                                                                                    |  |
| CONF:NST:RX:BW              | 500<br>250<br>125                                | Configure/Read the BW in  kHz of LoRa RX frame                                                                                                    |  |
| READ:NST:RX:BW?             | Query only                                       | The state of the state of the s |  |
| CONF:NST:RX:SF              | SF7<br>SF8<br>SF9<br>SF10<br>SF11<br>SF12<br>ANY | Configure/Read the Spreading<br>Factor of LoRa RX frame                                                                                                    |  |
| READ:NST:RX:SF?             | Query only                                       |                                                                                                    |  |
| CONF:NST:RX:NETWORK         | PRIVATE<br>PUBLIC                                | Configure/Read the Sync word in LoRa modulation:                                                                                                    |  |
| READ:NST:RX:NETWORK?        | Query only                                       | 0x12 for private network<br>0x34 for public network                                                                                                    |  |
| READ:NST:RX:POW_NUM?        | Query only                                       |                                                                                                    |  |
| READ:NST:RX:POW_MAX?        | Query only                                       | Read the number of received packets and the maximum,                                                                                                    |  |
| READ:NST:RX:POW_AVG?        | Query only                                       | average, or minimum DUT power of all the measured                                                                                                    |  |
| READ:NST:RX:POW_MIN?        | Query only                                       |                                                                                                    |  |
| CONF:NST:RX:DATA_RATE       | 1 ~ 128 kHz                                      | Configure/Read the Data Rate                                                                                                    |  |
| READ:NST:RX:DATA_RATE?      | Query only                                       | value for FSK Modulation                                                                                                    |  |
| CONF:NST:RX:SYNC_WORD_SIZE  | 1 ~ 8 byte                                       | Configure/Read the Sync                                                                                                    |  |
| READ:NST:RX:SYNC_WORD_SIZE? | Query only                                       | Word size for FSK Modulation                                                                                                    |  |
| CONF:NST:RX:SYNC_WORD       |                                                  | Configure/Read the Sync Word for FSK Modulation                                                                                                    |  |
| READ:NST:RX:SYNC_WORD?      | Query only                                       |                                                                                                    |  |
| CONF:NST:RX:TX_POLARITY     | NORMAL<br>INVERSE                                | Configure/Read the RX signal polarity for FSK Modulation                                                                                                    |  |
| READ:NST:RX:TX_POLARITY?    | Query only                                       |                                                                                                    |  |
| CONF:NST:RX:DUT_TYPE        | END_DEVICE<br>GATEWAY<br>UNKNOWN                 | Configure/Read the DUT Type for RX NST test                                                                                                    |  |

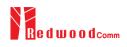

| READ:NST:RX:DUT_TYPE?            | Query only                       |                                                                                           |  |
|----------------------------------|----------------------------------|-------------------------------------------------------------------------------------------|--|
| CONF:NST:MFG:DUT_TYPE            | END_DEVICE<br>GATEWAY<br>UNKNOWN | Configure/Read the DUT Type for MFG NST test                                              |  |
| READ:NST:MFG:DUT_TYPE?           | Query only                       |                                                                                           |  |
| CONF:NST:MFG:PER_CRITERIA        | 0.001 ~ 1                        | Configure/Read the user's                                                                 |  |
| READ:NST:MFG:PER_CRITERIA?       | Query only                       | criteria of PER in MFG test                                                               |  |
| CONF:NST:MFG:POW_CRITERIA_UPPER  | -150 ~ 30                        | Configure/Read the user's                                                                 |  |
| READ:NST:MFG:POW_CRITERIA_UPPER? | Query only                       | upper criteria of TX Power in MFG test                                                    |  |
| CONF:NST:MFG:POW_CRITERIA_LOWER  | -150 ~ 30                        | Configure/Read the user's                                                                 |  |
| READ:NST:MFG:POW_CRITERIA_LOWER? | Query only                       | lower criteria of TX Power in MFG test                                                    |  |
| READ:NST:MFG:PER?                | Query only                       | Read the result value of PER measurement in MFG test                                      |  |
| READ:NST:MFG:POW?                | Query only                       | Read the result value of Power measurement in MFG test                                    |  |
| READ:NST:MFG:STATUS?             | Query only                       | Read the run status in MFG test; STOPPED, IDLE, PASS or FAIL, TIME_OUT, WAIT_REPORT, BUSY |  |
| CONF:NST:MFG:TIME_OUT            | 1 ~ 100                          | Configure/Read the timeout to wait trigger from DUT in MFG test                           |  |
| READ:NST:MFG:TIME_OUT?           | Query only                       |                                                                                           |  |
| CONF:NST:MFG:MODE                | LORA<br>FSK                      | Configure/Read the mode of                                                                |  |
| READ:NST:MFG:MODE?               | Query only                       | MFG test                                                                                  |  |
| CONF:NST:MFG:INTERVAL            | 0.05 ~ 1000                      | Configure/Read the interval in                                                            |  |
| READ:NST:MFG:INTERVAL?           | Query only                       | sec between consecutive LoRa TX frames in MFG test                                        |  |
| CONF:NST:MFG:BW                  | 500, 250, 125                    | Configure/Read the BW in kHz of LoRa TX frame in MFG test                                 |  |
| READ:NST:MFG:BW?                 | Query only                       |                                                                                           |  |
| CONF:NST:MFG:SF                  | SF7 ~ SF12, ANY                  | Configure/Read the Spreading                                                              |  |
| READ:NST:MFG:SF?                 | Query only                       | Factor of LoRa TX frame in MFG test                                                       |  |
| CONF:NST:MFG:CR                  | 4_5, 4_6, 4_7, 4_8,<br>NO_CRC    | Configure/Read the Coding Rate of LoRa TX frame in                                        |  |
| READ:NST:MFG:CR?                 | Query only                       | MFG test                                                                                  |  |

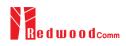

| CONF:NST:MFG:PAYLOAD_SIZE    | 0 ~ 250                 | Configure/Read the Payload                                   |  |
|------------------------------|-------------------------|--------------------------------------------------------------|--|
| READ:NST:MFG:PAYLOAD_SIZE?   | Query only              | size of LoRa TX frame in MFG test                            |  |
| CONF:NST:MFG:PREAMBLE_SIZE   | 2 ~ 12                  | Configure/Read the Preamble                                  |  |
| READ:NST:MFG:PREAMBLE_SIZE?  | Query only              | <ul><li>size of LoRa TX frame in<br/>MFG test</li></ul>      |  |
| EXEC:NST:MFG:RUN             | N/A                     | Run MFG test                                                 |  |
| EXEC:NST:MFG:STOP            | N/A                     | Stop MFG test                                                |  |
| CONF:NST:MFG:REPEAT_NUM      | 0:INFINITY<br>1 ~ 10000 | Configure/Read the number of frame transmission in MFG       |  |
| READ:NST:MFG:REPEAT_NUM?     | Query only              | test                                                         |  |
| CONF:NST:MFG:NETWORK         | PUBLIC<br>PRIVATE       | Configure/Read the Sync word in LoRa modulation in MFG test: |  |
| READ:NST:MFG:NETWORK?        | Query only              | 0x12 for private network<br>0x34 for public network          |  |
| CONF:NST:MFG:FM_DEVIATION    | 10 ~ 100 kHz            | Configure/Read the FM                                        |  |
| READ:NST:MFG:FM_DEVIATION?   | Query only              | — deviation value for FSK  Modulation                        |  |
| CONF:NST:MFG:DATA_RATE       | 1 ~ 128 kHz             | Configure/Read the Data Rate                                 |  |
| READ:NST:MFG:DATA_RATE?      | Query only              | value for FSK Modulation                                     |  |
| CONF:NST:MFG:SYNC_WORD_SIZE  | 1 ~ 8 byte              | Configure/Read the Sync                                      |  |
| READ:NST:MFG:SYNC_WORD_SIZE? | Query only              | Word size for FSK Modulation                                 |  |
| CONF:NST:MFG:SYNC_WORD       |                         | Configure/Read the Sync Word for FSK Modulation              |  |
| READ:NST:MFG:SYNC_WORD?      | Query only              |                                                              |  |
| CONF:NST:MFG:TX_POLARITY     | NORMAL<br>INVERSE       | Configure/Read the TX signal                                 |  |
| READ:NST:MFG:TX_POLARITY?    | Query only              | polarity for FSK Modulation                                  |  |
| CONF:NST:MFG:RX_POLARITY     | NORMAL<br>INVERSE       | Configure/Read the RX signal                                 |  |
| READ:NST:MFG:RX_POLARITY?    | Query only              | polarity for FSK Modulation                                  |  |

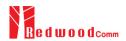

| READ:NST:MFG:DUT_INFO? | Query only | Read the user data received from DUT at start of MFG test, e.g. a serial number |
|------------------------|------------|---------------------------------------------------------------------------------|

## 4.4.9 Commands for SYSTEM

| Command                       | Parameter Range | Description                                                          |
|-------------------------------|-----------------|----------------------------------------------------------------------|
| READ:SYSTEM:SW_VERSION?       | Query only      | Read the software version                                            |
| CONF:SYSTEM:REF_CLK           | INT<br>EXT      | Configure/Read the selection of source for the reference             |
| READ:SYSTEM:REF_CLK?          | Query only      | clock                                                                |
| READ:SYSTEM:SERIAL_NUM?       | Query only      | Read the serial number of RWC5020A                                   |
| READ:SYSTEM:OPTION_GWT?       | Query only      | Read the software option information about Gateway Test              |
| READ:SYSTEM:OPTION_EDT?       | Query only      | Read the software option information about End Device Test           |
| READ:SYSTEM:OPTION_NST?       | Query only      | Read the software option information about Non-signaling Test        |
| READ:SYSTEM:OPTION_CERTI_EU?  | Query only      | Read the software option information about Certification test of EU  |
| READ:SYSTEM:OPTION_CERTI_SKT? | Query only      | Read the software option information about Certification test of SKT |
| READ:SYSTEM:OPTION_CERTI_US?  | Query only      | Read the software option information about Certification test of US  |
| READ:SYSTEM:OPTION_CERTI_AS?  | Query only      | Read the software option information about Certification test of AS  |
| READ:SYSTEM:OPTION_CERTI_KR?  | Query only      | Read the software option information about Certification test of KR  |

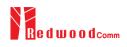

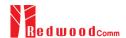

# **V.** Revision History

| Version | Date       | Description                                  | Description                              |  |
|---------|------------|----------------------------------------------|------------------------------------------|--|
| V1.16   | 2019.04.12 | - Firmware version: V1.16                    |                                          |  |
|         |            | - Updated all pictures according to FW V1.16 |                                          |  |
|         |            | - Add FOPTS_SIZE and FOPTS parameters        |                                          |  |
|         |            | - Remove PAYLOAD_TYPE parameter              |                                          |  |
|         |            | - Kellove TAT LOAD_T TTE parameter           | from Osci defined WIAC command           |  |
|         |            | Commands for PROTOCOL Parameters             |                                          |  |
|         |            | CONF:PROTOCOL:MAC_RSP_SLOT                   | added                                    |  |
|         |            | READ:PROTOCOL:MAC_RSP_SLOT?                  | added                                    |  |
|         |            | Commands for LINK Parameters                 |                                          |  |
|         |            | CONF:LINK:FOPTS_SIZE                         | added                                    |  |
|         |            | READ:LINK:FOPTS_SIZE?                        | added                                    |  |
|         |            | CONF:LINK:FOPTS                              | added                                    |  |
|         |            | READ:LINK:FOPTS?                             | added                                    |  |
|         |            | CONF:LINK:MAC_ANS_TO READ:LINK:MAC_ANS_TO?   | added<br>added                           |  |
|         |            | EXEC:LINK:MSG_RESET                          | added                                    |  |
|         |            | READ:LINK:MSG?                               | added                                    |  |
|         |            | CONF:LINK:PAYLOAD_TYPE                       | deleted                                  |  |
|         |            | READ:LINK:PAYLOAD_TYPE?                      | deleted                                  |  |
|         |            | Commands for SENSITIVITY parameters          |                                          |  |
|         |            |                                              |                                          |  |
|         |            | Commands for RF Parameters                   |                                          |  |
|         |            | Commands for NST Parameters                  |                                          |  |
|         |            | Communes for 145 F tatameters                |                                          |  |
|         |            |                                              |                                          |  |
|         |            |                                              |                                          |  |
| V1.15   | 2018.12.14 | - Firmware version: V1.15                    |                                          |  |
| , 1.10  | 2010/12/11 | - Updated all pictures according to FW V     | 1 15                                     |  |
|         |            | - Some Remote command requires more          |                                          |  |
|         |            | number for multi MAC function. Add thi       |                                          |  |
|         |            | command.                                     | s information for multi parameter remote |  |
|         |            | command.                                     |                                          |  |
|         |            | Commands for PROTOCOL Parameters             |                                          |  |
|         |            | CONF:PROTOCOL:PING_TIME_OFFSET               | added                                    |  |
|         |            | READ:PROTOCOL:PING_TIME_OFFSET?              | added                                    |  |
|         |            | Commands for LINK Parameters                 |                                          |  |
|         |            | CONF:LINK:MAC_INTERVAL                       | added                                    |  |
|         |            | READ:LINK:MAC_INTERVAL?                      | added                                    |  |
|         |            | READ:LINK:MAC_SEND_STATUS?                   | added                                    |  |
|         |            | READ:LINK:MAC_SEND_RESULT?                   | added                                    |  |
|         |            | Commands for SENSITIVITY parameters          |                                          |  |
|         |            | Commands for RF Parameters                   |                                          |  |
|         |            | Commands for Re Farameters                   |                                          |  |
|         |            | Commands for NST Parameters                  |                                          |  |
|         |            |                                              |                                          |  |
|         |            |                                              |                                          |  |
|         |            |                                              |                                          |  |
| V1.14   | 2018.10.10 | - Firmware version: V1.14                    |                                          |  |
|         |            | - Updated all pictures according to FW V     | 1.14                                     |  |
|         |            | - Change the abbreviation of Region nam      |                                          |  |
|         |            |                                              | ), KR922 → KR920, IN866 → IN865,         |  |
|         | 1          |                                              | , ,                                      |  |

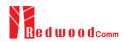

| RU867 → RU864                                            | I MEC ' NCT I                                             |  |  |
|----------------------------------------------------------|-----------------------------------------------------------|--|--|
|                                                          | - Added Any Data Rate type for NST RX and MFG in NST mode |  |  |
|                                                          | - Added or renamed remote commands. See 4.4 for details.  |  |  |
| Commands for PROTOCOL Parameters  CONF:PROTOCOL:NWK_ID   | added                                                     |  |  |
| READ:PROTOCOL:NWK_ID?                                    | added                                                     |  |  |
| CONF:PROTOCOL:NET_ID_MSB                                 | added                                                     |  |  |
| READ:PROTOCOL:NET_ID_MSB?                                | added                                                     |  |  |
| CONF:PROTOCOL:NWK_ADDR                                   | added                                                     |  |  |
| READ:PROTOCOL:NWK_ADDR?                                  | added                                                     |  |  |
| CONF:PROTOCOL:BEACON_TIME_OFFSET                         | added                                                     |  |  |
| READ:PROTOCOL:BEACON_TIME_OFFSET                         | added                                                     |  |  |
| ?                                                        |                                                           |  |  |
| Commands for LINK Parameters                             |                                                           |  |  |
| Commands for SENSITIVITY parameters                      |                                                           |  |  |
| CONF:SENSITIVITY:TARGET_CH_MASK                          | added                                                     |  |  |
| READ:SENSITIVITY:TARGET_CH_MASK?                         | added                                                     |  |  |
| CONF:SENSITIVITY:TARGET_DR                               | renamed from:SF                                           |  |  |
| READ:SENSITIVITY:TARGET_DR?                              | renamed from:SF?                                          |  |  |
| Commands for RF Parameters                               |                                                           |  |  |
|                                                          |                                                           |  |  |
| Commands for NST Parameters                              |                                                           |  |  |
| CONF:NST:TX:FM_DEVIATION                                 | added                                                     |  |  |
| READ:NST:TX:FM_DEVIATION?                                | added                                                     |  |  |
| CONF:NST:MFG:FM_DEVIATION READ:NST:MFG:FM_DEVIATION?     | added<br>added                                            |  |  |
| CONF:NST:TX:DATA_RATE                                    | added                                                     |  |  |
| READ:NST:TX:DATA_RATE?                                   | added                                                     |  |  |
| CONF:NST:RX:DATA_RATE                                    | added                                                     |  |  |
| READ:NST:RX:DATA_RATE?                                   | added                                                     |  |  |
| CONF:NST:MFG:DATA_RATE                                   | added                                                     |  |  |
| READ:NST:MFG:DATA_RATE?                                  | added                                                     |  |  |
| CONF:NST:TX:SYNC_WORD_SIZE                               | added                                                     |  |  |
| READ:NST:TX:SYNC_WORD_SIZE?                              | added                                                     |  |  |
| CONF:NST:RX:SYNC_WORD_SIZE                               | added                                                     |  |  |
| READ:NST:RX:SYNC_WORD_SIZE?                              | added added                                               |  |  |
| CONF:NST:MFG:SYNC_WORD_SIZE READ:NST:MFG:SYNC_WORD_SIZE? | added                                                     |  |  |
| CONF:NST:TX:SYNC_WORD                                    | added                                                     |  |  |
| READ:NST:TX:SYNC_WORD?                                   | added                                                     |  |  |
| CONF:NST:RX:SYNC_WORD                                    | added                                                     |  |  |
| READ:NST:RX:SYNC_WORD?                                   | added                                                     |  |  |
| CONF:NST:MFG:SYNC_WORD                                   | added                                                     |  |  |
| READ:NST:MFG:SYNC_WORD?                                  | added                                                     |  |  |
| CONF:NST:TX:MODULATION                                   | renamed from:MODE                                         |  |  |
| READ:NST:TX:MODULATION?                                  | renamed from:MODE?                                        |  |  |
| CONF:NST:RX:MODULATION                                   | added<br>added                                            |  |  |
| READ:NST:RX:MODULATION?  CONF:NST:MFG:MODULATION         | added                                                     |  |  |
| READ:NST:MFG:MODULATION?                                 | added                                                     |  |  |
| CONF:NST:TX:DUT_TYPE                                     | renamed from:PROTOCOL:DUT_TYPE                            |  |  |
| READ:NST:TX:DUT_TYPE?                                    | renamed from: PROTOCOL:DUT_TYPE?                          |  |  |
| CONF:NST:RX:DUT_TYPE                                     | added                                                     |  |  |
| READ:NST:RX:DUT_TYPE?                                    | added                                                     |  |  |
| CONF:NST:MFG:DUT_TYPE                                    | added                                                     |  |  |
| READ:NST:MFG:DUT_TYPE?                                   | added                                                     |  |  |
| CONF:NST:TX:TX_POLARITY                                  | added                                                     |  |  |
| READ:NST:TX:TX_POLARITY?                                 | added                                                     |  |  |
| CONF:NST:RX:RX_POLARITY                                  | added                                                     |  |  |
| READ:NST:RX:RX_POLARITY?  CONF:NST:MFG:TX_POLARITY       | added added                                               |  |  |
| READ:NST:MFG:TX_POLARITY?                                | added                                                     |  |  |
| CONF:NST:MFG:RX_POLARITY                                 | added                                                     |  |  |
| READ:NST:MFG:RX_POLARITY?                                | added                                                     |  |  |
|                                                          |                                                           |  |  |

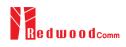

| V1.13 | 2018.07.19 | - Firmware version: V1.13 - Updated all pictures according to FW V1.13 - Added a function of Periodic Downlink in Class C mode of EDT |                                                                                                    |  |
|-------|------------|----------------------------------------------------------------------------------------------------|----------------------------------------------------------------------------------------------------|--|
|       |            | - Added or renamed remote commands. See 4.4 for details.                                                                              |                                                                                                    |  |
|       |            | Commands for PROTOCOL Parameters  CONF:PROTOCOL:SET_TEST_MODE                                                                         | added                                                                                                    |  |
|       |            | READ:PROTOCOL:SET_TEST_MODE?                                                                                                    | added                                                                                                    |  |
|       |            | CONF:PROTOCOL:SET_CH_MASK                                                                                                    | added                                                                                                    |  |
|       |            | READ:PROTOCOL:SET_CH_MASK?  CONF:PROTOCOL:CLAA_MODE                                                                                   | added added                                                                                                    |  |
|       |            | READ:PROTOCOL:CLAA_MODE?                                                                                                    | added                                                                                                    |  |
|       |            | CONF:PROTOCOL:PERIODIC_DOWNLINK                                                                                                    | added                                                                                                    |  |
|       |            | READ:PROTOCOL:PERIODIC_DOWNLINK?                                                                                                    | added                                                                                                    |  |
|       |            | Commands for LINK Parameters CONF:LINK:SET_TM_AT_OTAA                                                                                 | deleted                                                                                                    |  |
|       |            | READ:LINK:SET_TM_AT_OTAA?                                                                                                    | deleted                                                                                                    |  |
|       |            | CONF:LINK:SET_CH_AT_OTAA                                                                                                    | deleted                                                                                                    |  |
|       |            | READ:LINK:SET_CH_AT_OTAA?                                                                                                    | deleted<br>added                                                                                                    |  |
|       |            | CONF:LINK:ADR_MORE_CH_MASK<br>READ:LINK:ADR_MORE_CH_MASK?                                                                             | added                                                                                                    |  |
|       |            | CONF:LINK:ADR_CH_MASK2                                                                                                    | added                                                                                                    |  |
|       |            | READ:LINK:ADR_CH_MASK2?                                                                                                    | added                                                                                                    |  |
|       |            | CONF:LINK:ADR_CH_MASK3                                                                                                    | added                                                                                                    |  |
|       |            | READ:LINK:ADR_CH_MASK3? CONF:LINK:ADR_MASK2_CTRL                                                                                      | added<br>added                                                                                                    |  |
|       |            | READ:LINK:ADR_MASK2_CTRL?                                                                                                    | added                                                                                                    |  |
|       |            | CONF:LINK:ADR_MASK3_CTRL                                                                                                    | added                                                                                                    |  |
|       |            | READ:LINK:ADR_MASK3_CTRL?                                                                                                    | added                                                                                                    |  |
|       |            | CONF:LINK:DWELL_DISPLAY READ:LINK:DWELL_DISPLAY?                                                                                      | added<br>added                                                                                                    |  |
|       |            | Commands for SENSITIVITY parameters                                                                                                   | uddod                                                                                                    |  |
|       |            | CONF:SENSITIVITY:RX2_FREQ                                                                                                    | added                                                                                                    |  |
|       |            | READ: SENSITIVITY:RX2_FREQ?                                                                                                    | added                                                                                                    |  |
|       |            | Commands for RF Parameters CONF:RF:CH_GROUP                                                                                           | renamed from:CH_GROUP_A                                                                                                    |  |
|       |            | READ: RF:CH_GROUP?                                                                                                    | renamed from:CH_GROUP_A?                                                                                                    |  |
|       |            | CONF:RF:CH_GROUP_B                                                                                                    | deleted                                                                                                    |  |
|       |            | READ:RF:CH_GROUP_B?                                                                                                    | deleted                                                                                                    |  |
|       |            | CONF:RF:CH_MODE<br>READ:RF:CH_MODE?                                                                                                   | added<br>added                                                                                                    |  |
|       |            | KEAD.RI CH_MODE.                                                                                                    | added                                                                                                    |  |
| V1.12 | 2018.04.20 | - Firmware version: V1.12                                                                                                    |                                                                                                    |  |
|       |            | - Updated all pictures according to FW V1.12                                                                                          |                                                                                                    |  |
|       |            |                                                                                                    | MAC commands of test mode; CONFIRMED_TM,                                                                                                    |  |
|       |            | UNCONFIRMED_TM, ECHO_REQUES                                                                                                    | ST_TM, TRIGGER_JOIN_REQ_TM,                                                                                                    |  |
|       |            | ENABLE_CW_MODE_TM. See 3.3.3 for details.  - Added the MFG function in NST mode for automated manufacturing tests. See                |                                                                                                    |  |
|       |            |                                                                                                    |                                                                                                    |  |
|       |            | for details.                                                                                                    |                                                                                                    |  |
|       |            | - Added or renamed remote commands. See 4.4 for details.                                                                              |                                                                                                    |  |
|       |            | COMERDO TO COLUDITATIVE                                                                                                    | MASCACE TVDE                                                                                                    |  |
|       |            | CONF:PROTOCOL:DUT_TYPE READ:PROTOCOL:DUT_TYPE?                                                                                        | renamed from:MASSAGE_TYPE renamed from:MASSAGE_TYPE?                                                                                                    |  |
|       |            | Commands for LINK Parameters                                                                                                    | The state of the state of the s |  |
|       |            | CONF:LINK:INSTANT_MAC_CMD                                                                                                    | parameters added; COMFIRMED_TM,                                                                                                    |  |
|       |            |                                                                                                    | UNCONFIRMED_TM,                                                                                                    |  |
|       |            |                                                                                                    | ECHO_REQUEST_TM, TRIGGER_JOIN_REQ_TM,                                                                                                    |  |
|       |            |                                                                                                    | ENABLE_CE_MODE_TM                                                                                                    |  |
|       |            | CONF:LINK:TIME_DISPLAY                                                                                                    | added                                                                                                    |  |
|       |            | READ:LINK:TIME_DISPLAY?                                                                                                    | added                                                                                                    |  |

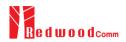

|  | CONF:LINK:FCNT_DISPLAY                                              | added       |
|--|---------------------------------------------------------------------|-------------|
|  | READ:LINK:FCNT_DISPLAY?                                             | added       |
|  | CONF:LINK:ADR_DISPLAY                                               | added       |
|  | READ:LINK:ADR_DISPLAY?                                              | added       |
|  | CONF:LINK:ACK_DISPLAY                                               | added       |
|  | READ:LINK:ACK_DISPLAY?                                              | added       |
|  | CONF:LINK:CLASS_B_DISPLAY                                           | added       |
|  | READ:LINK:CLASS_B_DISPLAY?                                          | added       |
|  | CONF:LINK:PORT_DISPLAY                                              | added       |
|  | READ:LINK:PORT_DISPLAY?                                             | added       |
|  | CONF:LINK:MSG_TYPE_DISPLAY                                          | added       |
|  | READ:LINK:MSG_TYPE_DISPLAY?                                         | added       |
|  | CONF:LINK:POW_DISPLAY                                               | added       |
|  | READ:LINK:POW_DISPLAY?                                              | added       |
|  | CONF:LINK:DR_DISPLAY                                                | added       |
|  | READ:LINK:DR_DISPLAY?                                               | added       |
|  | CONF:LINK:DELAY_DISPLAY                                             | added       |
|  | READ:LINK:DELAY_DISPLAY?                                            | added       |
|  | CONF:LINK:ADRACKREQ_DISPLAY                                         | added       |
|  | READ:LINK:ADRACKREQ_DISPLAY?                                        | added       |
|  | CONF:LINK:FPENDING_DISPLAY                                          | added       |
|  | READ:LINK:FPENDING_DISPLAY?                                         | added       |
|  | CONF:LINK:ECHO_LEN                                                  | added       |
|  | READ:LINK:ECHO_LEN?                                                 | added       |
|  | CONF:LINK:CW_TIMEOUT                                                | added       |
|  | READ:LINK:CW_TIMEOUT?                                               | added       |
|  | CONF:LINK:CW_FREQ                                                   | added       |
|  | READ:LINK:CW_FREQ?                                                  | added       |
|  | CONF:LINK:CW_POW                                                    | added       |
|  | READ:LINK:CW_POW?                                                   | added       |
|  | Commands for NST Parameters                                         |             |
|  | CONF:NST:MFG:PER_CRITERIA                                           | added       |
|  | READ:NST:MFG:PER_CRITERIA?                                          | added       |
|  | CONF:NST:MFG:POW_CRITERIA_UPPER<br>READ:NST:MFG:POW_CRITERIA_UPPER? | added       |
|  | CONF:NST:MFG:POW_CRITERIA_UPPER?                                    | added added |
|  | READ:NST:MFG:POW_CRITERIA_LOWER?                                    | added       |
|  | READ:NST:MFG:PER?                                                   | added       |
|  | READ:NST:MFG:POW?                                                   | added       |
|  | READ:NST:MFG:FOW?                                                   | added       |
|  | CONF:NST:MFG:TIME OUT                                               | added       |
|  | READ:NST:MFG:TIME_OUT?                                              | added       |
|  | CONF:NST:MFG:MODE                                                   | added       |
|  | READ:NST:MFG:MODE?                                                  | added       |
|  | CONF:NST:MFG:INTERVAL                                               | added       |
|  | READ:NST:MFG:INTERVAL?                                              | added       |
|  | CONF:NST:MFG:BW                                                     | added       |
|  | READ:NST:MFG:BW?                                                    | added       |
|  | CONF:NST:MFG:SF                                                     | added       |
|  | READ:NST:MFG:SF?                                                    | added       |
|  | CONF:NST:MFG:CR                                                     | added       |
|  | READ:NST:MFG:CR?                                                    | added       |
|  | CONF:NST:MFG:PAYLOAD SIZE                                           | added       |
|  | READ:NST:MFG:PAYLOAD_SIZE?                                          | added       |
|  | CONF:NST:MFG:PREAMBLE SIZE                                          | added       |
|  | READ:NST:MFG:PREAMBLE_SIZE?                                         | added       |
|  | EXEC:NST:MFG:RUN                                                    | added       |
|  | EXEC:NST:MFG:STOP                                                   | added       |
|  | CONF:NST:MFG:REPEAT NUM                                             | added       |
|  | READ:NST:MFG:REPEAT_NUM?                                            | added       |
|  | CONF:NST:MFG:NETWORK                                                | added       |
|  | READ:NST:MFG:NETWORK?                                               | added       |
|  | READ:NST:MFG:DUT_INFO?                                              | added       |
|  | _                                                                   |             |
|  |                                                                     |             |
|  |                                                                     |             |

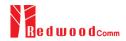

| - Updated all pictures according to FW V1.11 - Revised the usage of Signal Generator and Signal Analyzer in NST mode - Added protocol parameters to expand a function of test frame generation/analysis in NST mode - Added explanation about additional MAC commands for LoRaWAN V1.1 - Added or renamed remote commands. See 4.4 for details.    Commands for RF Parameters                                                                                                    |       | 1          |                                                                                                    |                                                                                  |
|----------------------------------------------------------------------------------------------------|-------|------------|----------------------------------------------------------------------------------------------------|----------------------------------------------------------------------------------|
| - Revised the usage of Signal Generator and Signal Analyzer in NST mode - Added protocol parameters to expand a function of test frame generation/analysis in NST mode - Added or prontered remote commands. See 4.4 for details.    Commands for RP Parameters                                                                                                    | V1.11 | 2018.03.19 | - Firmware version: V1.11                                                                                |                                                                                  |
| - Revised the usage of Signal Generator and Signal Analyzer in NST mode - Added protocol parameters to expand a function of test frame generation/analysis in NST mode - Added or prontered remote commands. See 4.4 for details.    Commands for RP Parameters                                                                                                    |       |            | - Updated all pictures according to FW V                                                                 | V1.11                                                                            |
| - Added protocol parameters to expand a function of test frame generation/analysis in NST mode - Added or renamed remote commands. See 4.4 for details.    Commands for RF Parameters   Added   For International Conference   Added   For International Conference   For International Conference   For International Conference   For Intern |       |            |                                                                                                    |                                                                                  |
| NST mode  - Added or renamed remote commands. See 4.4 for details.  Commands for RP Parameters  CONF.REVIL.CH  Added  CONF.REVIL.CH  Added  CONF.REVIL.CH  Added  CONF.REVIL.CH  Added  CONF.REVIL.CH  Added  CONF.REVIL.CH  Added  CONF.REVIL.CH  CONF.REVIL.CH  Added  CONF.REVIL.CH  READ.PROTOCOL.MESSAGE. TYEP  READ.PROTOCOL.MESSAGE. TYEP  READ.PROTOCOL.MESSAGE. TYEP  READ.PROTOCOL.MESSAGE. TYEP  READ.PROTOCOL.MESSAGE. TYEP  Added  READ.PROTOCOL.CHO.FORMAT  Added  READ.PROTOCOL.PCNT. MODE  READ.PROTOCOL.PCNT. MODE  READ.PROTOCOL.CH.CNT. MODE  READ.PROTOCOL.CH.CNT. MODE  READ.PROTOCOL.CH.CNT. MODE  READ.PROTOCOL.ACK. REQ  Added  READ.PROTOCOL.ACK. ACK. REQ  Added  READ.PROTOCOL.ACK. ACK. REQ  Added  READ.PROTOCOL.ACK. ACK. REQ  Added  READ.PROTOCOL.ACK. Added  READ.PROTOCOL.ACK. Added  CONF.PROTOCOL.ACK. Added  READ.PROTOCOL.ACK. Added  READ.PROTOCOL.ACK. Added  READ.PROTOCOL.ACK. Added  READ.PROTOCOL.ACK. Added  READ.PROTOCOL.ACK. Added  READ.PROTOCOL.PININING  Added a section of Usage of Link Analyzer for Class B EDT  Added a section of Usage of Link Analyzer for Class B GWT  Updated activation procedures for LoRaWAN VI.1  - Class B support (VI.0.2classB draft4 and VI.1)  - LORAWAN VI.1 support  Added or renamed remote commands. See 4.4 for details.  Commands for RP renameters  READ.PROTOCOL.PROTOCOL.PROTOCO |       |            |                                                                                                    |                                                                                  |
| - Added explanation about additional MAC commands for LoRaWAN V1.1 - Added or renamed remote commands. See 4.4 for details.    Communds for RParameters   Added   For DT, no.3 (EUS68, IN865) or no.4 (KR922, AS923, EUS433)                                                                                                    |       |            | 1 1                                                                                                    | i function of test frame generation analysis in                                  |
| - Added or renamed remote commands. See 4.4 for details.  Commands for RF Parameters  CONF.RF.UL_CH For EDT, =3 (EU868, IN865) or n=4 (KR922, A5923, EU433)  Commands for FROTOCOL.Parameters  CONF.PROTOCOL.MESS.AGE.TYEP READ.PROTOCOL.MESS.AGE.TYEP READ.PROTOCOL.MESS.AGE.TYEP READ.PROTOCOL.MESS.AGE.TYEP READ.PROTOCOL.MESS.AGE.TYEP READ.PROTOCOL.MESS.AGE.TYEP READ.PROTOCOL.MES.AGE.TYEP READ.PROTOCOL.MES.AGE.TYEP READ.PROTOCOL.MES.AGE.TYEP READ.PROTOCOL.MES.AGE.TYEP READ.PROTOCOL.RCNT. MODE READ.PROTOCOL.RCNT. MODE READ.PROTOCOL.RCNT. MODE READ.PROTOCOL.AGE.AGE.RC. REQ READ.PROTOCOL.AGE.AGE.RC. Added READ.PROTOCOL.AGE.AGE.RC. Added READ.PROTOCOL.AGE.AGE.RC. Added READ.PROTOCOL.AGE.AGE.RC. Added READ.PROTOCOL.AGE.RC. Added READ.PROTOCOL.FPENDING Added a section of Usage of Link Analyzer for Class B EDT -Added a section of Usage of Link Analyzer for Class B GWT -Updated activation procedures for LoRaWAN V1.1 -Class B support (V1.0.2classB draft4 and V1.1) -LoRaWAN V1.1 support -Added or renamed remote commands. See 4.4 for details. Commands for RF parameters READ.REUL_CH? READ.REUL_CH? READ.PROTOCOL.DOWNLINK.SLOT READ.PROTOCOL.DOWNLINK.SLOT READ.PROTOCOL.DOWNLINK.SLOT READ.PROTOCOL.DOWNLINK.SLOT READ.PROTOCOL.DOWNLINK.SLOT READ.PROTOCOL.DOWNLINK.SLOT READ.PROTOCOL.DOWNLINK.SLOT READ.PROTOCOL.DOWNLINK.SLOT READ.PROTOCOL.DOWNLINK.SLOT READ.PROTOCOL.DOWNLINK.SLOT READ.PROTOCOL.PROTOCOL. WER READ.PROTOCOL.PROTOCOL. WER READ.PROTOCOL.PROTOCOL. W |       |            |                                                                                                    | AC                                                                               |
| CONFIRCTUCCH CONFIRCTUCCY CONFIRCTUCCY CONFI |       |            |                                                                                                    |                                                                                  |
| V1.10  2017.12.27  Commands for PROTOCOL-Parameters  Compression: V1.10  Added  Construction: Added  Construction: Added  READ_PROTOCOL-MESSAGE_TYEP  READ_PROTOCOL-MESSAGE_TYEP  READ_PROTOCOL-MESSAGE_TYEP  Added  CONSTROTOCOL-MESSAGE_TYEP  Added  CONSTROTOCOL-MESSAGE_TYEP  Added  CONSTROTOCOL-PROTOCOL-MESSAGE_TYEP  Added  READ_PROTOCOL-SCNT  Added  READ_PROTOCOL-SCNT  CONSTROTOCOL-SCNT  CONSTROTOCOL-SCNT  CONSTROTOCOL-SCNT  CONSTROTOCOL-SCNT  CONSTROTOCOL-SCNT  Added  READ_PROTOCOL-SCNT  Added  READ_PROTOCOL-SCNT  READ_READ_CNT  READ_READ_CNT  READ_READ_CNT  READ_READ_CNT  READ_READ_CNT  READ_READ_CNT  READ_READ_CNT  READ_READ_CNT  READ_READ_CNT  READ_READ_CNT  READ_READ_CNT  READ_READ_CNT  READ_READ_CNT  READ_READ_READ_CNT  READ_READ_CNT   |       |            |                                                                                                    | See 4.4 for details.                                                             |
| For EDT, n=3 (RUS66, IN865) or n=4 (RW922, AS923, EU433)                                                                                                    |       |            |                                                                                                    |                                                                                  |
| V1.10   Commands for PROTOCOL-Parameters   For GWT, all channel frequencies are editable.                                                                                                    |       |            | CONF:RF:UL_CH                                                                                            |                                                                                  |
| Commands for PROTOCOL.Parameters                                                                                                    |       |            |                                                                                                    |                                                                                  |
| CONFEROTOCOL MESSAGE TYEP READ-PROTOCOL MESSAGE TYEP Added CONFEROTOCOL MESSAGE TYEP Added CONFEROTOCOL MAC FORMAT Added CONFEROTOCOL MAC FORMAT Added CONFEROTOCOL MAC FORMAT Added CONFEROTOCOL CENT READ-PROTOCOL-ENT MODE READ-PROTOCOL-ENT MODE READ-PROTOCOL-ENT MODE READ-PROTOCOL-ENT MODE READ-PROTOCOL-ENT MODE READ-PROTOCOL-ENT MODE READ-PROTOCOL-ENT MODE READ-PROTOCOL-ENT MODE READ-PROTOCOL-ACK REQ READ-PROTOCOL-ACK READ-PROTOCOL-ACK READ-PROTOCOL-ACK READ-PROTOCOL-ENT MODE READ-PROTOCOL-ENT MODE READ-PROTOCOL-ENT MODE READ-PROTOCOL-ENT MODE READ-PROTOCOL-ENT MODE READ-PROTOCOL-PENDING Added CONFEROTOCOL-PENDING Added READ-PROTOCOL-PENDING Added READ-PROTOCOL-PENDING Added READ-PROTOCOL-PENDING Added READ-PROTOCOL-PENDING Added READ-PROTOCOL-PENDING Added READ-PROTOCOL-PENDING Added READ-PROTOCOL-PENDING Added READ-PROTOCOL-PENDING Added READ-PROTOCOL-PENDING Added READ-PROTOCOL-PENDING Added READ-RE-UL_CH? READ-RE-UL_CH? READ-RE-UL_CH? READ-RE-UL_CH? READ-RE-UL_CH? READ-RE-UL_CH? READ-RE-UL_CH? READ-RE-UL_CH? READ-RE-UL_CH? READ-PROTOCOL-DOWNLINK SLOT READ-PROTOCOL-DOWNLINK SLOT READ-PROTOCOL-DOWNLINK SLOT READ-PROTOCOL-DOWNLINK SLOT READ-PROTOCOL-DOWNLINK SLOT READ-PROTOCOL-DOWNLINK SLOT READ-PROTOCOL-DOWNLINK SLOT READ-PROTOCOL-DOWNLINK SLOT READ-PROTOCOL-DOWNLINK SLOT READ-PROTOCOL-DENT-WORK READ-PROTOCOL-DENT-WORK READ-P |       |            |                                                                                                    |                                                                                  |
| CONF-PROTOCOL-MESSAGE_TYEP: Added  READ-PROTOCOL-MAC_FORMAT Added  READ-PROTOCOL-MAC_FORMAT: Added  CONF-PROTOCOL-ECNT ADPROTOCOL-ECNT: Added  CONF-PROTOCOL-ECNT: MODE  READ-PROTOCOL-ECNT, MODE: Added  CONF-PROTOCOL-ECNT, MODE: Added  CONF-PROTOCOL-ECNT, MODE: Added  CONF-PROTOCOL-ECNT, MODE: Added  CONF-PROTOCOL-ADR, ACK, REQ: Added  READ-PROTOCOL-ADR, ACK, REQ: Added  READ-PROTOCOL-ADR, ACK, REQ: Added  CONF-PROTOCOL-ACK REQ: Added  READ-PROTOCOL-EPENDING: Added  READ-PROTOCOL-EPENDING: Added  READ-PROTOCOL-EPENDING: Added  READ-PROTOCOL-EPENDING: Added  READ-PROTOCOL-EPENDING: Added  READ-PROTOCOL-EPENDING: Added  CONF-PROTOCOL-EPENDING: Added  READ-PROTOCOL-EPENDING: Added  READ-PROTOCOL-EPENDING: Added  READ-PROTOCOL-EPENDING: Added  CONF-PROTOCOL-EPENDING: Added  READ-RED-L-CHT: Added a section of Usage of Link Analyzer for Class B GWT  - Updated activation procedures for LoRaWAN V1.1  - Class B support (V1.0, 2class B draft4 and V1.1)  - LORAWAN V1.1 support  - Added or renamed remote commands. See 4.4 for details.  Commands for RF Parameters  READ-RF-UL-CHT: added (m-0,1,,7)  READ-RF-UL-CHT: added (m-0,1,,7)  READ-RF-UL-CHT: added (m-0,1,,7)  READ-RF-UL-CHT: added (m-0,1,,7)  COMP-PROTOCOL-DOWNLINK, SLOT: renamed fromSX WINDOW: READ-RF-WORD-COL-ENEWORK: renamed fromSX WINDOW: READ-PROTOCOL-DETWORK: renamed fromSX WINDOW: READ-PROTOCOL-DETWORK: renamed fromSX WINDOW: READ-PROTOCOL-DETWORK: renamed fromUL-DR: READ-PROTOCOL-DETWORK: renamed fromUL-DR: READ-PROTOCOL-DETWORK: renamed fromUL-DR: READ-PROTOCOL-DETWORK: renamed fromUL-DR: READ-PROTOCOL-DETWORK: renamed fromUL-DR: READ-PROTOCOL-DETWORK: REY: added (for LoraWAN V1.1)  READ-PROTOCOL-DETWORK: REY: added (for LoraWAN V1.1)  READ-PROTOCOL-DENWER, ERY: added (for LoraWAN V1.1)  READ-PROTOCOL-DENWER, ERY: added (for LoraWAN V1.1)  READ-PROTOCOL-DENWER, ERY: added (for LoraWAN V1.1)  READ-PROTOCOL-DENWER, ERY: added (for LoraWAN V1.1)  READ-PROTOCOL-DENWER, ERY: added (for LoraWAN V1.1)  READ-PROT                                                          |       |            | Commondo for DDOTOCOL Doromotoro                                                                         | For Gw 1, all channel frequencies are editable.                                  |
| READ-PROTOCOL-MAC, FORMAT CONF-PROTOCOL-MAC, FORMAT READ-PROTOCOL-MAC, FORMAT READ-PROTOCOL-ECNT READ-PROTOCOL-ECNT READ-PROTOCOL-ECNT READ-PROTOCOL-ECNT READ-PROTOCOL-ECNT, MODE READ-PROTOCOL-ECNT, MODE READ-PROTOCOL-ECNT, MODE READ-PROTOCOL-CAR READ-PROTOCOL-ARCA (REQ) READ-PROTOCOL-ARCA (REQ) READ-PROTOCOL-ARCA (REQ) READ-PROTOCOL-ARCA (REQ) READ-PROTOCOL-ARCA (REQ) READ-PROTOCOL-ARCA (REQ) READ-PROTOCOL-ARCA (REQ) READ-PROTOCOL-ARCA (REQ) READ-PROTOCOL-ECNT, MODE READ-PROTOCOL-FENDING READ-PROTOCOL-FENDING READ-PROTOCOL-FENDING READ-PROTOCOL-FENDING READ-PROTOCOL-FENDING READ-PROTOCOL-FENDING READ-PROTOCOL-FENDING READ-PROTOCOL-FENDING READ-PROTOCOL-FENDING READ-PROTOCOL-FENDING READ-PROTOCOL-FENDING READ-PROTOCOL-FENDING READ-PROTOCOL-FENDING READ-PROTOCOL-FENDING READ-PROTOCOL-DOWNLINK, SLOT READ-PROTOCOL-DOWNLINK, SLOT READ-PROTOCOL-DOWNL |       |            |                                                                                                    | Addad                                                                            |
| CONF-PROTOCOL-MAC FORMAT? READ-PROTOCOL-MAC FORMAT? READ-PROTOCOL-ENT? Added CONF-PROTOCOL-ENT. MODE? Added READ-PROTOCOL-ENT. MODE? Added CONF-PROTOCOL-ENT. MODE? Added CONF-PROTOCOL-ENT. MODE? Added CONF-PROTOCOL-ACK MODE? READ-PROTOCOL-ACK Added CONF-PROTOCOL-ACK Added CONF-PROTOCOL-ACK Added CONF-PROTOCOL-ACK Added READ-PROTOCOL-ACK Added READ-PROTOCOL-ACK Added READ-PROTOCOL-ACK Added READ-PROTOCOL-ACK Added READ-PROTOCOL-ACK Added READ-PROTOCOL-ACK Added READ-PROTOCOL-ACK Added READ-PROTOCOL-PENDING Added READ-PROTOCOL-PENDING Added READ-PROTOCOL-PENDING Added READ-PROTOCOL-PENDING Added READ-PROTOCOL-PENDING Added READ-PROTOCOL-PENDING Added READ-PROTOCOL-PENDING Added READ-PROTOCOL-PENDING Added READ-PROTOCOL-PENDING Added READ-PROTOCOL-PENDING Added READ-PROTOCOL-PENDING ADDED READ-PROTOCOL-PENDING ADDED READ-PROTOCOL-PENDING ADDED READ-PROTOCOL-POWNLINK, SLOT READ-PROTOCOL-DOWNLINK, SLOT READ-PROTOCOL-DOWNLINK, SLOT READ-PROTOCOL-DOWNLINK, SLOT READ-PROTOCOL-DOWNLINK, SLOT READ-PROTOCOL-DOWNLINK, SLOT READ-PROTOCOL-DOWNLINK, SLOT READ-PROTOCOL-DOWNLINK, SLOT READ-PROTOCOL-DOWNLINK, DR READ-PROTOCOL-DOWNLINK, DR READ-PROTOCOL-DOWNLINK, DR READ-PROTOCOL-DOWNLINK, DR READ-PROTOCOL-UPLATE, FCNT READ-PROTOCOL-UPLATE, FCNT READ-PROTOCOL-UP |       |            |                                                                                                    |                                                                                  |
| READ-PROTOCOLIFICNT READ-PROTOCOLIFICNT READ-PROTOCOLIFICNT READ-PROTOCOLIFICNT READ-PROTOCOLIFICNT READ-PROTOCOLIFICNT READ-PROTOCOLIFICNT READ-PROTOCOLIFICNT READ-PROTOCOLIFICNT READ-PROTOCOLIFICNT READ-PROTOCOLIFICNT READ-PROTOCOLIFICNT READ-PROTOCOLIADR READ-PROTOCOLIADR READ-PROTOCOLIADR READ-PROTOCOLIADR READ-PROTOCOLIADR READ-PROTOCOLIFICNT READ-PROTOCOLIFICNT READ-PROTOCOLIFICNT READ-PROTOCOLIFICNT READ-PROTOCOLIFICNT READ-PROTOCOLIFICNT READ-PROTOCOLIFICNT READ-PROTOCOLIFICNT READ-PROTOCOLIFICNT READ-PROTOCOLIFICNT READ-PROTOCOLIFICNT READ-PROTOCOLIFICNT READ-PROTOCOLIDINALINE READ-PROTOCOLIDINALINE READ-PROTOCOLIDINALINE READ-PROTOCOLIDINALINE READ-PROTOCOLIPINE READ-PROTOCOLIPI |       |            |                                                                                                    |                                                                                  |
| CONF-PROTOCOL-FCNT READ-PROTOCOL-FCNT, MODE READ-PROTOCOL-FCNT, MODE READ-PROTOCOL-FCNT, MODE READ-PROTOCOL-FCNT, MODE READ-PROTOCOL-ADR, ACK, REQ READ-PROTOCOL-ADR, ACK, REQ READ-PROTOCOL-ADR, ACK, REQ READ-PROTOCOL-ADR, ACK, REQ READ-PROTOCOL-ACK READ-PROTOCOL-ACK READ-PROTOCOL-ACK READ-PROTOCOL-PENDING READ-PROTOCOL-PENDING Added READ-PROTOCOL-PENDING Added READ-PROTOCOL-PENDING Added READ-PROTOCOL-PENDING Added READ-PROTOCOL-PENDING Added READ-PROTOCOL-PENDING Added READ-PROTOCOL-PENDING READ-PROTOCOL-PENDING READ-PROTOCOL-PENDING READ-PROTOCOL-DOWNLINK, SLOT READ-PROTOCOL-DOWNLINK, SLOT READ-PROTOCOL-DOWNLINK, SLOT READ-PROTOCOL-DOWNLINK, SLOT READ-PROTOCOL-DOWNLINK, SLOT READ-PROTOCOL-DOWNLINK, SLOT READ-PROTOCOL-DOWNLINK, SLOT READ-PROTOCOL-DOWNLINK, DR READ-PROTOCOL-DOWNLINK, DR READ-PROTOCOL-DOWNLINK, DR READ-PROTOCOL-DOWNLINK, DR READ-PROTOCOL-DOWNLINK, DR READ-PROTOCOL-PLATE, FCNT READ-PROTOCOL-PROTOCOL-PR |       |            | _                                                                                                    |                                                                                  |
| READ_PROTOCOL_FCNT_MODE   Added                                                                                                    |       |            |                                                                                                    |                                                                                  |
| CONE-PROTOCOL-FCNT. MODE: READ-PROTOCOL-FCNT. MODE: Added CONE-PROTOCOL-ADR. ACK, REQ: Added CONE-PROTOCOL-ADR. ACK, REQ: Added CONE-PROTOCOL-ACR. Added READ-PROTOCOL-ACR. Added READ-PROTOCOL-FENDING Added READ-PROTOCOL-FENDING Added READ-PROTOCOL-FENDING: Added READ-PROTOCOL-FENDING: Added READ-PROTOCOL-FENDING: Added READ-PROTOCOL-FENDING: Added READ-PROTOCOL-FENDING: Added READ-PROTOCOL-FENDING: Added a section of Usage of Link Analyzer for Class B EDT Added a section of Usage of Link Analyzer for Class B GWT Updated activation procedures for LoRaWAN VI.1 Class B support (V1.0.2classB draft4 and V1.1) - LoRaWAN V1.1 support - Added or renamed remote commands. See 4.4 for details. Commands for Farameters  READ-RF-UL_CH? READ-RF-UL_CH? READ-RF-UL_CH? READ-PROTOCOL-DOWNLINK, SLOT READ-PROTOCOL-DOWNLINK, SLOT READ-PROTOCOL-DOWNLINK, SLOT READ-PROTOCOL-DOWNLINK, SLOT READ-PROTOCOL-DOWNLINK, SLOT READ-PROTOCOL-DOWNLINK, SLOT READ-PROTOCOL-DOWNLINK, DR READ-PROTOCOL-DOWNLINK, DR READ-PROTOCOL-DOWNLINK, DR READ-PROTOCOL-UPLNK, DR READ-PROTOCOL-UPLNK, DR READ-PROTOCOL-UPLNK, DR READ-PROTOCOL-UPLNK, DR READ-PROTOCOL-UPLNK, DR READ-PROTOCOL-UPLNG, PRINDICITY READ-PROTOCOL-UPLNG, PRINDICITY READ-PROTOCOL |       |            |                                                                                                    |                                                                                  |
| READ_PROTOCOL_FENT_MODE? CONF_PROTOCOL_ADR_ACK_REO READ_PROTOCOL_ADR_ACK_REO READ_PROTOCOL_ACK READ_PROTOCOL_ACK READ_PROTOCOL_ACK READ_PROTOCOL_FPENDING Added READ_PROTOCOL_FPENDING Added READ_PROTOCOL_FPENDING Added READ_PROTOCOL_FPENDING Added READ_PROTOCOL_FPENDING Added READ_PROTOCOL_FPENDING Added READ_PROTOCOL_FPENDING Added READ_PROTOCOL_FPENDING Added READ_PROTOCOL_FPENDING Added READ_PROTOCOL_FPENDING Added READ_PROTOCOL_FPENDING Added READ_RETUL_CHP READ_RETUL_CHP COMMAND ADDED READ_RETUL_CHP READ_RETUL_CHP CONF_PROTOCOL_DOWNLINK_SLOT READ_PROTOCOL_DOWNLINK_SLOT READ_PROTOCOL_PROTOCOL_PROTOCO |       |            |                                                                                                    | *****                                                                            |
| CONF.PROTOCOL.ADR. ACK. REQ: READ.PROTOCOL.ADR. ACK. REQ: Added CONF.PROTOCOL.ACK: READ.PROTOCOL.ACK: Added CONF.PROTOCOL.FPENDING CONF.PROTOCOL.FPENDING: Added READ.PROTOCOL.FPENDING: Added READ.PROTOCOL.FPENDING: Added READ.PROTOCOL.FPENDING: Added Added Added                                                                                                    |       |            | _                                                                                                    |                                                                                  |
| V1.10  2017.12.27  - Firmware version: V1.10 - Added a section of Usage of Link Analyzer for Class B EDT - Added a section of Usage of Link Analyzer for Class B GWT - Updated activation procedures for LoRaWAN V1.1 - Class B support (V1.0.2classB draft4 and V1.1) - LoRaWAN V1.1 support - Added or renamed remote commands. See 4.4 for details.  Commands for RF Parameters READ:RF:UL CH? - READ:RF:UL CH? - READ:RF:U |       |            |                                                                                                    |                                                                                  |
| V1.10  2017.12.27  - Firmware version: V1.10 - Added a section of Usage of Link Analyzer for Class B EDT - Added a section of Usage of Link Analyzer for Class B GWT - Updated activation procedures for LoRaWAN V1.1 - Class B support (V1.0.2classB draft4 and V1.1) - LoRaWAN V1.1 support - Added or renamed remote commands. See 4.4 for details.  Commands for RF Parameters READ:RF:DL_CH? - COM:RF:DCI_CH? - COM:PROTOCOL:DOWNLINK_SLOT - READ:RF:DL_CH? - COM:PROTOCOL:DOWNLINK_SLOT - READ:RF:DL_CH: Prenamed from:RX_WINDOW - READ:RF:DCI_CH: Prenamed from:RX_WINDOW - READ:RF:DCI_CH: Prenamed from:RX_WINDOW - READ:RF:DCI_CH: Prenamed from:RX_WINDOW - READ:RF:DCI_CH: Prenamed from:RX_WINDOW - READ:RF:DCI_CH: Prenamed from:RX_WINDOW - READ:RF:DCI_CH: Prenamed from:RX_WINDOW - READ:RF:DCI_CH: Prenamed from:SYNC_WORD - READ:RF:DCI_CLIPLINK_DR - READ:RF:DCI_CLIPLINK_DR - REA                                 |       |            |                                                                                                    |                                                                                  |
| V1.10  2017.12.27  - Firmware version: V1.10 - Added a section of Usage of Link Analyzer for Class B EDT - Added a section of Usage of Link Analyzer for Class B GWT - Updated activation procedures for LoRaWAN V1.1 - Class B support (V1.0.2classB draft4 and V1.1) - LoRaWAN V1.1 support - Added or renamed remote commands. See 4.4 for details.  Commands for RF Parameters  READ:RF:UL_CH? READ:RF:UL_CH? READ:RF:U |       |            |                                                                                                    |                                                                                  |
| V1.10  2017.12.27  - Firmware version: V1.10 - Added a section of Usage of Link Analyzer for Class B EDT - Added a section of Usage of Link Analyzer for Class B GWT - Updated activation procedures for LorawAN V1.1 - Class B support (V1.0.2classB draft4 and V1.1) - LorawAN V1.1 support - Added or renamed remote commands. See 4.4 for details.  Commands for RF Parameters READ-RF-UL_CH? READ-RF-DL_CH? READ-RF-DL_CH? Added (n=0,1,,7) READ-RF-DCLDOWNLINK_SLOT READ-PROTOCOLDOWNLINK_SLOT READ-PROTOCOLDOWNLINK_SLOT READ-PROTOCOLDOWNLINK_SLOT READ-PROTOCOL-EDWORK READ-PROTOCOL-EDWORK READ-PROTOCOL-EDWORK READ-PROTOCOL-UPLINK_DR READ-PROTOCOL-UPLINK_DR READ-PROTOCOL-UPLINK_DR READ-PROTOCOL-UPLINK_DR READ-PROTOCOL-UPLINK_DR READ-PROTOCOL-UPLINK_DR READ-PROTOCOL-UPLINK_DR READ-PROTOCOL-UPLINK_DR READ-PROTOCOL-UPLINK_DR READ-PROTOCOL-UPLINK_DR READ-PROTOCOL-UPLINK_DR READ-PROTOCOL-UPLINK_DR READ-PROTOCOL-UPLING PRIODICITY READ-PROTOCOL-UPLING PRIODICITY READ-PROTOCOL-UPLING PRIODICITY READ-PROTOCOL-PROTOCOL-VER READ-PROTOCOL-PROTOCOL-VER READ-PROTOCOL-PROTOCOL-VER READ-PROTOCOL-PROTOCOL-VER READ-PROTOCOL-PROTOCOL-VER READ-PROTOCOL-PROTOCOL-VER READ-PROTOCOL-PROWKS_IKEY added (for LorawAN V1.1) READ-PROTOCOL-SNWKS_IKEY added (for LorawAN V1.1) READ-PROTOCOL-SNWKS_IKEY added (for LorawAN V1.1) READ-PROTOCOL-SNWKS_IKEY added (for LorawAN V1.1) READ-PROTOCOL-SNWKS_IKEY added (for LorawAN V1.1) READ-PROTOCOL-WORL SEKEY added (for LorawAN V1.1) READ-PROTOCOL-WORL SEKEY added (for LorawAN V1.1) READ-PROTOCOL-WORLS SEKEY added (for LorawAN V1.1) READ-PROTOCOL-WORLS SEKEY added (for LorawAN V1.1) READ-PROTOCOL-WORLS SEKEY added (for LorawAN V1.1) READ-PROTOCOL-WORLS SEKEY added (for LorawAN V1.1) READ-PROTOCOL-WORLS SEKEY added (for LorawAN V1.1) READ-PROTOCOL-WORLS SEKEY added (for LorawAN V1.1) READ-PROTOCOL-WORLS SEKEY added (for LorawAN V1.1) READ-PROTOCOL-WORLS SEKEY added (for LorawAN V1.1) READ-PROTOCOL-WORLS SEKEY added (for LorawAN V1.1) READ-PROTOCOL-WORLS SEKEY added (for LorawAN V1.1) READ-PROTOCOL-WORLS SEKEY added (f    |       |            | READ:PROTOCOL:ACK?                                                                                       | Added                                                                            |
| V1.10  2017.12.27  - Firmware version: V1.10 - Added a section of Usage of Link Analyzer for Class B EDT - Added a section of Usage of Link Analyzer for Class B GWT - Updated activation procedures for LoRaWAN V1.1 - Class B support (V1.0.2classB draft4 and V1.1) - LoRaWAN V1.1 support - Added or renamed remote commands. See 4.4 for details.  Commands for RF Parameters READ.RF.UL. CH? READ.RF.UL. CH? READ.PROTOCOL.DOWNLINK, SLOT READ.PROTOCOL.DOWNLINK, SLOT READ.PROTOCOL.DOWNLINK, SLOT READ.PROTOCOL.DOWNLINK, SLOT? READ.PROTOCOL.DETWORK READ.PROTOCOL.NETWORK READ.PROTOCOL.UPLINK, DR READ.PROTOCOL.UPLINK, DR READ.PROTOCOL.UPLINK, DR READ.PROTOCOL.UPDATE_FCNT CONF.PROTOCOL.UPDATE_FCNT READ.PROTOCOL.UPDATE_FCNT CONF.PROTOCOL.UPDATE_FCNT READ.PROTOCOL.PING PERIODICITY READ.PROTOCOL.PING PERIODICITY READ.PROTOCOL.PING REY READ.PROTOCOL.PING REY READ.PROTOCOL.PIN |       |            | CONF:PROTOCOL:FPENDING                                                                                   | Added                                                                            |
| - Added a section of Usage of Link Analyzer for Class B GWT - Added a section of Usage of Link Analyzer for Class B GWT - Updated activation procedures for LoRaWAN V1.1 - Class B support (V1.0.2classB draft4 and V1.1) - LoRaWAN V1.1 support - Added or renamed remote commands. See 4.4 for details.    Commands for RF Parameters                                                                                                    |       |            | READ:PROTOCOL:FPENDING?                                                                                  | Added                                                                            |
| - Added a section of Usage of Link Analyzer for Class B GWT - Added a section of Usage of Link Analyzer for Class B GWT - Updated activation procedures for LoRaWAN V1.1 - Class B support (V1.0.2classB draft4 and V1.1) - LoRaWAN V1.1 support - Added or renamed remote commands. See 4.4 for details.    Commands for RF Parameters                                                                                                    |       |            |                                                                                                    |                                                                                  |
| - Added a section of Usage of Link Analyzer for Class B GWT - Added a section of Usage of Link Analyzer for Class B GWT - Updated activation procedures for LoRaWAN V1.1 - Class B support (V1.0.2classB draft4 and V1.1) - LoRaWAN V1.1 support - Added or renamed remote commands. See 4.4 for details.    Commands for RF Parameters                                                                                                    |       |            |                                                                                                    |                                                                                  |
| - Added a section of Usage of Link Analyzer for Class B GWT - Updated activation procedures for LoRaWAN V1.1 - Class B support (V1.0.2 classB draft4 and V1.1) - LoRaWAN V1.1 support - Added or renamed remote commands. See 4.4 for details.  Commands for RF Parameters READ:RF:UL_CH? added (n=0,1,,7) READ:RF:DL_CH? added (n=0,1,,7)  Commands for Protocol Parameter - CONF:PROTOCOL:DOWNLINK_SLOT renamed from:RX_WINDOW renamed from:RX_WINDOW?  CONF:PROTOCOL:DOWNLINK_SLOT? renamed from:RX_WINDOW?  CONF:PROTOCOL:NETWORK renamed from:SYNC_WORD renamed from:SYNC_WORD?  CONF:PROTOCOL:UPLINK_DR renamed from:UL_DR renamed from:UL_DR?  CONF:PROTOCOL:UPLINK_DR renamed from:UL_DR?  CONF:PROTOCOL:UPDATE_FCNT added renamed from:UL_DR?  CONF:PROTOCOL:UPDATE_FCNT added added renamed renamed from:UL_DR?  CONF:PROTOCOL:PING_PERIODICITY  READ:PROTOCOL:PING_PERIODICITY  READ:PROTOCOL:PING_PERIODICITY  READ:PROTOCOL:PING_PERIODICITY  READ:PROTOCOL:PING_PERIODICITY  READ:PROTOCOL:PING_PERIODICITY  READ:PROTOCOL:NWK_KEY added (for LoRaWAN VI.1)  CONF:PROTOCOL:NWK_KEY? added (for LoRaWAN VI.1)  READ:PROTOCOL:SNWKS_IKEY added (for LoRaWAN VI.1)  READ:PROTOCOL:SNWKS_IKEY added (for LoRaWAN VI.1)  CONF:PROTOCOL:SNWKS_IKEY added (for LoRaWAN VI.1)  READ:PROTOCOL:NWKS_IKEY added (for LoRaWAN VI.1)  READ:PROTOCOL:NWKS_IKEY added (for LoRaWAN VI.1)  READ:PROTOCOL:NWKS_IKEY added (for LoRaWAN VI.1)  READ:PROTOCOL:NWKS_IKEY added (for LoRaWAN VI.1)  READ:PROTOCOL:NWKS_IKEY added (for LoRaWAN VI.1)  READ:PROTOCOL:NWKS_IKEY added (for LoRaWAN VI.1)  READ:PROTOCOL:NWKS_IKEY added (for LoRaWAN VI.1)  READ:PROTOCOL:NWKS_IKEY added (for LoRaWAN VI.1)  READ:PROTOCOL:NWKS_IKEY added (for LoRaWAN VI.1)  READ:PROTOCOL:NWKS_IKEY added (for LoRaWAN VI.1)  READ:PROTOCOL:DUBULL_TIME? added  READ:PROTOCOL:DUBULL_TIME? added                                                                                                    | V1.10 | 2017.12.27 | - Firmware version: V1.10                                                                                |                                                                                  |
| - Added a section of Usage of Link Analyzer for Class B GWT - Updated activation procedures for LoRaWAN V1.1 - Class B support (V1.0.2 classB draft4 and V1.1) - LoRaWAN V1.1 support - Added or renamed remote commands. See 4.4 for details.  Commands for RF Parameters READ:RF:UL_CH? added (n=0,1,,7) READ:RF:DL_CH? added (n=0,1,,7)  Commands for Protocol Parameter - CONF:PROTOCOL:DOWNLINK_SLOT renamed from:RX_WINDOW renamed from:RX_WINDOW?  CONF:PROTOCOL:DOWNLINK_SLOT? renamed from:RX_WINDOW?  CONF:PROTOCOL:NETWORK renamed from:SYNC_WORD renamed from:SYNC_WORD?  CONF:PROTOCOL:UPLINK_DR renamed from:UL_DR renamed from:UL_DR?  CONF:PROTOCOL:UPLINK_DR renamed from:UL_DR?  CONF:PROTOCOL:UPDATE_FCNT added renamed from:UL_DR?  CONF:PROTOCOL:UPDATE_FCNT added added renamed renamed from:UL_DR?  CONF:PROTOCOL:PING_PERIODICITY  READ:PROTOCOL:PING_PERIODICITY  READ:PROTOCOL:PING_PERIODICITY  READ:PROTOCOL:PING_PERIODICITY  READ:PROTOCOL:PING_PERIODICITY  READ:PROTOCOL:PING_PERIODICITY  READ:PROTOCOL:NWK_KEY added (for LoRaWAN VI.1)  CONF:PROTOCOL:NWK_KEY? added (for LoRaWAN VI.1)  READ:PROTOCOL:SNWKS_IKEY added (for LoRaWAN VI.1)  READ:PROTOCOL:SNWKS_IKEY added (for LoRaWAN VI.1)  CONF:PROTOCOL:SNWKS_IKEY added (for LoRaWAN VI.1)  READ:PROTOCOL:NWKS_IKEY added (for LoRaWAN VI.1)  READ:PROTOCOL:NWKS_IKEY added (for LoRaWAN VI.1)  READ:PROTOCOL:NWKS_IKEY added (for LoRaWAN VI.1)  READ:PROTOCOL:NWKS_IKEY added (for LoRaWAN VI.1)  READ:PROTOCOL:NWKS_IKEY added (for LoRaWAN VI.1)  READ:PROTOCOL:NWKS_IKEY added (for LoRaWAN VI.1)  READ:PROTOCOL:NWKS_IKEY added (for LoRaWAN VI.1)  READ:PROTOCOL:NWKS_IKEY added (for LoRaWAN VI.1)  READ:PROTOCOL:NWKS_IKEY added (for LoRaWAN VI.1)  READ:PROTOCOL:NWKS_IKEY added (for LoRaWAN VI.1)  READ:PROTOCOL:DUBULL_TIME? added  READ:PROTOCOL:DUBULL_TIME? added                                                                                                    |       |            | - Added a section of Usage of Link Anal                                                                  | lyzer for Class B EDT                                                            |
| - Updated activation procedures for LoRaWAN V1.1  - Class B support (V1.0.2classB draft4 and V1.1)  - LoRaWAN V1.1 support  - Added or renamed remote commands. See 4.4 for details.  Commands for RF Parameters  READ:RF:UL_CH? added (n=0,1,,7)  READ:RF:UL_CH? added (n=0,1,,7)  Commands for Protocol Parameter  CONF:PROTOCOL:DOWNLINK_SLOT renamed from:RX_WINDOW renamed from:RX_WINDOW?  CONF:PROTOCOL:NETWORK renamed from:SYNC_WORD renamed from:SYNC_WORD renamed from:SYNC_WORD renamed from:SYNC_WORD?  CONF:PROTOCOL:UPLINK_DR renamed from:UL_DR renamed from:UL_DR?  CONF:PROTOCOL:UPLINK_DR renamed from:UL_DR?  CONF:PROTOCOL:UPLINK_DR renamed from:UL_DR?  CONF:PROTOCOL:PING_PERIODICITY added  READ:PROTOCOL:PING_PERIODICITY? added  CONF:PROTOCOL:PING_PERIODICITY? added  READ:PROTOCOL:PROTOCOL_VER added  READ:PROTOCOL:PROTOCOL_VER added  CONF:PROTOCOL:PROTOCOL_VER added (for LoRaWAN V1.1)  CONF:PROTOCOL:NWK_KEY added (for LoRaWAN V1.1)  READ:PROTOCOL:NWKS_IKEY added (for LoRaWAN V1.1)  CONF:PROTOCOL:NWKS_IKEY added (for LoRaWAN V1.1)  CONF:PROTOCOL:NWKS_IKEY added (for LoRaWAN V1.1)  READ:PROTOCOL:NWKS_IKEY added (for LoRaWAN V1.1)  READ:PROTOCOL:NWKS_IKEY added (for LoRaWAN V1.1)  READ:PROTOCOL:NWKS_IKEY added (for LoRaWAN V1.1)  READ:PROTOCOL:NWKS_IKEY added (for LoRaWAN V1.1)  READ:PROTOCOL:NWKS_IKEY added (for LoRaWAN V1.1)  READ:PROTOCOL:NWKS_IKEY added (for LoRaWAN V1.1)  READ:PROTOCOL:NWKS_IKEY added (for LoRaWAN V1.1)  READ:PROTOCOL:NWKS_IKEY added (for LoRaWAN V1.1)  READ:PROTOCOL:NWKS_IKEY added (for LoRaWAN V1.1)  READ:PROTOCOL:NWKS_IKEY added (for LoRaWAN V1.1)  READ:PROTOCOL:NWKS_IKEY added (for LoRaWAN V1.1)  READ:PROTOCOL:NWKS_IKEY added (for LoRaWAN V1.1)  READ:PROTOCOL:NWKS_IKEY added (for LoRaWAN V1.1)                                                                                                    |       |            | •                                                                                                    | •                                                                                |
| - Class B support (V1.0.2classB draft4 and V1.1) - LoRaWAN V1.1 support  - Added or renamed remote commands. See 4.4 for details.  Commands for RF Parameters  READ:RF:UL_CH? added (n=0,1,,7)  READ:RF:DL_CH? added (n=0,1,,7)  Commands for Protocol Parameter  CONF:PROTOCOL:DOWNLINK_SLOT renamed from;RX_WINDOW renamed from;RX_WINDOW?  READ:PROTOCOL:DETWORK renamed from;SYNC_WORD renamed from;SYNC_WORD  READ:PROTOCOL:UPLINK_DR renamed from;YNC_WORD?  CONF:PROTOCOL:UPLINK_DR renamed from;UL_DR renamed from;UL_DR?  CONF:PROTOCOL:UPLINK_DR? renamed from;UL_DR?  CONF:PROTOCOL:UPLINK_DR? added  CONF:PROTOCOL:UPLING_PRIODICITY? added  CONF:PROTOCOL:PING_PERIODICITY? added  CONF:PROTOCOL:PROTOCOL_VER added  READ:PROTOCOL:PROTOCOL_VER? added  CONF:PROTOCOL:PROTOCOL_VER? added  CONF:PROTOCOL:NWK_KEY added (for LoRaWAN V1.1)  READ:PROTOCOL:NWK_KEY added (for LoRaWAN V1.1)  CONF:PROTOCOL:FNWKS_IKEY added (for LoRaWAN V1.1)  CONF:PROTOCOL:FNWKS_IKEY added (for LoRaWAN V1.1)  CONF:PROTOCOL:SNWKS_IKEY added (for LoRaWAN V1.1)  CONF:PROTOCOL:SNWKS_IKEY added (for LoRaWAN V1.1)  READ:PROTOCOL:NWKS_IKEY added (for LoRaWAN V1.1)  READ:PROTOCOL:NWKS_IKEY added (for LoRaWAN V1.1)  READ:PROTOCOL:NWKS_IKEY added (for LoRaWAN V1.1)  READ:PROTOCOL:NWKS_IKEY added (for LoRaWAN V1.1)  READ:PROTOCOL:NWKS_IKEY added (for LoRaWAN V1.1)  READ:PROTOCOL:NWKS_IKEY added (for LoRaWAN V1.1)  READ:PROTOCOL:NWKS_IKEY added (for LoRaWAN V1.1)  READ:PROTOCOL:NWKS_IKEY added (for LoRaWAN V1.1)  READ:PROTOCOL:NWKS_IKEY added (for LoRaWAN V1.1)  READ:PROTOCOL:NWKS_IKEY added (for LoRaWAN V1.1)                                                                                                    |       |            |                                                                                                    |                                                                                  |
| - LoRaWAN V1.1 support - Added or renamed remote commands. See 4.4 for details.  Commands for RF Parameters  READ:RF:UL_CH?                                                                                                    |       |            |                                                                                                    |                                                                                  |
| - Added or renamed remote commands. See 4.4 for details.    Commands for RF Parameters   added (n=0,1,,7)     READ:RF:UL_CH?   added (n=0,1,,7)     READ:RF:UL_CH?   added (n=0,1,,7)     Commands for Protocol Parameter   cons:Protocol:DownLink_SLOT   renamed from:RX_WINDOW     READ:PROTOCOL:DownLink_SLOT?   renamed from:RX_WINDOW?     CONF:PROTOCOL:NETWORK   renamed from:SYNC_WORD   renamed from:SYNC_WORD   renamed from:SYNC_WORD   renamed from:YNC_WORD   renamed from:YNC_WORD?   cons:PROTOCOL:VPLINK_DR   renamed from:UL_DR   renamed from:UL_DR   renamed from:VL_DR   renamed from:VL_DR   renamed from:YNC_WORD   renamed from:YNC_WORD                                                                                                    |       |            |                                                                                                    | and V1.1)                                                                        |
| Commands for RF Parameters  READ:RF:UL_CH?  READ:RF:DL_CH?  READ:RF:DL_CH?  Commands for Protocol Parameter  CONF:PROTOCOL:DOWNLINK_SLOT  READ:PROTOCOL:DOWNLINK_SLOT:  renamed from:RX_WINDOW  renamed from:RX_WINDOW?  CONF:PROTOCOL:DOWNLINK_SLOT:  renamed from:RX_WINDOW?  CONF:PROTOCOL:NETWORK  READ:PROTOCOL:UPLINK_DR  READ:PROTOCOL:UPLINK_DR  READ:PROTOCOL:UPLINK_DR  READ:PROTOCOL:UPLINK_DR  READ:PROTOCOL:UPLATE_FCNT  added  CONF:PROTOCOL:PING_PERIODICITY  READ:PROTOCOL:PING_PERIODICITY  READ:PROTOCOL:PING_PERIODICITY  READ:PROTOCOL:PROTOCOL_VER  READ:PROTOCOL:PROTOCOL_VER  READ:PROTOCOL:PROTOCOL_VER?  CONF:PROTOCOL:NWK_KEY  added (for LoRaWAN V1.1)  CONF:PROTOCOL:FNWKS_IKEY  READ:PROTOCOL:FNWKS_IKEY  added (for LoRaWAN V1.1)  CONF:PROTOCOL:SNWKS_IKEY  added (for LoRaWAN V1.1)  CONF:PROTOCOL:SNWKS_IKEY  added (for LoRaWAN V1.1)  CONF:PROTOCOL:SNWKS_IKEY  added (for LoRaWAN V1.1)  CONF:PROTOCOL:SNWKS_IKEY  added (for LoRaWAN V1.1)  CONF:PROTOCOL:SNWKS_IKEY  added (for LoRaWAN V1.1)  CONF:PROTOCOL:SNWKS_IKEY  added (for LoRaWAN V1.1)  CONF:PROTOCOL:SNWKS_IKEY  added (for LoRaWAN V1.1)  READ:PROTOCOL:NWKS_EKEY  added (for LoRaWAN V1.1)  READ:PROTOCOL:NWKS_EKEY  added (for LoRaWAN V1.1)  READ:PROTOCOL:NWKS_EKEY  added (for LoRaWAN V1.1)  READ:PROTOCOL:NWKS_EKEY  added (for LoRaWAN V1.1)  READ:PROTOCOL:NWKS_EKEY  added (for LoRaWAN V1.1)  READ:PROTOCOL:NWKS_EKEY  added (for LoRaWAN V1.1)  READ:PROTOCOL:NWKS_EKEY  added (for LoRaWAN V1.1)  READ:PROTOCOL:NWKS_EKEY  added (for LoRaWAN V1.1)  READ:PROTOCOL:NWKS_EKEY  added (for LoRaWAN V1.1)  READ:PROTOCOL:NWES_EKEY  added (for LoRaWAN V1.1)  READ:PROTOCOL:NWES_EKEY  added (for LoRaWAN V1.1)  READ:PROTOCOL:NWES_EKEY  added (for LoRaWAN V1.1)  added (for LoRaWAN V1.1)  added (for LoRaWAN V1.1)  added (for LoRaWAN V1.1)  added (for LoRaWAN V1.1)  added (for LoRaWAN V1.1)  added (for LoRaWAN V1.1)  added (for LoRaWAN V1.1)  added (for LoRaWAN V1.1)  added (for LoRaWAN V1.1)  added (for LoRaWAN V1.1)                                                                            |       |            |                                                                                                    |                                                                                  |
| Commands for RF Parameters  READ:RF:UL_CH?  READ:RF:DL_CH?  READ:RF:DL_CH?  Commands for Protocol Parameter  CONF:PROTOCOL:DOWNLINK_SLOT  READ:PROTOCOL:DOWNLINK_SLOT:  renamed from:RX_WINDOW  renamed from:RX_WINDOW?  CONF:PROTOCOL:DOWNLINK_SLOT:  renamed from:RX_WINDOW?  CONF:PROTOCOL:NETWORK  READ:PROTOCOL:UPLINK_DR  READ:PROTOCOL:UPLINK_DR  READ:PROTOCOL:UPLINK_DR  READ:PROTOCOL:UPLINK_DR  READ:PROTOCOL:UPLATE_FCNT  added  CONF:PROTOCOL:PING_PERIODICITY  READ:PROTOCOL:PING_PERIODICITY  READ:PROTOCOL:PING_PERIODICITY  READ:PROTOCOL:PROTOCOL_VER  READ:PROTOCOL:PROTOCOL_VER  READ:PROTOCOL:PROTOCOL_VER?  CONF:PROTOCOL:NWK_KEY  added (for LoRaWAN V1.1)  CONF:PROTOCOL:FNWKS_IKEY  READ:PROTOCOL:FNWKS_IKEY  added (for LoRaWAN V1.1)  CONF:PROTOCOL:SNWKS_IKEY  added (for LoRaWAN V1.1)  CONF:PROTOCOL:SNWKS_IKEY  added (for LoRaWAN V1.1)  CONF:PROTOCOL:SNWKS_IKEY  added (for LoRaWAN V1.1)  CONF:PROTOCOL:SNWKS_IKEY  added (for LoRaWAN V1.1)  CONF:PROTOCOL:SNWKS_IKEY  added (for LoRaWAN V1.1)  CONF:PROTOCOL:SNWKS_IKEY  added (for LoRaWAN V1.1)  CONF:PROTOCOL:SNWKS_IKEY  added (for LoRaWAN V1.1)  READ:PROTOCOL:NWKS_EKEY  added (for LoRaWAN V1.1)  READ:PROTOCOL:NWKS_EKEY  added (for LoRaWAN V1.1)  READ:PROTOCOL:NWKS_EKEY  added (for LoRaWAN V1.1)  READ:PROTOCOL:NWKS_EKEY  added (for LoRaWAN V1.1)  READ:PROTOCOL:NWKS_EKEY  added (for LoRaWAN V1.1)  READ:PROTOCOL:NWKS_EKEY  added (for LoRaWAN V1.1)  READ:PROTOCOL:NWKS_EKEY  added (for LoRaWAN V1.1)  READ:PROTOCOL:NWKS_EKEY  added (for LoRaWAN V1.1)  READ:PROTOCOL:NWKS_EKEY  added (for LoRaWAN V1.1)  READ:PROTOCOL:NWES_EKEY  added (for LoRaWAN V1.1)  READ:PROTOCOL:NWES_EKEY  added (for LoRaWAN V1.1)  READ:PROTOCOL:NWES_EKEY  added (for LoRaWAN V1.1)  added (for LoRaWAN V1.1)  added (for LoRaWAN V1.1)  added (for LoRaWAN V1.1)  added (for LoRaWAN V1.1)  added (for LoRaWAN V1.1)  added (for LoRaWAN V1.1)  added (for LoRaWAN V1.1)  added (for LoRaWAN V1.1)  added (for LoRaWAN V1.1)  added (for LoRaWAN V1.1)                                                                            |       |            | - Added or renamed remote commands.                                                                      | See 4.4 for details.                                                             |
| READ:RF:DL_CH?  Commands for Protocol Parameter  CONF:PROTOCOL:DOWNLINK_SLOT  READ:PROTOCOL:DOWNLINK_SLOT?  CONF:PROTOCOL:DOWNLINK_SLOT?  CONF:PROTOCOL:NETWORK  READ:PROTOCOL:NETWORK  READ:PROTOCOL:WETWORK?  CONF:PROTOCOL:UPLINK_DR  READ:PROTOCOL:UPLINK_DR  READ:PROTOCOL:UPLINK_DR  READ:PROTOCOL:UPLINK_DR  CONF:PROTOCOL:UPLINK_DR?  CONF:PROTOCOL:UPDATE_FCNT  READ:PROTOCOL:PING_PERIODICITY  READ:PROTOCOL:PING_PERIODICITY  READ:PROTOCOL:PROTOCOL_VER  READ:PROTOCOL:PROTOCOL_VER  READ:PROTOCOL:PROTOCOL_VER  READ:PROTOCOL:PROTOCOL_VER  READ:PROTOCOL:PROTOCOL_VER  READ:PROTOCOL:PROTOCOL_VER  READ:PROTOCOL:PROTOCOL_VER  READ:PROTOCOL:PROTOCOL_VER  READ:PROTOCOL:PROTOCOL_VER  READ:PROTOCOL:PROTOCOL_VER  READ:PROTOCOL:SWK_KEY  added (for LoRaWAN VI.1)  CONF:PROTOCOL:FNWKS_IKEY  added (for LoRaWAN VI.1)  READ:PROTOCOL:SNWKS_IKEY  added (for LoRaWAN VI.1)  READ:PROTOCOL:SNWKS_IKEY  added (for LoRaWAN VI.1)  READ:PROTOCOL:SNWKS_IKEY  added (for LoRaWAN VI.1)  READ:PROTOCOL:SNWKS_IKEY  added (for LoRaWAN VI.1)  READ:PROTOCOL:NWKS_EKEY  added (for LoRaWAN VI.1)  READ:PROTOCOL:NWKS_EKEY  added (for LoRaWAN VI.1)  READ:PROTOCOL:NWKS_EKEY  added (for LoRaWAN VI.1)  READ:PROTOCOL:NWKS_EKEY  added (for LoRaWAN VI.1)  READ:PROTOCOL:NWKS_EKEY  added (for LoRaWAN VI.1)  READ:PROTOCOL:NWKS_EKEY  added (for LoRaWAN VI.1)  READ:PROTOCOL:NWKS_EKEY  added (for LoRaWAN VI.1)  READ:PROTOCOL:NWKS_EKEY  added (for LoRaWAN VI.1)  READ:PROTOCOL:NWKS_EKEY  added (for LoRaWAN VI.1)  READ:PROTOCOL:NWKS_EKEY  added (for LoRaWAN VI.1)  READ:PROTOCOL:NWKS_EKEY  added (for LoRaWAN VI.1)  READ:PROTOCOL:NWKS_EKEY  added (for LoRaWAN VI.1)  Added (for LoRaWAN VI.1)  Adde |       |            |                                                                                                    |                                                                                  |
| COMF.PROTOCOL.DOWNLINK_SLOT renamed from:RX_WINDOW READ.PROTOCOL.DOWNLINK_SLOT? renamed from:RX_WINDOW? COMF.PROTOCOL.NETWORK renamed from:SYNC_WORD renamed from:SYNC_WORD? COMF.PROTOCOL.NETWORK? renamed from:SYNC_WORD? COMF.PROTOCOL.UPLINK_DR renamed from:UL_DR renamed from:UL_DR renamed from:UL_DR? COMF.PROTOCOL.UPLINK_DR? renamed from:UL_DR? ddded READ.PROTOCOL.UPDATE_FCNT added added READ.PROTOCOL.UPDATE_FCNT? added added READ.PROTOCOL.PING_PERIODICITY added added READ.PROTOCOL.PING_PERIODICITY? added added READ.PROTOCOL.PROTOCOL_VER? added (For Lore added added READ.PROTOCOL.PROTOCOL_VER? added (For Lore added added READ.PROTOCOL.PROTOCOL_VER? added (For Lore added (For Lore added (Fo                                     |       |            | READ:RF:UL_CH?                                                                                           |                                                                                  |
| CONF:PROTOCOL:DOWNLINK_SLOT READ:PROTOCOL:DOWNLINK_SLOT?  CONF:PROTOCOL:DOWNLINK_SLOT?  CONF:PROTOCOL:NETWORK READ:PROTOCOL:NETWORK?  CONF:PROTOCOL:NETWORK?  CONF:PROTOCOL:UPLINK_DR READ:PROTOCOL:UPLINK_DR READ:PROTOCOL:UPLINK_DR READ:PROTOCOL:UPLINK_DR READ:PROTOCOL:UPDATE_FCNT READ:PROTOCOL:UPDATE_FCNT  CONF:PROTOCOL:UPDATE_FCNT?  CONF:PROTOCOL:PING_PERIODICITY READ:PROTOCOL:PING_PERIODICITY READ:PROTOCOL:PROTOCOL_VER READ:PROTOCOL_VER  CONF:PROTOCOL:PROTOCOL_VER  CONF:PROTOCOL:PROTOCOL_VER?  CONF:PROTOCOL:NWK_KEY  added (for LoRaWAN V1.1)  READ:PROTOCOL:FNWKS_IKEY added (for LoRaWAN V1.1)  CONF:PROTOCOL:FNWKS_IKEY added (for LoRaWAN V1.1)  CONF:PROTOCOL:SNWKS_IKEY added (for LoRaWAN V1.1)  CONF:PROTOCOL:SNWKS_IKEY added (for LoRaWAN V1.1)  READ:PROTOCOL:SNWKS_IKEY added (for LoRaWAN V1.1)  READ:PROTOCOL:SNWKS_IKEY added (for LoRaWAN V1.1)  READ:PROTOCOL:NWKS_EKEY added (for LoRaWAN V1.1)  READ:PROTOCOL:NWKS_EKEY added (for LoRaWAN V1.1)  READ:PROTOCOL:NWKS_EKEY added (for LoRaWAN V1.1)  READ:PROTOCOL:NWKS_EKEY added (for LoRaWAN V1.1)  READ:PROTOCOL:DWKS_EKEY added (for LoRaWAN V1.1)  READ:PROTOCOL:DWKS_EKEY added (for LoRaWAN V1.1)  READ:PROTOCOL:DWKS_EKEY added (for LoRaWAN V1.1)  READ:PROTOCOL:DWKS_EKEY added (for LoRaWAN V1.1)  READ:PROTOCOL:DWKS_EKEY added (for LoRaWAN V1.1)  READ:PROTOCOL:DUELL_TIME? added                                                                                                    |       |            | READ:RF:DL_CH?                                                                                           | added (n=0,1,,7)                                                                 |
| READ:PROTOCOL:DOWNLINK_SLOT?  CONF:PROTOCOL:NETWORK  READ:PROTOCOL:NETWORK?  CONF:PROTOCOL:NETWORK?  CONF:PROTOCOL:UPLINK_DR  READ:PROTOCOL:UPLINK_DR  READ:PROTOCOL:UPLINK_DR?  READ:PROTOCOL:UPDATE_FCNT  READ:PROTOCOL:UPDATE_FCNT?  CONF:PROTOCOL:PING_PERIODICITY  READ:PROTOCOL:PING_PERIODICITY  READ:PROTOCOL:PROTOCOL_VER  READ:PROTOCOL:PROTOCOL_VER  READ:PROTOCOL:PROTOCOL_VER  READ:PROTOCOL:NWK_KEY  CONF:PROTOCOL:NWK_KEY  CONF:PROTOCOL:NWK_KEY  READ:PROTOCOL:NWK_KEY  added (for LORaWAN V1.1)  CONF:PROTOCOL:FNWKS_IKEY  added (for LORaWAN V1.1)  READ:PROTOCOL:FNWKS_IKEY  added (for LORaWAN V1.1)  CONF:PROTOCOL:NWKS_IKEY  added (for LORaWAN V1.1)  READ:PROTOCOL:NWKS_IKEY  added (for LORaWAN V1.1)  READ:PROTOCOL:NWKS_IKEY  added (for LORaWAN V1.1)  READ:PROTOCOL:NWKS_IKEY  added (for LORaWAN V1.1)  READ:PROTOCOL:NWKS_IKEY  added (for LORaWAN V1.1)  READ:PROTOCOL:NWKS_IKEY  added (for LORaWAN V1.1)  READ:PROTOCOL:NWKS_IKEY  added (for LORaWAN V1.1)  READ:PROTOCOL:NWKS_IKEY  added (for LORaWAN V1.1)  READ:PROTOCOL:NWKS_EKEY  added (for LORaWAN V1.1)  READ:PROTOCOL:NWKS_EKEY  added (for LORaWAN V1.1)  READ:PROTOCOL:NWKS_EKEY  added (for LORaWAN V1.1)  READ:PROTOCOL:NWKS_EKEY  added (for LORaWAN V1.1)  READ:PROTOCOL:NWKS_EKEY  added (for LORaWAN V1.1)  READ:PROTOCOL:NWKS_EKEY  added (for LORaWAN V1.1)  READ:PROTOCOL:NWKS_EKEY  added (for LORaWAN V1.1)  READ:PROTOCOL:NWKS_EKEY  added (for LORaWAN V1.1)  READ:PROTOCOL:NWES_EKEY  added (for LORaWAN V1.1)  READ:PROTOCOL:NWES_EKEY  added (for LORaWAN V1.1)                                                                                                    |       |            | Commands for Protocol Parameter                                                                          |                                                                                  |
| READ:PROTOCOL:DOWNLINK_SLOT?  CONF:PROTOCOL:NETWORK  READ:PROTOCOL:NETWORK?  CONF:PROTOCOL:NETWORK?  CONF:PROTOCOL:UPLINK_DR  READ:PROTOCOL:UPLINK_DR  READ:PROTOCOL:UPLINK_DR?  READ:PROTOCOL:UPDATE_FCNT  READ:PROTOCOL:UPDATE_FCNT?  CONF:PROTOCOL:PING_PERIODICITY  READ:PROTOCOL:PING_PERIODICITY  READ:PROTOCOL:PROTOCOL_VER  READ:PROTOCOL:PROTOCOL_VER  READ:PROTOCOL:PROTOCOL_VER  READ:PROTOCOL:NWK_KEY  CONF:PROTOCOL:NWK_KEY  CONF:PROTOCOL:NWK_KEY  READ:PROTOCOL:NWK_KEY  added (for LORaWAN V1.1)  CONF:PROTOCOL:FNWKS_IKEY  added (for LORaWAN V1.1)  READ:PROTOCOL:FNWKS_IKEY  added (for LORaWAN V1.1)  CONF:PROTOCOL:NWKS_IKEY  added (for LORaWAN V1.1)  READ:PROTOCOL:NWKS_IKEY  added (for LORaWAN V1.1)  READ:PROTOCOL:NWKS_IKEY  added (for LORaWAN V1.1)  READ:PROTOCOL:NWKS_IKEY  added (for LORaWAN V1.1)  READ:PROTOCOL:NWKS_IKEY  added (for LORaWAN V1.1)  READ:PROTOCOL:NWKS_IKEY  added (for LORaWAN V1.1)  READ:PROTOCOL:NWKS_IKEY  added (for LORaWAN V1.1)  READ:PROTOCOL:NWKS_IKEY  added (for LORaWAN V1.1)  READ:PROTOCOL:NWKS_EKEY  added (for LORaWAN V1.1)  READ:PROTOCOL:NWKS_EKEY  added (for LORaWAN V1.1)  READ:PROTOCOL:NWKS_EKEY  added (for LORaWAN V1.1)  READ:PROTOCOL:NWKS_EKEY  added (for LORaWAN V1.1)  READ:PROTOCOL:NWKS_EKEY  added (for LORaWAN V1.1)  READ:PROTOCOL:NWKS_EKEY  added (for LORaWAN V1.1)  READ:PROTOCOL:NWKS_EKEY  added (for LORaWAN V1.1)  READ:PROTOCOL:NWKS_EKEY  added (for LORaWAN V1.1)  READ:PROTOCOL:NWES_EKEY  added (for LORaWAN V1.1)  READ:PROTOCOL:NWES_EKEY  added (for LORaWAN V1.1)                                                                                                    |       |            | CONF:PROTOCOL:DOWNLINK_SLOT                                                                              | renamed from:RX_WINDOW                                                           |
| READ:PROTOCOL:NETWORK?  CONF:PROTOCOL:UPLINK_DR READ:PROTOCOL:UPLINK_DR?  READ:PROTOCOL:UPLINK_DR?  CONF:PROTOCOL:UPDATE_FCNT  READ:PROTOCOL:UPDATE_FCNT?  CONF:PROTOCOL:PING_PERIODICITY  READ:PROTOCOL:PING_PERIODICITY  READ:PROTOCOL:PROTOCOL_VER  READ:PROTOCOL:PROTOCOL_VER  READ:PROTOCOL:PROTOCOL_VER?  CONF:PROTOCOL:PROTOCOL_VER?  CONF:PROTOCOL:NWK_KEY  READ:PROTOCOL:NWK_KEY?  added (for LORaWAN V1.1)  CONF:PROTOCOL:FNWKS_IKEY  added (for LORaWAN V1.1)  CONF:PROTOCOL:FNWKS_IKEY  added (for LORaWAN V1.1)  CONF:PROTOCOL:SNWKS_IKEY  added (for LORaWAN V1.1)  CONF:PROTOCOL:SNWKS_IKEY  added (for LORaWAN V1.1)  READ:PROTOCOL:SNWKS_IKEY  added (for LORaWAN V1.1)  READ:PROTOCOL:SNWKS_IKEY  added (for LORaWAN V1.1)  READ:PROTOCOL:NWKS_IKEY  added (for LORaWAN V1.1)  READ:PROTOCOL:NWKS_EKEY  added (for LORaWAN V1.1)  READ:PROTOCOL:NWKS_EKEY  added (for LORaWAN V1.1)  READ:PROTOCOL:NWKS_EKEY  added (for LORaWAN V1.1)  READ:PROTOCOL:NWKS_EKEY  added (for LORaWAN V1.1)  READ:PROTOCOL:NWKS_EKEY  added (for LORaWAN V1.1)  READ:PROTOCOL:NWKS_EKEY  added (for LORaWAN V1.1)  READ:PROTOCOL:DWELL_TIME?  added                                                                                                    |       |            |                                                                                                    |                                                                                  |
| CONF:PROTOCOL:UPLINK_DR READ:PROTOCOL:UPLINK_DR?  CONF:PROTOCOL:UPDATE_FCNT READ:PROTOCOL:UPDATE_FCNT?  CONF:PROTOCOL:PING_PERIODICITY READ:PROTOCOL:PING_PERIODICITY? READ:PROTOCOL:PING_PERIODICITY?  READ:PROTOCOL:PROTOCOL_VER READ:PROTOCOL:PROTOCOL_VER READ:PROTOCOL:PROTOCOL_VER?  CONF:PROTOCOL:NWK_KEY added (for LoRaWAN V1.1) READ:PROTOCOL:FNWKS_IKEY added (for LoRaWAN V1.1) CONF:PROTOCOL:FNWKS_IKEY added (for LoRaWAN V1.1) READ:PROTOCOL:SNWKS_IKEY added (for LoRaWAN V1.1) CONF:PROTOCOL:SNWKS_IKEY added (for LoRaWAN V1.1) READ:PROTOCOL:SNWKS_IKEY added (for LoRaWAN V1.1) READ:PROTOCOL:SNWKS_IKEY added (for LoRaWAN V1.1) READ:PROTOCOL:NWKS_EKEY added (for LoRaWAN V1.1) READ:PROTOCOL:NWKS_EKEY added (for LoRaWAN V1.1) READ:PROTOCOL:NWKS_EKEY added (for LoRaWAN V1.1) READ:PROTOCOL:NWKS_EKEY added (for LoRaWAN V1.1) READ:PROTOCOL:DL_DWELL_TIME? added READ:PROTOCOL:DL_DWELL_TIME?                                                                                                    |       |            |                                                                                                    |                                                                                  |
| READ:PROTOCOL:UPLINK_DR? renamed from:UL_DR?  CONF:PROTOCOL:UPDATE_FCNT added  READ:PROTOCOL:UPDATE_FCNT? added  CONF:PROTOCOL:PING_PERIODICITY added  READ:PROTOCOL:PING_PERIODICITY? added  CONF:PROTOCOL:PROTOCOL_VER added  READ:PROTOCOL:PROTOCOL_VER added  CONF:PROTOCOL:NWK_KEY added (for LoRaWAN V1.1)  READ:PROTOCOL:NWK_KEY? added (for LoRaWAN V1.1)  CONF:PROTOCOL:FNWKS_IKEY added (for LoRaWAN V1.1)  READ:PROTOCOL:FNWKS_IKEY added (for LoRaWAN V1.1)  CONF:PROTOCOL:SNWKS_IKEY? added (for LoRaWAN V1.1)  CONF:PROTOCOL:SNWKS_IKEY? added (for LoRaWAN V1.1)  READ:PROTOCOL:SNWKS_IKEY? added (for LoRaWAN V1.1)  READ:PROTOCOL:SNWKS_EKEY? added (for LoRaWAN V1.1)  READ:PROTOCOL:NWKS_EKEY added (for LoRaWAN V1.1)  READ:PROTOCOL:NWKS_EKEY? added (for LoRaWAN V1.1)  READ:PROTOCOL:DWELL_TIME? added  READ:PROTOCOL:UL_DWELL_TIME? added                                                                                                    |       |            |                                                                                                    |                                                                                  |
| CONF:PROTOCOL:UPDATE_FCNT?  READ:PROTOCOL:UPDATE_FCNT?  CONF:PROTOCOL:PING_PERIODICITY READ:PROTOCOL:PING_PERIODICITY?  READ:PROTOCOL:PROTOCOL_VER READ:PROTOCOL:PROTOCOL_VER READ:PROTOCOL:PROTOCOL_VER?  CONF:PROTOCOL:NWK_KEY  READ:PROTOCOL:NWK_KEY  READ:PROTOCOL:NWK_KEY?  READ:PROTOCOL:NWK_KEY?  READ:PROTOCOL:FNWKS_IKEY  READ:PROTOCOL:FNWKS_IKEY  READ:PROTOCOL:FNWKS_IKEY?  CONF:PROTOCOL:SNWKS_IKEY?  added (for LoRaWAN V1.1)  READ:PROTOCOL:SNWKS_IKEY  added (for LoRaWAN V1.1)  READ:PROTOCOL:SNWKS_IKEY  added (for LoRaWAN V1.1)  READ:PROTOCOL:NWKS_EKEY  added (for LoRaWAN V1.1)  READ:PROTOCOL:NWKS_EKEY  added (for LoRaWAN V1.1)  READ:PROTOCOL:NWKS_EKEY  added (for LoRaWAN V1.1)  READ:PROTOCOL:DL_DWELL_TIME?  added  READ:PROTOCOL:UL_DWELL_TIME?  added                                                                                                    |       |            |                                                                                                    |                                                                                  |
| READ:PROTOCOL:UPDATE_FCNT? added  CONF:PROTOCOL:PING_PERIODICITY added  READ:PROTOCOL:PING_PERIODICITY? added  CONF:PROTOCOL:PROTOCOL_VER added  READ:PROTOCOL:PROTOCOL_VER? added  CONF:PROTOCOL:NWK_KEY added (for LoRaWAN V1.1)  READ:PROTOCOL:NWK_KEY? added (for LoRaWAN V1.1)  CONF:PROTOCOL:FNWKS_IKEY added (for LoRaWAN V1.1)  READ:PROTOCOL:FNWKS_IKEY added (for LoRaWAN V1.1)  CONF:PROTOCOL:FNWKS_IKEY? added (for LoRaWAN V1.1)  CONF:PROTOCOL:SNWKS_IKEY added (for LoRaWAN V1.1)  CONF:PROTOCOL:SNWKS_IKEY added (for LoRaWAN V1.1)  READ:PROTOCOL:SNWKS_IKEY? added (for LoRaWAN V1.1)  READ:PROTOCOL:NWKS_EKEY added (for LoRaWAN V1.1)  READ:PROTOCOL:NWKS_EKEY added (for LoRaWAN V1.1)  READ:PROTOCOL:DWELL_TIME? added  READ:PROTOCOL:UL_DWELL_TIME? added                                                                                                    |       |            |                                                                                                    | _                                                                                |
| CONF:PROTOCOL:PING_PERIODICITY READ:PROTOCOL:PING_PERIODICITY? added  CONF:PROTOCOL:PROTOCOL_VER READ:PROTOCOL:PROTOCOL_VER? added  CONF:PROTOCOL:NWK_KEY added (for LoRaWAN V1.1) READ:PROTOCOL:NWK_KEY? added (for LoRaWAN V1.1)  CONF:PROTOCOL:FNWKS_IKEY added (for LoRaWAN V1.1) READ:PROTOCOL:FNWKS_IKEY? added (for LoRaWAN V1.1)  CONF:PROTOCOL:FNWKS_IKEY? added (for LoRaWAN V1.1)  CONF:PROTOCOL:SNWKS_IKEY added (for LoRaWAN V1.1)  READ:PROTOCOL:SNWKS_IKEY? added (for LoRaWAN V1.1)  READ:PROTOCOL:SNWKS_IKEY? added (for LoRaWAN V1.1)  READ:PROTOCOL:NWKS_EKEY added (for LoRaWAN V1.1)  READ:PROTOCOL:NWKS_EKEY added (for LoRaWAN V1.1)  READ:PROTOCOL:DWELL_TIME? added  READ:PROTOCOL:UL_DWELL_TIME? added                                                                                                    |       |            |                                                                                                    |                                                                                  |
| READ:PROTOCOL:PING_PERIODICITY? added  CONF:PROTOCOL:PROTOCOL_VER added  READ:PROTOCOL:PROTOCOL_VER? added  CONF:PROTOCOL:NWK_KEY added (for LoRaWAN V1.1)  READ:PROTOCOL:NWK_KEY? added (for LoRaWAN V1.1)  CONF:PROTOCOL:FNWKS_IKEY added (for LoRaWAN V1.1)  READ:PROTOCOL:FNWKS_IKEY? added (for LoRaWAN V1.1)  CONF:PROTOCOL:SNWKS_IKEY? added (for LoRaWAN V1.1)  READ:PROTOCOL:SNWKS_IKEY added (for LoRaWAN V1.1)  READ:PROTOCOL:SNWKS_IKEY? added (for LoRaWAN V1.1)  READ:PROTOCOL:NWKS_EKEY added (for LoRaWAN V1.1)  READ:PROTOCOL:NWKS_EKEY added (for LoRaWAN V1.1)  READ:PROTOCOL:DWELL_TIME? added  READ:PROTOCOL:UL_DWELL_TIME? added                                                                                                    |       |            |                                                                                                    |                                                                                  |
| CONF:PROTOCOL:PROTOCOL_VER READ:PROTOCOL:PROTOCOL_VER?  CONF:PROTOCOL:NWK_KEY READ:PROTOCOL:NWK_KEY READ:PROTOCOL:NWK_KEY? READ:PROTOCOL:FNWKS_IKEY READ:PROTOCOL:FNWKS_IKEY READ:PROTOCOL:FNWKS_IKEY READ:PROTOCOL:SNWKS_IKEY? READ:PROTOCOL:SNWKS_IKEY READ:PROTOCOL:SNWKS_IKEY READ:PROTOCOL:SNWKS_IKEY READ:PROTOCOL:NWKS_EKEY READ:PROTOCOL:NWKS_EKEY READ:PROTOCOL:NWKS_EKEY READ:PROTOCOL:NWKS_EKEY READ:PROTOCOL:NWKS_EKEY READ:PROTOCOL:DU_DWELL_TIME? READ:PROTOCOL:UL_DWELL_TIME? Added READ:PROTOCOL:UL_DWELL_TIME? Added                                                                                                    |       |            |                                                                                                    |                                                                                  |
| READ:PROTOCOL:PROTOCOL_VER?  CONF:PROTOCOL:NWK_KEY READ:PROTOCOL:NWK_KEY? added (for LoRaWAN V1.1)  CONF:PROTOCOL:FNWKS_IKEY READ:PROTOCOL:FNWKS_IKEY READ:PROTOCOL:FNWKS_IKEY? added (for LoRaWAN V1.1)  CONF:PROTOCOL:SNWKS_IKEY added (for LoRaWAN V1.1)  READ:PROTOCOL:SNWKS_IKEY added (for LoRaWAN V1.1)  READ:PROTOCOL:NWKS_EKEY added (for LoRaWAN V1.1)  CONF:PROTOCOL:NWKS_EKEY added (for LoRaWAN V1.1)  READ:PROTOCOL:NWKS_EKEY added (for LoRaWAN V1.1)  READ:PROTOCOL:DU_DWELL_TIME? added  READ:PROTOCOL:UL_DWELL_TIME? added                                                                                                    |       |            |                                                                                                    |                                                                                  |
| CONF:PROTOCOL:NWK_KEY READ:PROTOCOL:NWK_KEY? added (for LoRaWAN V1.1) CONF:PROTOCOL:FNWKS_IKEY READ:PROTOCOL:FNWKS_IKEY added (for LoRaWAN V1.1) READ:PROTOCOL:FNWKS_IKEY? added (for LoRaWAN V1.1) CONF:PROTOCOL:SNWKS_IKEY added (for LoRaWAN V1.1) READ:PROTOCOL:SNWKS_IKEY? added (for LoRaWAN V1.1) CONF:PROTOCOL:NWKS_EKEY added (for LoRaWAN V1.1) READ:PROTOCOL:NWKS_EKEY added (for LoRaWAN V1.1) READ:PROTOCOL:DU_DWELL_TIME? added READ:PROTOCOL:UL_DWELL_TIME? added                                                                                                    |       |            | _                                                                                                    |                                                                                  |
| READ:PROTOCOL:NWK_KEY? added (for LoRaWAN V1.1)  CONF:PROTOCOL:FNWKS_IKEY added (for LoRaWAN V1.1)  READ:PROTOCOL:FNWKS_IKEY? added (for LoRaWAN V1.1)  CONF:PROTOCOL:SNWKS_IKEY added (for LoRaWAN V1.1)  READ:PROTOCOL:SNWKS_IKEY? added (for LoRaWAN V1.1)  CONF:PROTOCOL:NWKS_EKEY added (for LoRaWAN V1.1)  READ:PROTOCOL:NWKS_EKEY added (for LoRaWAN V1.1)  READ:PROTOCOL:DL_DWELL_TIME? added  READ:PROTOCOL:UL_DWELL_TIME? added                                                                                                    |       |            |                                                                                                    |                                                                                  |
| CONF:PROTOCOL:FNWKS_IKEY READ:PROTOCOL:FNWKS_IKEY? added (for LoRaWAN V1.1) CONF:PROTOCOL:SNWKS_IKEY added (for LoRaWAN V1.1) READ:PROTOCOL:SNWKS_IKEY added (for LoRaWAN V1.1) CONF:PROTOCOL:SNWKS_IKEY? added (for LoRaWAN V1.1) CONF:PROTOCOL:NWKS_EKEY added (for LoRaWAN V1.1) READ:PROTOCOL:NWKS_EKEY? added (for LoRaWAN V1.1) READ:PROTOCOL:DL_DWELL_TIME? added READ:PROTOCOL:UL_DWELL_TIME? added                                                                                                    |       |            |                                                                                                    |                                                                                  |
| READ:PROTOCOL:FNWKS_IKEY? added (for LoRaWAN V1.1)  CONF:PROTOCOL:SNWKS_IKEY added (for LoRaWAN V1.1)  READ:PROTOCOL:SNWKS_IKEY? added (for LoRaWAN V1.1)  CONF:PROTOCOL:NWKS_EKEY added (for LoRaWAN V1.1)  READ:PROTOCOL:NWKS_EKEY? added (for LoRaWAN V1.1)  READ:PROTOCOL:DL_DWELL_TIME? added  READ:PROTOCOL:UL_DWELL_TIME? added                                                                                                    |       |            |                                                                                                    |                                                                                  |
| CONF:PROTOCOL:SNWKS_IKEY READ:PROTOCOL:SNWKS_IKEY? added (for LoRaWAN V1.1) CONF:PROTOCOL:NWKS_EKEY added (for LoRaWAN V1.1) READ:PROTOCOL:NWKS_EKEY added (for LoRaWAN V1.1) READ:PROTOCOL:DL_DWELL_TIME? added READ:PROTOCOL:UL_DWELL_TIME? added                                                                                                    |       |            | _                                                                                                    |                                                                                  |
| READ:PROTOCOL:SNWKS_IKEY? added (for LoRaWAN V1.1)  CONF:PROTOCOL:NWKS_EKEY added (for LoRaWAN V1.1)  READ:PROTOCOL:NWKS_EKEY? added (for LoRaWAN V1.1)  READ:PROTOCOL:DL_DWELL_TIME? added  READ:PROTOCOL:UL_DWELL_TIME? added                                                                                                    |       |            |                                                                                                    | ,                                                                                |
| CONF:PROTOCOL:NWKS_EKEY added (for LoRaWAN V1.1) READ:PROTOCOL:NWKS_EKEY? added (for LoRaWAN V1.1) READ:PROTOCOL:DL_DWELL_TIME? added READ:PROTOCOL:UL_DWELL_TIME? added                                                                                                    |       |            |                                                                                                    |                                                                                  |
| READ:PROTOCOL:NWKS_EKEY? added (for LoRaWAN V1.1)  READ:PROTOCOL:DL_DWELL_TIME? added  READ:PROTOCOL:UL_DWELL_TIME? added                                                                                                    |       |            |                                                                                                    | · · · · · · · · · · · · · · · · · · ·                                            |
| READ:PROTOCOL:DL_DWELL_TIME? added READ:PROTOCOL:UL_DWELL_TIME? added                                                                                                    |       |            | READ:PROTOCOL:SNWKS_IKEY?                                                                                | added (for LoRaWAN V1.1)                                                         |
| READ:PROTOCOL:UL_DWELL_TIME? added                                                                                                    |       |            | READ:PROTOCOL:SNWKS_IKEY? CONF:PROTOCOL:NWKS_EKEY                                                        | added (for LoRaWAN V1.1)<br>added (for LoRaWAN V1.1)                             |
|                                                                                                    |       |            | READ:PROTOCOL:SNWKS_IKEY? CONF:PROTOCOL:NWKS_EKEY READ:PROTOCOL:NWKS_EKEY?                               | added (for LoRaWAN V1.1)<br>added (for LoRaWAN V1.1)<br>added (for LoRaWAN V1.1) |
|                                                                                                    |       |            | READ:PROTOCOL:SNWKS_IKEY?  CONF:PROTOCOL:NWKS_EKEY READ:PROTOCOL:NWKS_EKEY? READ:PROTOCOL:DL_DWELL_TIME? | added (for LoRaWAN V1.1) added (for LoRaWAN V1.1) added (for LoRaWAN V1.1) added |

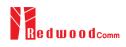

| READ:PROTOCOL:LATITUDE?  CONF:PROTOCOL:LONGITUDE  READ:PROTOCOL:LONGITUDE?  CONF:PROTOCOL:LONGITUDE?  CONF:PROTOCOL:UPDATE_NFCNT  READ:PROTOCOL:UPDATE_NFCNT?  CONF:PROTOCOL:UPDATE_AFCNT?  CONF:PROTOCOL:UPDATE_AFCNT  READ:PROTOCOL:UPDATE_AFCNT?  added (for LoRaWAN V1.1)  READ:PROTOCOL:UPDATE_AFCNT?  added (for LoRaWAN V1.1)  CONF:PROTOCOL:JOIN_EUI  READ:PROTOCOL:JOIN_EUI  COMMands for LINK                                                                                                    |               |
|----------------------------------------------------------------------------------------------------|---------------|
| READ:PROTOCOL:LONGITUDE?  CONF:PROTOCOL:UPDATE_NFCNT added (for LoRaWAN V1.1)  READ:PROTOCOL:UPDATE_NFCNT? added (for LoRaWAN V1.1)  CONF:PROTOCOL:UPDATE_AFCNT added (for LoRaWAN V1.1)  READ:PROTOCOL:UPDATE_AFCNT? added (for LoRaWAN V1.1)  CONF:PROTOCOL:UPDATE_AFCNT? added (for LoRaWAN V1.1)  CONF:PROTOCOL:JOIN_EUI added (for LoRaWAN V1.1)  READ:PROTOCOL:JOIN_EUI? added (for LoRaWAN V1.1)                                                                                                    |               |
| CONF:PROTOCOL:UPDATE_NFCNT added (for LoRaWAN V1.1) READ:PROTOCOL:UPDATE_NFCNT? added (for LoRaWAN V1.1) CONF:PROTOCOL:UPDATE_AFCNT added (for LoRaWAN V1.1) READ:PROTOCOL:UPDATE_AFCNT? added (for LoRaWAN V1.1) CONF:PROTOCOL:JOIN_EUI added (for LoRaWAN V1.1) READ:PROTOCOL:JOIN_EUI? added (for LoRaWAN V1.1)                                                                                                    |               |
| READ:PROTOCOL:UPDATE_NFCNT? added (for LoRaWAN V1.1)  CONF:PROTOCOL:UPDATE_AFCNT added (for LoRaWAN V1.1)  READ:PROTOCOL:UPDATE_AFCNT? added (for LoRaWAN V1.1)  CONF:PROTOCOL:JOIN_EUI added (for LoRaWAN V1.1)  READ:PROTOCOL:JOIN_EUI? added (for LoRaWAN V1.1)                                                                                                    |               |
| CONF:PROTOCOL:UPDATE_AFCNT added (for LoRaWAN V1.1)  READ:PROTOCOL:UPDATE_AFCNT? added (for LoRaWAN V1.1)  CONF:PROTOCOL:JOIN_EUI added (for LoRaWAN V1.1)  READ:PROTOCOL:JOIN_EUI? added (for LoRaWAN V1.1)                                                                                                    |               |
| CONF:PROTOCOL:UPDATE_AFCNT added (for LoRaWAN V1.1)  READ:PROTOCOL:UPDATE_AFCNT? added (for LoRaWAN V1.1)  CONF:PROTOCOL:JOIN_EUI added (for LoRaWAN V1.1)  READ:PROTOCOL:JOIN_EUI? added (for LoRaWAN V1.1)                                                                                                    |               |
| READ:PROTOCOL:UPDATE_AFCNT? added (for LoRaWAN V1.1)  CONF:PROTOCOL:JOIN_EUI added (for LoRaWAN V1.1)  READ:PROTOCOL:JOIN_EUI? added (for LoRaWAN V1.1)                                                                                                    |               |
| CONF:PROTOCOL:JOIN_EUI added (for LoRaWAN V1.1) READ:PROTOCOL:JOIN_EUI? added (for LoRaWAN V1.1)                                                                                                    |               |
| READ:PROTOCOL:JOIN_EUI? added (for LoRaWAN V1.1)                                                                                                    |               |
|                                                                                                    |               |
| Commands for LINK                                                                                                    |               |
|                                                                                                    |               |
| CONF:LINK:MIC_ERR_DISPLAY added                                                                                                    |               |
| READ:LINK:MIC_ERR_DISPLAY? added                                                                                                    |               |
| CONF:LINK:SET_TM_AT_OTAA added                                                                                                    |               |
| READ:LINK:SET_TM_AT_OTAA? added                                                                                                    |               |
|                                                                                                    |               |
|                                                                                                    |               |
| READ:LINK:SET_CH_AT_OTAA? added                                                                                                    |               |
| CONF:LINK:REJOIN_DR added (for LoRaWAN V1.1)                                                                                                    |               |
| READ:LINK:REJOIN_DR? added (for LoRaWAN V1.1)                                                                                                    |               |
| CONF:LINK:REJOIN_TYPE added (for LoRaWAN V1.1)                                                                                                    |               |
| READ:LINK:REJOIN_TYPE? added (for LoRaWAN V1.1)                                                                                                    |               |
| CONF:LINK:REJOIN_RETRY added (for LoraWAN V1.1)                                                                                                    |               |
|                                                                                                    |               |
| READ:LINK:REJOIN_RETRY? added (for LoRaWAN V1.1)                                                                                                    |               |
| CONF:LINK:REJOIN_PERIOD added (for LoRaWAN V1.1)                                                                                                    |               |
| READ:LINK:REJOIN_PERIOD? added (for LoRaWAN V1.1)                                                                                                    |               |
| CONF:LINK:REJOIN_MAX_TIME_N added (for LoRaWAN V1.1)                                                                                                    |               |
| READ:LINK:REJOIN_MAX_TIME_N? added (for LoRaWAN V1.1)                                                                                                    |               |
| CONF:LINK:REJOIN_MAX_CNT_N added (for LoRaWAN V1.1)                                                                                                    | $\overline{}$ |
|                                                                                                    |               |
| READ:LINK:REJOIN_MAX_CNT_N? added (for LoRaWAN V1.1)                                                                                                    |               |
| CONF:LINK:ADR_LIMIT_EXP added (for LoRaWAN V1.1)                                                                                                    |               |
| READ:LINK:ADR_LIMIT_EXP? added (for LoRaWAN V1.1)                                                                                                    |               |
| CONF:LINK:ADR_DELAY_EXP added (for LoRaWAN V1.1)                                                                                                    |               |
| READ:LINK:ADR_DELAY_EXP? added (for LoRaWAN V1.1)                                                                                                    |               |
| CONF:LINK:PING_FREQ added                                                                                                    |               |
| READ:LINK:PING_FREQ? added                                                                                                    |               |
|                                                                                                    |               |
| CONF:LINK:PING_DR added                                                                                                    |               |
| READ:LINK:PING_DR? added                                                                                                    |               |
| CONF:LINK:BEACON_FREQ added                                                                                                    |               |
| READ:LINK:BEACON_FREQ? added                                                                                                    |               |
| CONF:LINK:BEACON DR added                                                                                                    |               |
| READ:LINK:BEACON_DR? added                                                                                                    |               |
|                                                                                                    |               |
| Commands for SENSITIVITY                                                                                                    |               |
| CONF:SENSITIVITY:DOWNLINK_SLOT renamed from:RX_WINDOW                                                                                                    |               |
| READ:SENSITIVITY:DOWNLINK_SLOT? renamed from:RX_WINDOW?                                                                                                    |               |
| Commands for NST                                                                                                    |               |
| CONF:NST:TX:NETWORK renamed from:SYNC_WORD                                                                                                    |               |
| READ:NST:TX:NETWORK? renamed from:SYNC_WORD?                                                                                                    |               |
|                                                                                                    |               |
| CONF:NST:RX:NETWORK renamed from:SYNC_WORD                                                                                                    |               |
| READ:NST:RX:NETWORK? renamed from:SYNC_WORD?                                                                                                    |               |
| CONF:NST:TX:IQ_POLARITY deleted                                                                                                    |               |
| READ:NST:TX:IQ_POLARITY? deleted                                                                                                    |               |
| CONF:NST:RX:IQ_POLARITY deleted                                                                                                    |               |
| READ:NST:RX:IQ_POLARITY? deleted                                                                                                    |               |
| The state of the state of the s |               |
|                                                                                                    |               |
|                                                                                                    |               |
| V1.05 2017.09.26 - Firmware version: V1.05                                                                                                    |               |
|                                                                                                    |               |
| - Added or renamed remote commands. See 4.4 for details.                                                                                                    |               |
| Commands for RF Parameters                                                                                                    |               |
| CONF:RF:FREQ_OFFSET added                                                                                                    |               |
| READ:RF:FREQ_OFFSET? added                                                                                                    |               |
|                                                                                                    |               |
| CONF:RF:TIME_OFFSET                                                                                                    |               |
| READ:RF:TIME_OFFSET?                                                                                                    |               |
| CONF:RF:CH_MASK_n added (n=0,1,,5)                                                                                                    |               |
| READ:RF:CH_MASK_n? added                                                                                                    |               |
|                                                                                                    |               |
| CONF:RF:CH GROUP A added                                                                                                    |               |
| CONF:RF:CH_GROUP_A added READ:RF:CH_GROUP_A? added                                                                                                    |               |

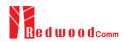

| CO                         | ONF:RF:CH_GROUP_B                                                              | added                                 |
|----------------------------|--------------------------------------------------------------------------------|---------------------------------------|
| RE                         | EAD:RF:CH_GROUP_B?                                                             | added                                 |
|                            | ONF:RF:CH n                                                                    | deleted (n=0,1,,7)                    |
|                            | EAD:RF:CH_n?                                                                   | deleted                               |
|                            | ONF:RF:UL_CH_n                                                                 | deleted (n=0,1,,7)                    |
|                            | EAD:RF:UL_CH_n?                                                                | deleted                               |
|                            | ONF:RF:DL CH n                                                                 | deleted (n=0,1,,7)                    |
|                            |                                                                                | deleted (ii=0,1,,7)                   |
|                            | EAD:RF:DL_CH_n?                                                                | defeted                               |
|                            | ommands for Protocol Parameter                                                 |                                       |
|                            | ONF:PROTOCOL:RX_WINDOW                                                         | renamed from CONF:RF:RX_WINDOW        |
| l                          | EAD:PROTOCOL:RX_WINDOW?                                                        | renamed from READ:RF:RX_WINDOW?       |
| CC                         | ONF:PROTOCOL:RX1_DR_OFFSET                                                     | renamed from CONF:LINK:RX1_DR_OFFSET  |
| RI                         | EAD:PROTOCOL:RX1_DR_OFFSET?                                                    | renamed from READ:LINK:RX1_DR_OFFSET? |
| CO                         | ONF:PROTOCOL:RX2_FREQ                                                          | renamed from CONF:LINK:RX2_FREQ       |
| RE                         | EAD:PROTOCOL:RX2_FREQ?                                                         | renamed from READ:LINK:RX2_FREQ?      |
| CO                         | ONF:PROTOCOL:RX2 DR                                                            | renamed from CONF:LINK:RX2 DR         |
|                            | EAD:PROTOCOL:RX2_DR?                                                           | renamed from READ:LINK:RX2 DR?        |
|                            | ONF:PROTOCOL:UL_DR                                                             | renamed from CONF:RF:UL DR            |
|                            | EAD:PROTOCOL:UL_DR?                                                            | renamed from READ:RF:UL_DR?           |
|                            | ommands for LINK                                                               | Tomasso itom Regional Top_DR.         |
|                            | ONF:LINK:MAC_CMD_TYPE                                                          | added                                 |
|                            |                                                                                |                                       |
|                            | EAD:LINK:MAC_CMD_TYPE?                                                         | added                                 |
|                            | ONF:LINK:MAC_CMD_FIELD                                                         | added                                 |
|                            | EAD:LINK:MAC_CMD_FIELD?                                                        | added                                 |
|                            | ONF:LINK:NUM_OF_CMD                                                            | added                                 |
|                            | EAD:LINK:NUM_OF_CMD?                                                           | added                                 |
|                            | ONF:LINK:DL_CH_INDEX                                                           | added                                 |
|                            | EAD:LINK:DL_CH_INDEX?                                                          | added                                 |
| CO                         | ONF:LINK:DL_CH_FREQ                                                            | added                                 |
| RI                         | EAD:LINK:DL_CH_FREQ?                                                           | added                                 |
| Co                         | ommands for POW_TIME & POW_CH                                                  |                                       |
| RE                         | EAD:POWER:ALL:NUM?                                                             | added                                 |
| l RE                       | EAD:POWER:SF7:NUM?                                                             | added                                 |
| l RE                       | EAD:POWER:SF8:NUM?                                                             | added                                 |
| 1                          | EAD:POWER:SF9:NUM?                                                             | added                                 |
|                            | EAD:POWER:SF10:NUM?                                                            | added                                 |
| 1                          | EAD:POWER:SF11:NUM?                                                            | added                                 |
|                            | EAD:POWER:SF12:NUM?                                                            | added                                 |
|                            | EAD:POWER:CH_0:NUM?                                                            | added                                 |
|                            | EAD:POWER:CH_1:NUM?                                                            | added                                 |
|                            | EAD:POWER:CH 2:NUM?                                                            | added                                 |
|                            | EAD:POWER:CH_2:NUM?                                                            | added                                 |
|                            | EAD:POWER:CH_4:NUM?                                                            | added                                 |
|                            | EAD:POWER:CH_4.NUM?                                                            | added                                 |
|                            | EAD:POWER:CH_5:NUM?                                                            | added                                 |
|                            |                                                                                |                                       |
|                            | EAD:POWER:CH_7:NUM?                                                            | added                                 |
|                            | EAD:POWER:RX2:NUM?                                                             | added                                 |
|                            | EAD:POWER:RX2:MAX?                                                             | added                                 |
|                            | EAD:POWER:RX2:AVG?                                                             | added                                 |
|                            | EAD:POWER:RX2:MIN?                                                             | added                                 |
|                            | ommands for SENSITIVITY                                                        |                                       |
|                            | ONF:SENSITIVITY:NUM_POW                                                        | added                                 |
|                            | EAD:SENSITIVITY:NUM_POW?                                                       | added                                 |
|                            | ONF:SENSITIVITY:STEP_NUM                                                       | deleted                               |
|                            | EAD:SENSITIVITY:STEP_NUM?                                                      | deleted                               |
| CO                         | ONF:SENSITIVITY:SET_SF_AT_START                                                | renamed from SET_DR_AT_START          |
|                            | EAD:SENSITIVITY:SET_SF_AT_START?                                               | renamed from SET_DR_AT_START?         |
| CO                         | ONF:SENSITIVITY:SF                                                             | renamed from CONF:SENSITIVITY:DR      |
|                            | EAD:SENSITIVITY:SF?                                                            | renamed from READ:SENSITIVITY:SF?     |
|                            | ONF:SENSITIVITY:FPORT                                                          | added                                 |
|                            | EAD:SENSITIVITY:FPORT?                                                         | added                                 |
|                            | ONF:SENSITIVITY:PAYLOAD SIZE                                                   | added                                 |
| l                          |                                                                                | uuucu                                 |
| CC                         | _                                                                              | added                                 |
| CC                         | EAD:SENSITIVITY:PAYLOAD_SIZE?                                                  | added                                 |
| Ri                         | EAD:SENSITIVITY:PAYLOAD_SIZE? ONF:SENSITIVITY:PAYLOAD                          | added                                 |
| CC<br>Ri<br>CC<br>Ri       | EAD:SENSITIVITY:PAYLOAD_SIZE? ONF:SENSITIVITY:PAYLOAD EAD:SENSITIVITY:PAYLOAD? |                                       |
| CC<br>Ri<br>CC<br>Ri<br>Cc | EAD:SENSITIVITY:PAYLOAD_SIZE? ONF:SENSITIVITY:PAYLOAD                          | added                                 |

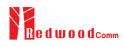

|       |              | READ:NST:TX:SYNC_WORD?                                | added                                        |  |
|-------|--------------|-------------------------------------------------------|----------------------------------------------|--|
|       |              | CONF:NST:RX:SYNC_WORD                                 | added                                        |  |
|       |              | READ:NST:RX:SYNC_WORD?                                | added                                        |  |
|       |              | READ:NST:RX:POW_NUM?                                  | added                                        |  |
|       |              | READ:NST:RX:POW_MAX?                                  | added                                        |  |
|       |              | READ:NST:RX:POW_AVG?                                  | added                                        |  |
|       |              | READ:NST:RX:POW_MIN?                                  | added                                        |  |
|       |              | READ.NST.RA.FOW_IVIIN !                               | added                                        |  |
|       |              |                                                       |                                              |  |
| V1.04 | 2017.08.05   | - Firmware version: V1.04                             |                                              |  |
|       |              |                                                       | oviding two different test scenarios: one is |  |
|       |              |                                                       | I the other is to use Echo request after DUT |  |
|       |              | is activated to test mode.                            |                                              |  |
|       |              | - Added or renamed remote commands co                 | orresponding to transmission of MAC          |  |
|       |              | commands. See 4.4.4 and 4.4.5.                        | 1                                            |  |
|       |              | CONF:RF:RX_WINDOW                                     | renamed from CONF:RF:DL_CH_OPTION            |  |
|       |              | READ:RF:RX_WINDOW? READ:PROTOCOL:ACTIVATION_STATUS?   | renamed from READ:RF:DL_CH_OPTION? added     |  |
|       |              |                                                       | added                                        |  |
|       |              | CONF:PROTOCOL:SYNC_WORD                               |                                              |  |
|       |              | READ:PROTOCOL:SYNC_WORD?                              | added                                        |  |
|       |              | CONF:SENSITIVITY:SCENARIO                             | renamed from CONF:SENSITIVITY:MODE           |  |
|       |              | READ:SENSITIVITY:SCENARIO?                            | renamed from READ:SENSITIVITY:MODE?          |  |
|       |              | CONF:SENSITIVITY:PACKET_NUM                           | renamed from CONF:SENSITIVITY:REPEAT         |  |
|       |              | READ:SENSITIVITY:PACKET_NUM?                          | renamed from READ:SENSITIVITY:REPEAT?        |  |
|       |              | CONF:SENSITIVITY:RX_WINDOW                            | added                                        |  |
|       |              | READ:SENSITIVITY:RX_WINDOW?                           | added                                        |  |
|       |              | CONF:SENSITIVITY:DR                                   | added                                        |  |
|       |              | READ:SENSITIVITY:DR?                                  | added                                        |  |
|       |              | CONF:SENSITIVITY:SET_DR_AT_START                      | added                                        |  |
|       |              | READ:SENSITIVITY:SET_DR_AT_START?                     | added                                        |  |
|       |              | EXEC:NST:TX:RUN                                       | added                                        |  |
|       |              | EXEC:NST:TX:STOP                                      | added                                        |  |
|       |              | CONF:NST:TX:REPEAT_NUM                                | added                                        |  |
|       |              | READ:NST:TX:REPEAT_NUM?                               | added                                        |  |
|       |              | CONF:NST:TX:PAYLOAD                                   | added                                        |  |
|       |              | READ:NST:TX:PAYLOAD?                                  | added                                        |  |
|       |              | CONF:NST:TX:IQ_POLARITY                               | added                                        |  |
|       |              | READ:NST:TX:IQ_POLARITY?                              | added                                        |  |
|       |              | EXEC:NST:RX:RUN                                       | added                                        |  |
|       |              | EXEC:NST:RX:STOP                                      | added                                        |  |
|       |              | CONF:NST:RX:MODE                                      | added                                        |  |
|       |              | READ:NST:RX:MODE?                                     | added                                        |  |
|       |              | CONF:NST:RX:BW                                        | added                                        |  |
|       |              |                                                       |                                              |  |
|       |              | READ:NST:RX:BW?                                       | added                                        |  |
|       |              | CONF:NST:RX:SF                                        | added                                        |  |
|       |              | READ:NST:RX:SF?                                       | added                                        |  |
|       |              | CONF:NST:RX:IQ_POLARITY                               | added                                        |  |
|       |              | READ:NST:RX:IQ_POLARITY?                              | added                                        |  |
|       |              | All remote commands as to transmission of MAC to LINK | commands were moved/renamed from PROTOCOL    |  |
|       |              |                                                       |                                              |  |
| V1.0  |              | Firmware version: V1.01                               |                                              |  |
| V1.0  | 1 2017.06.05 |                                                       |                                              |  |
| V1.0  | 2017.06.05   |                                                       |                                              |  |
| V1.0  | 2017.06.05   | - First released                                      |                                              |  |